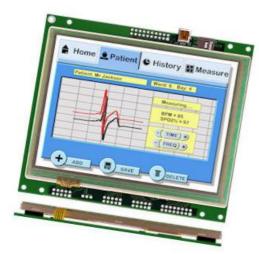

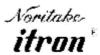

All aspects of design including pinout, dimensions and software syntax are Copyright 2010-2011 Itron UK Limited A subsidiary of Noritake Co. Ltd Japan

 Product No
 TU640x480C-XXX

 Issue Date
 1/4/2011

Document Ref 42781

| Index | Description                                                                                                    | Section |
|-------|----------------------------------------------------------------------------------------------------|---------|
|       | General                                                                                                    | 1       |
|       | Dimensions                                                                                                    |         |
|       | Optical and Environmental Parameters                                                                                                    |         |
|       | Electrical Parameters                                                                                                    |         |
|       | Connector Pin Assignment                                                                                                    |         |
|       | Jumper and additional Connector information                                                                                                    |         |
|       | PCB (rear view)                                                                                                    |         |
|       | Accessories                                                                                                    | 2       |
|       | USB Cable, RS232 Cable, CAN Bus Interface, Battery Holder, IDC Interface Cable, AC97 Audio Module, USB-SD expander                                          | 2       |
|       | Overview                                                                                                    | 3       |
|       | System Hardware Setup Parameters and Development Status                                                                                                    | 4       |
|       | System, RTC and Counter Setup                                                                                                    | 5       |
|       | RS232 Interface                                                                                                    | 6       |
|       | RS485 Interface                                                                                                    | 7       |
|       | CMOS Asynchronous Interfaces                                                                                                    | 8       |
|       | SPI Interface                                                                                                    | 9       |
|       | I2C Interfaces                                                                                                    | 10      |
|       | Keyboard and I/O Interfacing                                                                                                    | 11      |
|       | Command Overview                                                                                                    | 12      |
|       |                                                                                                    |         |
|       | System Commands FPROGFEND                                                                                                    | 13      |
|       | INC(Source) Reset(Name) ; ; [cmd();cmd();cmd();]                                                                                                    | 14      |
|       | Page and Group Commands                                                                                                    | 14      |
|       | PAGE(Name,Style){} LOAD(Dest,Name,Name,) SHOW(Name) HIDE(Name) DEL(Name)                                                                                    |         |
|       | Commands for Cursor Position, Text, Draw, Image and Keys                                                                                                    | 15      |
|       | POSN(X,Y,Page/Name,Style) TEXT(Name,Text Style) DRAW(Name,X,Y,Style) IMG(Name,Source,X,Y,Style) KEY(Name,Function,X,Y,Style)                                |         |
|       | Function Commands                                                                                                    | 16      |
|       | VAR(Name,Style) IF(Var~Var?Function1:Function2) LOOP(Name,Var1){} INT(Name,Buffer,Function) CALC(Result,VarA,VarB,Method) FUNC(Name){} RUN(Name) WAIT(Time) |         |
|       | Reserved Word                                                                                                    | 17      |
| +     | Styles List                                                                                                    | 18      |
| +     | •                                                                                                    | 19      |
|       | Setup List Character Fents                                                                                                    |         |
|       | Character Fonts                                                                                                    | 20      |
|       | Colour Chart                                                                                                    | 21      |
|       | Getting Started                                                                                                    | 22      |
|       | Example Project - Elevator                                                                                                    | 23      |
|       | FAQ                                                                                                    | 24      |

# 5.7" iSMART TFT Module 640X480 pixels 262,144 Colours (18 bit) 60 Page Display RAM 128M Byte Flash 4G+ Micro SDHC Slot LED Backlight Control 5V Supply 3.3V Logic ASCII + UNICODE Fonts

Full RS232 Port SPI - I2C Interfaces Sync Serial Controller USB 2.0 Interface Resistive Touch Screen Up to 12 x 12 Key Control Up to 24 User Digital I/O 2 Analogue Inputs 2 PWM Outputs Real Time Clock + Date

Run Animations Auto Menu Control Screen Rotation - 90, 180 Graphic User Interface
Object Oriented Program Integrated Debugger

#### **Downloads**

Full Specification (pdf) Full Specification (compiled) 2D Mechanical

The 8.2mm TFT thickness includes a touch screen. This dimension is reduced for non touch versions

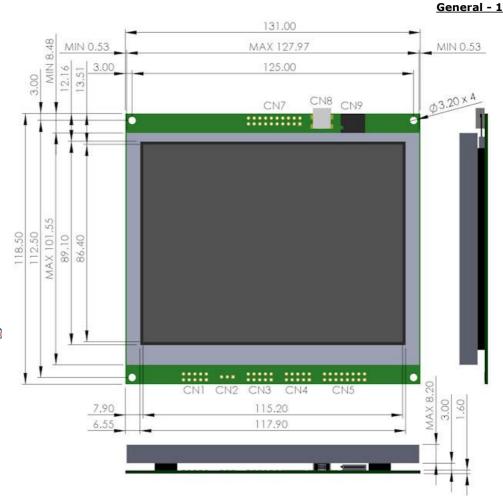

This product has been designed to simplify the implementation of TFT technology into your product. The high level text based object oriented command structure, entity library and 100 page screen memory allow most of the processing to be undertaken by the TFT module leaving the host CPU to concentrate on the core application processes. This allows proven firmware running on small 8 bit microcontrollers to be modified to drive this TFT module with a minimum of work and risk.

| Module Part Number | Price** | RS232 | RS485 | Touch | USB CN8 | Battery Holder | CANBUS Adaptor | Note                 |
|--------------------|---------|-------|-------|-------|---------|----------------|----------------|----------------------|
| TU640X480C-K612A1  |         | Yes   | -     | -     | -       | -              | •              | -                    |
| -K612A1T           | €134    | Yes   | -     | Yes   | -       | -              | -              | Standard             |
| -K612A1TU*         | €135 📜  | Yes   | -     | Yes   | Yes     | -              | i              | Can use as Dev Kit   |
| -K612A1TUB         | €136 📜  | Yes   | -     | Yes   | Yes     | Yes            | -              | Battery not included |
| -K612A1TUBC        | €150 📜  | Yes   | -     | Yes   | Yes     | Yes            | Yes            | Battery not included |
| TU640x480C-K611A1  |         | Yes   | Yes   | -     | -       | -              | •              | -                    |
| -K611A1T           | €140 📜  | Yes   | Yes   | Yes   | -       | -              | -              | -                    |
| -K611A1TU          | €141 📜  | Yes   | Yes   | Yes   | Yes     | -              | -              | -                    |
| -K611A1TUB         | €142    | Yes   | Yes   | Yes   | Yes     | Yes            | -              | Battery not included |
| -K611A1TUBC        | €156 📜  | Yes   | Yes   | Yes   | Yes     | Yes            | Yes            | Battery not included |

# Ontical & Environmental Parameters

| parcar & Environmentar rarameters |                                                                                   |  |  |  |  |  |  |  |
|-----------------------------------|-----------------------------------------------------------------------------------|--|--|--|--|--|--|--|
| Screen Type                       | 640x480 pixels - RGB Stripe - Pixel Pitch 0.18x0.18mm                             |  |  |  |  |  |  |  |
| Display Area                      | 115x86mm - 5.7" diagonal                                                          |  |  |  |  |  |  |  |
| RGB Colours                       | 262,144 (18 bit)                                                                  |  |  |  |  |  |  |  |
| Display Type                      | Transmissive                                                                      |  |  |  |  |  |  |  |
| Contrast Ratio                    | 250:1                                                                             |  |  |  |  |  |  |  |
| View Angle (typ)                  | 60 degrees                                                                        |  |  |  |  |  |  |  |
| Response Time                     | 25ms @ 25C                                                                        |  |  |  |  |  |  |  |
| Default Viewing Angle             | 12 o'clock (6 o'clock-Invert the PCB and set 180 degrees orientation in software) |  |  |  |  |  |  |  |
| Operating Temperature             | -20C to +70C                                                                      |  |  |  |  |  |  |  |
| Storage Temperature               | -30C to +80C                                                                      |  |  |  |  |  |  |  |
| Humidity                          | 20% to 70% RH                                                                     |  |  |  |  |  |  |  |
| Vibration                         | 10-55-10Hz, all amplitude 1mm, 30Min., X-Y-Z (Non operating)                      |  |  |  |  |  |  |  |
| Shock                             | 392m/s <sup>2</sup> (40G) 9mS X-Y-Z, 3 times each direction (Non operating)       |  |  |  |  |  |  |  |

<sup>\*</sup>Main distributor stock item, other versions supplied to order. Pre-fitted connector options are available.

\*\* Unit price excludes freight and VAT. Option to pay in GBP £ , Orders will be delivered from December 20th

### **Electrical Parameters**

| Parameter                     |     | Sym  | Min  | Тур | Max     | Unit | Condition            | Note                              |
|-------------------------------|-----|------|------|-----|---------|------|----------------------|-----------------------------------|
| Supply Voltage                |     | VCC  | 4.5  | 5   | 5.5     | VDC  | VSS=0V               | Absolute Max 6.0VDC               |
| Logic Supply Output           |     | VDD  | 3.2  | 3.3 | 3.4     | VDC  | VCC=5V               | Max50mA                           |
|                               | "H" | VIH  | -0.5 |     | 3.4 (1) | VDC  | VCC=5V               | /RES, K0-K24, SCK, /SS, HB, SIN,  |
| Logic Input Voltage           | "L" | VIL  | VSS  | -   | VSS+0.5 | VDC  | VSS=0V               | SCL,SDA                           |
| Logic Output Voltage          | "н" | VOH  | 3.0  | -   | 3.4     | VDC  | IOH=2mA<br>VCC=5v    | K0-K24, SDA, SCL, SOUT, MB        |
|                               | "L" | VOL  | 0    | -   | 0.7     | VDC  | IOL=-2mA<br>VCC=5V   | 1, 55.1, 552, 555.1, 115          |
| "H" Level Logic Input Current |     | IIH  | 1    | 1   | 1.0     | uADC | VCC=5.5V             | /RES, K0-K24, SCK, /SS, SIN, SCL, |
| "L" Level Logic Input Curren  | t   | IIL  | 1    | 1   | 1.0     | uADC | VCC=5.5V             | SDA                               |
|                               | "H" | VIH  | 2    |     | 15      | VDC  | VCC=5V               |                                   |
| RS232 Input Voltage           | "L" | VIL  | -15  | -   | VSS+0.5 | VDC  | VCC=5V               | RXD, CTS, DSR                     |
| DC222 Output Voltage          | "H" | VOH  | 4    | 7   | -       | VDC  | 3kΩ to GND<br>VCC=5V | TXD, DTR, RTS                     |
| RS232 Output Voltage          | "L" | VOL  | 1    | -3  | -2      | VDC  | 3kΩ to GND<br>VCC=5V | TXD, DTK, KTS                     |
| Power Supply Current 1        |     | ICC1 | 450  | 480 | 550     | mADC | VCC=5V               | All dots on                       |
| Power Supply Current 2        |     | ICC2 | 120  | 140 | 170     | mADC | VCC=5V               | LED Backlight Off                 |
| Power Supply Current 3        |     | ICC3 | 50   | 60  | 70      | mADC | VCC=5V               | Reset LOW                         |

Note (1) The voltage applied to logic signals must not exceed the rising VCC at power on as this could affect module initialisation

**Connector Pin Assignment** 

| CON | Function                   | 1   | 2   | 3   | 4    | 5   | 6    | 7    | 8    | 9   | 10  | Note                            |
|-----|----------------------------|-----|-----|-----|------|-----|------|------|------|-----|-----|---------------------------------|
| CN1 | RS232 Port                 | NC  | DTR | TXD | CTS  | RXD | RTS  | DSR  | NC   | GND | 5V  | Fits 9 way IDC D type pin 1-9   |
|     | RS232+RS485                | T+  | R-  | TXD | CTS  | RXD | RTS  | R+   | T-   | GND | 5V  | Available on -K611xxx           |
| CN2 | 5V Power In / Piezo to GND | 5V  | /PZ | 0V  | -    | -   | -    | -    | -    | -   | -   | Connect piezo negative          |
| CN3 | I2C Serial Mode            | 5V  | SCL | -   | SDA  | 0V  | -    | -    | /RES | MB  | HB  | 3v3 Logic (5v in option)        |
|     | Asynchronous Serial Mode   | 5V  | -   | SI  | -    | 0V  | -    | SO   | /RES | MB  | HB  | 3v3 Logic (5v in option)        |
|     | Clock Serial / SPI Mode    | 5V  | SCK | /SS | MOSI | 0V  | MISO | /IRQ | /RES | MB  | HB  | /IRQ flags read request to host |
| CN4 | Analogue In, PWN Audio     | AN1 | AN2 | 0V  | 5V   | PW1 | PW2  | ATX  | ARX  | ACK | AFS | AC97 Audio Pins 7-10            |
|     | User I/O                   | K16 | K17 | 0V  | 5V   | K18 | K19  | K20  | K21  | K22 | K23 | Additional I/O                  |

| CON | Function                | 1/2 | 3/4 | 5/6 | 7/8 | 9/10 | 11/12 | 13/14 | 15/16 | 17/18 | 19/20 | Note                |
|-----|-------------------------|-----|-----|-----|-----|------|-------|-------|-------|-------|-------|---------------------|
| CN5 | USB/ SD Card Extension  | DA2 | CDA | CK  | DA0 | 0V   | 0V    | DM    | CNX   | -     | -     | SD Card Pins 1-10   |
|     |                         | DA3 | 3V3 | 0V  | DA1 | CD   | 5V    | DP    | 0V    | -     | -     | USB Pins 11-16      |
| CN7 | 8x8 Keyboard Matrix and | 5V  | 3V3 | K0  | K2  | K4   | K6    | K8    | K10   | K12   | K14   | 3V3 output max 50mA |
|     | user I/O Ports          | 0V  | 0V  | K1  | K3  | K5   | K7    | К9    | K11   | K13   | K15   |                     |

| CI | N8 | USB Connector | Standard Mini B can be omitted on user request. 5V power is then provided from the PC |
|----|----|---------------|---------------------------------------------------------------------------------------|
| CI | N9 | SD Card Slot  | Micro SD Card holder allows permanent installation for large storage                  |

<sup>5</sup>V pins are common un-fused input /outputs. 3V3 pins are outputs only with a total 50mA capacity. Do not connect pins '-' or NC

### **Jumper and Additional Connector Information**

| Juniper un | imper una Adaltional Confector Information |                                                                                           |  |  |  |  |  |  |  |
|------------|--------------------------------------------|-------------------------------------------------------------------------------------------|--|--|--|--|--|--|--|
| JMP/CON    | Function                                   | Note                                                                                      |  |  |  |  |  |  |  |
| BT1        | Battery Connector                          | Apply solder bump to center pad before fitting holder. CR2025 battery positive up.        |  |  |  |  |  |  |  |
| BATT1      | RTC alternate power 3VDC                   | Apply right angle connector top side soldered.                                            |  |  |  |  |  |  |  |
| BL         | LED Backlight alternate supply             | When the backlight is software disabled, 30VDC at 20mA can be applied by the user.        |  |  |  |  |  |  |  |
| J4         | RTS Jumper                                 | Solder 1 and 2 for RTS.                                                                   |  |  |  |  |  |  |  |
| J15        | RTS+RS4/DTR Jumper                         | Solder 1 and 2 for RTS and RS485 if fitted, solder 2 and 3 for DTR when RS485 not fitted. |  |  |  |  |  |  |  |
| J16        | CTS+RS4/DSR Jumper                         | Solder 1 and 2 for CTS and RS485 if fitted, solder 2 and 3 for DSR when RS485 not fitted. |  |  |  |  |  |  |  |
| xWP        | Write protect jumpers                      | Solder to prevent data update of non volatile memory where fitted.N=Nand, EE=EEPROM.      |  |  |  |  |  |  |  |

Note: RTS/CTS or DTR/DSR can be selected, not both. When RS485 fitted in model K611A1xx then only RTS/CTS are possible.

Rear View TU640X480-K612A1TUv2 with factory jumper setting.

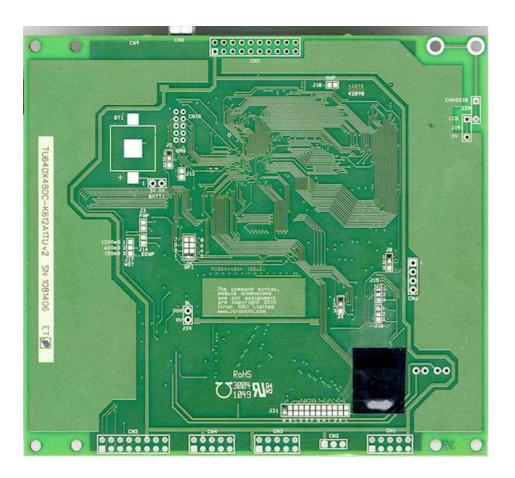

 $\hbox{Pin Assignments, Module Dimensions and Function Syntax Copyright 2010 Noritake Co Limited } \\$ 

# Accessories - 2

### Accessories

Noritake- Itron offers a range of accessories to get you up and running quickly.

**USB Cable** IFCKUSBminiB2M

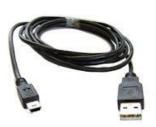

RS232 Cable IFCK232-610A

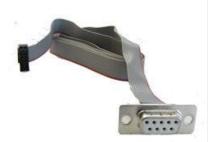

**CAN Bus Interface** EMBCK33A Maximum speed 1MHz

More Details...

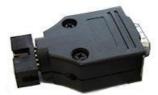

AC97 Audio Module MCBK-AC97P1 Bi-directional stereo codec and amplifier

TBA

Battery Holder CONFSCR1216 Uses a CR1216 battery Solders to rear of TFT

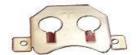

USB-SD Expander CBK-USBSD1 Supplied with bezel for panel mounting

TBA

IDC Interface Cable IFCK10DC10-200A 10 way 200mm length

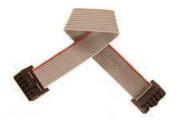

Overview - 3

#### **iSMART TFT Module Overview**

#### **Product Overview**

This product has been designed to simplify the implementation of TFT technology into your product.

The high level text based object oriented command structure, entity library and multi page screen memory allow most of the processing to be undertaken by the TFT module leaving the host CPU to concentrate on the core application processes. This allows proven firmware running on small 8 bit microcontrollers to be modified to drive this TFT with a minimum of work and risk.

#### Hardware for 4.3"

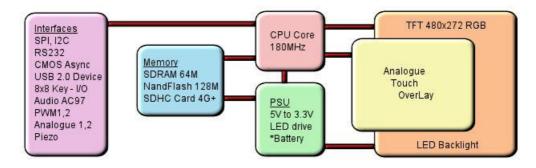

\*option

#### Software Overview

Several customers have asked why we developed our own object oriented programming language rather than provide a product with Linux or an operating system supporting compiled 'C'. If we look back at the original requirements we can see some of the reasons

- Prime: A combined operating and communication software offering unique capabilities for slave / host applications.

  1/ The customer's end user or distributor could write code and insert images to add in their own functionality with a text editor.
- 2/ The program code could be updated or expanded by the host system using ASCII text over a serial link.
- 3/ The product should be license free and use simple development tools
- 4/ The customer can create his own large images and control them like fonts.
  5/ The SD card should be able to stream video and audio with the minimum of user programming.
- 6/ Existing host software need only have limited changes to upgrade a display from 4X20 LCD to a full colour TFT.
- 7/ The module has the intelligence to operate as a host and the compact command language to act as a high speed slave.
- 8/ The number of commands should be minimized by using 'overloading' and provide a higher level of functionality than C functions.
- 9/ The parameters for interfaces and screen entities should be held in styles similar to HTML.
- 10/ The application development time should take days or weeks rather than months.
- 11/ If the software engineer leaves the company, it is relatively easy for the engineering manager to amend the program.

These reasons may not be key to your application, but we believe it does offer new product opportunities.

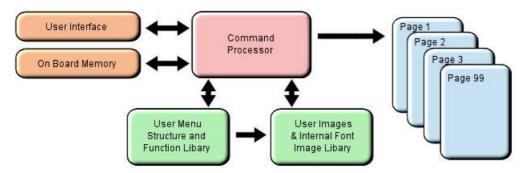

# **High Level Object Oriented Commands**

The module has an integrated compiler and debugger so that users can write the high level object oriented language commands in a text file or send via an interface to develop their application. Although pictures and fonts can be loaded via an interface, it is best to store these on an SD card or transfer via USB from on a PC. The multi faceted commands are divided into 4 groups as shown below.

You may be thinking how can 25 commands operate a host system, so lets take a look at the **LOAD** command. It can perform the equivalent language functions of strcpy, strcat, format, inp, outp and a page collation function. Please study our application example code for an understanding of this compact language.

|      | library & system                     |       | page & visibility           | draw on page                              | functions                        |
|------|--------------------------------------|-------|-----------------------------|-------------------------------------------|----------------------------------|
| FPRO | <b>G</b> Load Menu/Img to Flash      | PAGE  | Create a page of entities   | POSN Position cursor on page              | FUNC Create a function           |
| LIB  | Load Image/Font to RAM               | STYLE | Set parameters              | TEXT draw text on page                    | VAR Create a variable            |
| INC  | Include a sub file                   | SHOW  | Show a page or entity       | <b>DRAW</b> draw box, circle, line, pixel | IF ? : Conditional test          |
| RUN  | Call function or user code           | HIDE  | Hide a page or entity       | IMG draw image on page                    | LOOP Repeat commands             |
| RESE | <b>T</b> Reset system, library, time | DEL   | Delete entity from Library  | <b>KEY</b> create touch or external key   | CALC Calculation and string edit |
| ;;   | Refresh current page                 | LOAD  | Copy and format pages,      |                                           | WAIT Set delay period            |
| ;    | Terminate command                    |       | strings, interface and data |                                           | INT Set an interrupt             |

# Styles make your Application Consistent

All entities and buffers use parameters stored in a Style similar to HTML web pages. These are extensive and define colours, entity types, buffer size and interface parameters like baud rate, clock edges and data format. Styles can be embedded in parent styles to reduce repetition and simplify changes.

### Screen Page Creation and Control

Pages can be smaller than the screen for pop up help menus, status information and lists. Buttons can be varying size, with radio, rectangle or check box style with special types for navigation actions. The cursor position command allows relative or absolute positioning for reduced instructions during page layout. Entities can be updated by incoming host commands and their associated functions can run all the time or only when the entity or it's page is visible. When a text is numeric, it can be compared, incremented or decremented or form part of an equation using

the CALC command. Buffers or variables can be created for interfaces, on-board memory, the SD Card, timers, counters and text. Hex code can be included in text variables when prefixed by  $\$ . When creating your page structures and functions in a file,  $\$ // prefixes user comments.

#### Uploading your Menu Structure, Functions and Images

Data received from interfaces or flash memory is processed and stored in RAM libraries for high speed access to create or refresh pages and entities. Every entity has a text name for easy reference by future update commands.

In a similar way to a PC, your software could be permanently retained on an SD card and auto loaded at Power On or saved in internal flash by transferring it from an SD card or uploading it via an interface port. SD cards of 1G size and SDHC cards of 4G, 8G, 16G and 32G size are supported. 2G SD cards are not supported.

If an SD Card is used, the module will look for a file called 'TU480A.MNU' which will reference all other menu or image files. This may be your only menu file with all functions included. It would have a header similar to the example below to copy other files on the SD card to the internal flash memory. See the 'example projects' section

RESET(LIBRARY); FPROG; LIB(BACKIMAGE,"SDHC/backmain.bmp"); //load background picture into the onboard flash library LIB(STARTIMAGE, "SDHC/startbut.bmp"); //load start button into the onboard flash library ....... FEND;

From Q1,2011, entities can be changed via the user interfaces by direct reference to there name or style

Examples

homepage.back="BLUE"; change the background colour of the page called homepage to blue rs2.set="96e"; StatusText="Visual Error";; GenText.font="40X56Kata" change the rs232 baud rate to 9600 baud with even parity change the text area called StausText to show Visual Error

change font size of all text using style GenText

We hope you find the 'getting started' and online examples suitable for understanding the functional techniques and rapid implementation in your application. Please do not hesitate to contact our tech team by email for assistance. tech@noritake-itron.com

# System Hardware Setup Parameters & Development Status - 4

System Hardware Setup Parameters and Development Status

This product has been released to a limited market in Europe with 35 customers evaluating product prior to full release on 16th Sep 2010. This page identifies the current and expected operating status of interfaces with release dates which are subject to revision. The introduction of interface protocols (Modbus RTU) will take place in late November 2010. The parameters for an interface are defined using the command setup(Name) {....}.

| arameters                                                                                                    | Description                                                                                                    | Status                                                 | V                 |
|----------------------------------------------------------------------------------------------------|----------------------------------------------------------------------------------------------------|--------------------------------------------------------|-------------------|
| synchronous interfaces                                                                                                    | set up rs2, rs4, as1, as2, dbg                                                                                                    |                                                        | <u>R</u> :        |
| set="96NC"                                                                                                    | quick set up combination                                                                                                    | OK                                                     | <u>A</u> :        |
| baud = num;                                                                                                    | num = 110 to 115200.                                                                                                    | OK                                                     |                   |
| data = num;                                                                                                    | num = 5, 6, 7, 8                                                                                                    | OK                                                     |                   |
| stop = num;                                                                                                    | num = 1, 15, 2 15 is 1.5 bits                                                                                                    | OK                                                     |                   |
| parity = ch;                                                                                                    | parity = Odd, Even, None, Mark, Space                                                                                                    | OK                                                     |                   |
|                                                                                                    |                                                                                                    |                                                        |                   |
| rxi= Y or C or N;                                                                                                    | set receive buffer interface active                                                                                                    | OK                                                     |                   |
| proc = ";" or \\OD or other                                                                                                    | process on receive string terminator                                                                                                    | OK                                                     |                   |
| procDel = Y or N                                                                                                    | delete or keep termination character.                                                                                                    | OK                                                     |                   |
| rxb= num;                                                                                                    | set size of receive buffer in bytes.                                                                                                    | OK                                                     |                   |
| txi= Y or E or N;                                                                                                    | set transmit buffer interface                                                                                                    | OK                                                     |                   |
| txb= num;                                                                                                    |                                                                                                    | OK                                                     |                   |
| · · · · · · · · · · · · · · · · · · ·                                                                                                    | set size of transmit buffer in bytes.                                                                                                    |                                                        |                   |
| encode = s , w, m;                                                                                                    | s= single byte ASCII, w=2 byte UNI, m= UTF8                                                                                                    | OK                                                     |                   |
| flow = N , H, S;                                                                                                    | flow control - none, hardware, software XON XOFF                                                                                                    | OK except XON/OFF plan 2nd Dec                         |                   |
|                                                                                                    |                                                                                                    |                                                        |                   |
| oi interface                                                                                                    | set up spi , tsync, rsync                                                                                                    | Receive OK, Transmit 26th Nov                          | <u>S</u>          |
| set = "MR100";                                                                                                    | quick set up combination                                                                                                    | OK for receive                                         |                   |
| ective= M or S or N;                                                                                                    | set as Master, Slave or None                                                                                                    | Slave Only                                             |                   |
| edge= R or F;                                                                                                    | uses Rising or Falling clock edge                                                                                                    | OK                                                     |                   |
|                                                                                                    |                                                                                                    | OK .                                                   |                   |
| speed = 100;                                                                                                    | set transmit speed in master mode                                                                                                    |                                                        |                   |
| xi= Y or C or N;                                                                                                    | set receive buffer interface as active                                                                                                    | OK                                                     |                   |
| proc=";" or \\OD or other                                                                                                    | process on receive string terminator                                                                                                    | ОК                                                     |                   |
| procDel = Y or N                                                                                                    | delete or keep termination character.                                                                                                    | OK                                                     |                   |
| ncode = s , w, m;                                                                                                    | s= single byte ASCII, w=2 byte UNI, m= UTF8                                                                                                    | OK OK                                                  |                   |
|                                                                                                    |                                                                                                    |                                                        |                   |
| xb= num;                                                                                                    | set size of receive buffer in bytes                                                                                                    | OK                                                     |                   |
| xo= M or L;                                                                                                    | set receive data order                                                                                                    | OK                                                     |                   |
| xf = N , H;                                                                                                    | use none or hardware MB                                                                                                    |                                                        |                   |
| xs = N , Y;                                                                                                    | use select input \RSS.                                                                                                    | OK                                                     |                   |
| <del></del>                                                                                                    |                                                                                                    |                                                        |                   |
| xi= Y or E or N;                                                                                                    | set transmit buffer interface as active                                                                                                    |                                                        |                   |
| end= "nn"                                                                                                    | byte returned when no data left in buffer                                                                                                    |                                                        |                   |
| xb= num;                                                                                                    | set size of transmit buffer in bytes.                                                                                                    |                                                        |                   |
| xo= M or L;                                                                                                    | set transmit data order                                                                                                    |                                                        |                   |
| xf = N , H;                                                                                                    | none or hardware HB in Master mode                                                                                                    |                                                        |                   |
| xs = N , Y;                                                                                                    | use select output \TSS in master mode                                                                                                    |                                                        |                   |
|                                                                                                    | use select output (133 III master mode                                                                                                    |                                                        |                   |
|                                                                                                    |                                                                                                    |                                                        |                   |
| c interface                                                                                                    | set up i2c                                                                                                    |                                                        | 12                |
| et = "S7E";                                                                                                    | quick set up of I2C - Slave and Address                                                                                                    | OK                                                     |                   |
| ddr= "nn"                                                                                                    | address pair where nn write, nn+1 read                                                                                                    | OK                                                     |                   |
| end= "nn"                                                                                                    | byte returned when no data left in buffer                                                                                                    | OK                                                     |                   |
|                                                                                                    | set as Master Slave or None                                                                                                    | OK                                                     |                   |
| active= M or S or N;                                                                                                    |                                                                                                    |                                                        |                   |
| speed = 100;                                                                                                    | set transmit speed value in master mode                                                                                                    | OK                                                     |                   |
| xi= Y or C or N;                                                                                                    | set receive buffer interface as active with command                                                                                                    | OK                                                     |                   |
| proc = ";" or \\OD or other                                                                                                    | process on receive string terminator                                                                                                    | OK                                                     |                   |
| procDel = Y or N                                                                                                    | delete or keep termination character.                                                                                                    | OK                                                     |                   |
|                                                                                                    |                                                                                                    |                                                        |                   |
| encode = s , w, m;                                                                                                    | s= single byte ASCII, w=2 byte UNI, m= UTF8                                                                                                    | OK                                                     |                   |
| rxb= num;                                                                                                    | set size of receive buffer in bytes                                                                                                    | OK                                                     |                   |
| txi= Y or E or N;                                                                                                    | set transmit buffer interface as active with echo                                                                                                    | OK                                                     |                   |
| xb= num;                                                                                                    | set size of transmit buffer in bytes.                                                                                                    | OK                                                     |                   |
|                                                                                                    |                                                                                                    |                                                        |                   |
| ey i/o interfaces                                                                                                    | K23 is the highest order bit and K0 the lowest                                                                                                    |                                                        | K                 |
| active                                                                                                    | ihigh is active "\\000000" > "\\FFFFFF"                                                                                                    | OV                                                     | 100               |
|                                                                                                    |                                                                                                    | OK                                                     |                   |
| np                                                                                                    | high is input, low output"\\000000" >"\\FFFFF"                                                                                                    | OK                                                     |                   |
| rig                                                                                                    | high is trigger interrupt                                                                                                    | OK                                                     |                   |
| edge                                                                                                    | high is rising edge, low is falling edge                                                                                                    | OK                                                     |                   |
| keyb                                                                                                    | high is scanned keyboard connection                                                                                                    | OK                                                     |                   |
|                                                                                                    | <u> </u>                                                                                                    | 1 2                                                    |                   |
| um controllor                                                                                                    | num1 num2 160Hz to 1MHz                                                                                                    | OK                                                     | P                 |
| wm controller                                                                                                    | pwm1, pwm2 - 160Hz to 1MHz                                                                                                    | OK                                                     | <u>P</u>          |
| active=N,1,2,12;                                                                                                    | set pwm activity None, pwem1, pwm2, pwm1 and 2                                                                                                    |                                                        |                   |
| polln=H or L;                                                                                                    | poll1, poll2 is High or Low on first phase                                                                                                    |                                                        |                   |
| cyclen=hhh;                                                                                                    | value in microseconds for cycle1, cycle2                                                                                                    |                                                        |                   |
| dutyn=hh;                                                                                                    | value as a percentage of High period                                                                                                    |                                                        |                   |
| delay=nnn;                                                                                                    | delay in microseconds between pwm1 and pwm2                                                                                                    |                                                        |                   |
| uciay—IIIII,                                                                                                    | peray in microseconas between pwint and pwinz                                                                                                    |                                                        |                   |
|                                                                                                    |                                                                                                    |                                                        |                   |
| nalogue converters                                                                                                    | adc1, adc2 are processed at 1000 samples per second                                                                                                    | OK                                                     | <u>A</u>          |
|                                                                                                    | 1 1001 1000 1 11                                                                                                    |                                                        |                   |
| active=N,1,2,12;                                                                                                    | set none, ADC1, ADC2 or both                                                                                                    |                                                        |                   |
|                                                                                                    |                                                                                                    |                                                        |                   |
| alib1=function name;                                                                                                    | set user function to use for calibrate/scale ADC1                                                                                                    |                                                        |                   |
| calib1=function name;<br>calib2=function name;                                                                                                    | set user function to use for calibrate/scale ADC1<br>set user function to use for calibrate/scale ADC2                                                                                                    |                                                        |                   |
| calib1=function name;<br>calib2=function name;<br>avg1= 1-16;                                                                                                    | set user function to use for calibrate/scale ADC1<br>set user function to use for calibrate/scale ADC2<br>number of samples taken and averaged for ADC1                                                                                                    |                                                        |                   |
| calib1=function name;<br>calib2=function name;<br>avg1= 1-16;                                                                                                    | set user function to use for calibrate/scale ADC1<br>set user function to use for calibrate/scale ADC2                                                                                                    |                                                        |                   |
| calib1=function name;<br>calib2=function name;<br>avg1= 1-16;<br>avg2= 1-16;                                                                                                    | set user function to use for calibrate/scale ADC1<br>set user function to use for calibrate/scale ADC2<br>number of samples taken and averaged for ADC1                                                                                                    | ОК                                                     | B                 |
| calib1=function name;<br>calib2=function name;<br>avg1= 1-16;<br>avg2= 1-16;                                                                                                    | set user function to use for calibrate/scale ADC1 set user function to use for calibrate/scale ADC2 number of samples taken and averaged for ADC1 number of samples taken and averaged for ADC2                                                                                                    | OK                                                     | В                 |
| calib1=function name; calib2=function name; avg1= 1-16; avg2= 1-16; uzz = buzzer output                                                                                                    | set user function to use for calibrate/scale ADC1 set user function to use for calibrate/scale ADC2 number of samples taken and averaged for ADC1 number of samples taken and averaged for ADC2                                                                                                    | ОК                                                     | В                 |
| calib1=function name; calib2=function name; avg1= 1-16; avg2= 1-16; uzz = buzzer output ther interface references                                                                                                    | set user function to use for calibrate/scale ADC1 set user function to use for calibrate/scale ADC2 number of samples taken and averaged for ADC1 number of samples taken and averaged for ADC2  Use LOAD(BUZZ,var) var=ON,OFF, or time in millisecs                                                                                                    |                                                        |                   |
| calib1=function name; calib2=function name; avg1= 1-16; avg2= 1-16; avg2= buzzer output  ther interface references ternal eeprom                                                                                                    | set user function to use for calibrate/scale ADC1 set user function to use for calibrate/scale ADC2 number of samples taken and averaged for ADC1 number of samples taken and averaged for ADC2  Use LOAD(BUZZ,var) var=ON,OFF, or time in millisecs  parameter storage using extended variables VarE                                                                            | ОК                                                     | V                 |
| calib1=function name; calib2=function name; calib2=function name; calib2=function name; calib2=function name; calib1=function name; calib1=function name; calib2=function name; calib1=function name; calib2=function name; calib2=function name;  | set user function to use for calibrate/scale ADC1 set user function to use for calibrate/scale ADC2 number of samples taken and averaged for ADC1 number of samples taken and averaged for ADC2  Use LOAD(BUZZ,var) var=ON,OFF, or time in millisecs  parameter storage using extended variables VarE FAT32 - 8 character file names, no directory. Not 2G                       | OK<br>Read OK. Write TBA.                              | V                 |
| alib1=function name; alib2=function name; alib2=function name; alib2=1-16; alib2=1-16; ali | set user function to use for calibrate/scale ADC1 set user function to use for calibrate/scale ADC2 number of samples taken and averaged for ADC1 number of samples taken and averaged for ADC2  Use LOAD(BUZZ,var) var=ON,OFF, or time in millisecs  parameter storage using extended variables VarE                                                                            | ОК                                                     | V                 |
| ralib1=function name; ralib2=function name; ralib2=function name; ralib2=function name; rug1= 1-16; rug2= 1-16; ruzz = buzzer output rute                                                                                                    | set user function to use for calibrate/scale ADC1 set user function to use for calibrate/scale ADC2 number of samples taken and averaged for ADC1 number of samples taken and averaged for ADC2  Use LOAD(BUZZ,var) var=ON,OFF, or time in millisecs  parameter storage using extended variables VarE FAT32 - 8 character file names, no directory. Not 2G                       | OK<br>Read OK. Write TBA.                              | B VV.             |
| alib1=function name; alib2=function name; alib2=fun | set user function to use for calibrate/scale ADC1 set user function to use for calibrate/scale ADC2 number of samples taken and averaged for ADC1 number of samples taken and averaged for ADC2  Use LOAD(BUZZ,var) var=ON,OFF, or time in millisecs  parameter storage using extended variables VarE FAT32 - 8 character file names, no directory. Not 2G                       | OK Read OK. Write TBA. Active v33 for firmware TBA     | V.<br>S           |
| calib1=function name; calib2=function name; avg1= 1-16; avg2= 1-16;  uzz = buzzer output  ther interface references sternal eeprom thc = SD Card (1G or 4G+) sternal NAND flash sbcom = usb com port sbmsd = mass storage                                                                                                    | set user function to use for calibrate/scale ADC1 set user function to use for calibrate/scale ADC2 number of samples taken and averaged for ADC1 number of samples taken and averaged for ADC2  Use LOAD(BUZZ,var) var=ON,OFF, or time in millisecs  parameter storage using extended variables VarE FAT32 - 8 character file names, no directory. Not 2G Proprietary structure | OK Read OK. Write TBA. Active v33 for firmware TBA TBA | V <sub>A</sub> SI |
| active=N,1,2,12; calib1=function name; calib2=function name; avg1= 1-16; avg2= 1-16;  uzz = buzzer output  ther interface references aternal eeprom dhc = SD Card (1G or 4G+) aternal NAND flash sbcom = usb com port sbmsd = mass storage AN adaptor - 1MHz c97= audio buffer                                                                                                    | set user function to use for calibrate/scale ADC1 set user function to use for calibrate/scale ADC2 number of samples taken and averaged for ADC1 number of samples taken and averaged for ADC2  Use LOAD(BUZZ,var) var=ON,OFF, or time in millisecs  parameter storage using extended variables VarE FAT32 - 8 character file names, no directory. Not 2G                       | OK Read OK. Write TBA. Active v33 for firmware TBA     | V.<br>S           |

# System, RTC and Counter Setup - 5

### System, RTC and Counter Setup

```
System
                                                   Set up the system. These parameters can be set at initialisation or at any time during operation by specifying the
                                                   parameter to be changed. Example: setup( system ){ bled=50; }. To change a setting use a dot operator as follows: LOAD(system.bled,50);
                                                   Displaying messages and progress bar at start up is configurable using startup=all or none or bar.
startup=all;
bled = 100:
                                                   set backlight to OFF=0 or ON=100 (1-99 brightness levels available v4 PCB, v32 firmware)
wdog = 1000;
                                                   set the watchdog time out period in milliseconds.
rotate = 0:
                                                   set the rotation of the screen with respect to PCB. This is stored in EEPROM for use with boot messages.
test=hide/showTouchAreas;
                                                   hide or show touch areas during product development
                                                   menu text strings can contain single byte ASCII (s), 2 bytes for UNIcode (w) or multibyte for UTF8 (m)
encode = s, w, m;
calibrate = n;
                                                   initialise the internal touch screen calibration screen. This automatically returns to the previous page on completion.
                                                   If it is necessary to abort then send setup( system ) {calibrate=n};
                                                    Define th number of touch samples per interrupt. Defaults: 4.3" = 12; 5.7" = 12; 7" = 22; Define the time period between each sampling period. Defaults: 4.3" = 25; 5.7" = 30; 7" = 25; Define the 0.25 pixel accuracy of the samples. Defaults: 4.3" = 50; 5.7" = 14; 7" = 12;
touchsamples = 20;
touchdebounce = 10:
touchaccuracy = 20;
Example system set up
                                                    setup(system)
                                                      bled=100:
                                                      wdog=100;
                                                      rotate=0;
                                                      calibrate=n:
                                                      test=showTouchAreas;
                                                     encode=s; //ASCII handling with extended unicode/utf8 in occasional strings touch
samples = 10;
                                                      touchdebounce = 5; //picture drag and drop settings to emulate capacitive keyboard
                                                      touchaccuracy = 30;
                                                   The software and hardware versions can now be read to a serial port or text variable. LOAD( RS2, VERS_IBOOT ) returns NAND bootloader version LOAD( RS2, VERS_ILOADER ) returns main loader version LOAD( RS2, VERS_IAPP ) returns main application version LOAD( RS2, VERS_IMODULE ) returns module name and version
system version
                                                   operational
Real Time Clock RTC
                                                   The real time clock requires a battery to be fitted to the rear of the module or a 3VDC supply applied via a connector
                                                   fitted to the rear of the PCB. The default format is 14 Sep 2010 09:50:06 which can be modified to suit the application which is achieved by loading the RTC into a variable having the required format. Another method is to
                                                   use predefined variables of individual RTC values.
                                                   SET RTC
                                                   The RTC is set using 24 hour time with LOAD( RTC, "YYYY:MM:DD:hh:mm:ss" );
                                                    with fixed format where
                                                     - YYYY is year 1900-2099
                                                     - MM is month 01-12
                                                    - DD is day of month 01-31
- hh is hours 00-23
                                                     - mm is minutes 00-59
                                                    - ss is seconds 00-59
                                                   Use vars to setup the time in a user page VAR(years,2010,U16);
                                                   VAR(months,11,U8);
                                                   VAR(days,2,U8);
VAR(hours,10,U8);
                                                   VAR(mins,30,U8)
                                                   User changes the vars via buttons then a SAVE button would load the RTC LOAD(RTC,years,":",months,":",days,":",hours,":",mins,":00");
                                                   READ RTC
                                                   You can LOAD the RTC into a variable where the format is specified in a style as follows:
                                                   STYLE( myRtcStyle, Data )
                                                     type = text;
                                                                              // Setup a text variable
                                                    length = 64; // with max length of 64 chars
format = "jS F Y g:ia"; // RTC format string
                                                   VAR( RtcVar, "", myRtcStyle ); // Create a var to store formatted string LOAD( RtcVar, RTC ); // Grab the formatted RTC time and date TEXT( Txt1, RtcVar );; // Show the formatted time on display in Txt1 and refresh screen
                                                   LOAD( RS2, RtcVar );
                                                                                   // Send formatted time on RS232 port
                                                   The RTC date/time can be displayed as a formatted string using special characters
                                                   > Day:
d Day of month with leading zeros
                                                                                                                                      01-31
                                                             Day of month without leading zeros
                                                             Ordinal suffix for day of month
                                                                                                                                      st, nd, rd, th
                                                      S
                                                    > Month:
                                                             Full textual representation of month
                                                                                                                                       January-December
                                                      F
                                                              Numeric representation of month with leading zeros
                                                                                                                                        01-12
                                                             Short textual representation of month, three letters
Numeric representation of month without leading zeros
                                                                                                                                        Jan-Dec
```

> Year:

|                                                                    | Y Full numeric representation of year, 4 digits 1900-2099 y Two digit representation of year 00-99                                                                                                    |
|--------------------------------------------------------------------|----------------------------------------------------------------------------------------------------|
|                                                                    | > Time: a Lowercase Ante meridiem and Post meridiem Am, pm A Uppercase Ante meridiem and Post meridiem AM, PM g 12-hour format of hour without leading zeros 1-12 G 24-hour format of hour without leading zeros 0-23 h 12-hour format of hour with leading zeros 01-12 H 24-hour format of hour with leading zeros 00-23 i Minutes with leading zeros 00-59 s Seconds with leading zeros 00-59 > other characters not in list will be shown as is                                                                                                    |
|                                                                    | Format examples: "d M Y H:i:s" will display as: 14 Sep 2010 09:50:06 (default format) "d/m/y" will display as: 14/09/10                                                                                                    |
|                                                                    | "jS F Y g:ia" will display as: 14th September 2010 9:50am                                                                                                    |
| RTCSECS<br>RTCMINS<br>RTCHOURS<br>RTCDAYS<br>RTCMONTHS<br>RTCYEARS | Predefined variables below can be read, but not set. numeric variable containing seconds (0-59) which can be tested or loaded into a text. numeric variable containing minutes (0-59) which can be tested or loaded into a text. numeric variable containing hours (0-23) which can be tested or loaded into a text. numeric variable containing days (1-31) which can be tested or loaded into a text. numeric variable containing month (1-12) which can be tested or loaded into a text. numeric variable containing year (1900-2099) which can be tested or loaded into a text. operational |
| Runtime Counter                                                    | The RUNTIME counter uses pre-define variables which can be set and tested for values The command Reset(RUNTIME) sets all vales to zero and starts the timer. This runtime counter is independent of the real time clock and runs continually so no setup is required.                                                                                                    |
| CNTMILLI CNTSECS CNTMINS CNTHOURS CNTDAYS                          | Increments every millisecond 0-999 Increments every second 0-59 Increments every minute 0-59 Increments every hour 0-23 Increments every 24 hours                                                                                                    |
| Example Usage                                                      | IF(CNTMINS>30,FuncHalfHour); //if greater than 30 minutes run function called FuncHalfHour TEXT(MinsText,CNTMINS);; //update counter value on page and refresh screen operational                                                                                                    |
| I/O Counters                                                       | The 24 I/O counters use pre-define variables which can be reset and tested for value.  The counter uses an unsigned 32bit register (U32) with names CNTKxx where xx=00 to 23.  They require the I/O to be set as an interrupt but <b>do not</b> require an associated INT() command.  Counter increment depends on the rising or falling edge of the interrupt.  The command RESET(CNTK00) resets to zero the I/O counter on K00.  The maximum counter speed is 0-10kHz+ and is dependent on other interrupt and entity usage.                                                                  |
| CNTK00<br>CNTK01                                                   | Counter on I/O K00 (CN7)<br>Counter on I/O K01 (CN7)                                                                                                    |
| CNT22<br>CNT23                                                     | Counter on I/O K22 (CN4)<br>Counter on I/O K23 (CN4)                                                                                                    |
| Example Usage                                                      | IF(CNTK00>300,Func300); //if greater than 300 run function called Func300 TEXT(K00Text,CNTK00);; //update counter value on page and refresh screen operational v40                                                                                                    |

01/04/2011 <u>www.itrontft.com</u> Page 10 of 47

### RS232 Interface - 6

#### RS232 Interface - RS2

The asynchronous communication speed and parity can be set with the setup command. The hardware lines RTS-CTS and DTR-DSR enable communication between host and module and are selected by jumpers on the back of the module. Only one pair can be selected at any one time. (RTS-CTS or DTR-DSR).

If RS485 is available on the module (suffix -K611xxx) then only RTS-CTS can be used.

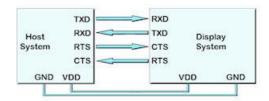

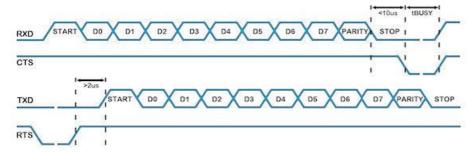

# rs232 set up parameters

```
setup(RS2)
         "96NC":
                                //quick set up combination "48, 96, 192, 384, 768, 1150 with parity N. O. E and Command option".
  set=
setup(RS2)
                                //user must test the application to establish the maximum viable baud rate.
                                //num = 110 to 6,250,000. Any value can be set to allow trimming for deviating clocks i.e. 38450 //num = 5, 6, 7, 8 //num = 1, 15, 2 - note 15 is 1.5 bits //first letter of Odd, Even, None, Mark, Space //set receive interface as active (Y), a command processing source (C) or disable (N). Default = N
  baud=38450:
  data=6;
  stop=15
  parity=N;
 rxi=Y;
proc="
                                 //process on receive termination character. See below
  procDel=Y;
                                  //remove or keep the termination character(s) before processing
                                //set size of receive buffer in bytes. Default = 8192 bytes maximum = 256K bytes.
//set transmit interface as active (Y), to echo command processing (E) or disable (N)
//set size of transmit buffer in bytes. Default = 8192 bytes
  rxb=8246;
  txi=Y;
  txb=8350;
                                //set s=ASCII, w=UNICODE, m=UTF8 or use sr, wr and mr specifying raw data bytes.
//none (N), hardware RTS/CTS or DTR/DSR (H), software XON XOFF (S).
  encode=s;
 flow=N;
```

### Serial Port Interrupt Characters

Serial Port termination characters can now be specified to generate an interrupt. The proc parameter is used in the port setup to define the termination character(s).

Parameter can be updated using the dot operator LOAD(RS2.baud,19200); LOAD(RS2.proc,"CR");

# Example usage

Active v22 except flow control

### RS485 Interface - 7

#### RS485 Interface - RS4

RS485 is available on the module (suffix -K611xxx)
The asynchronous communication speed and parity can be set with the setup command.

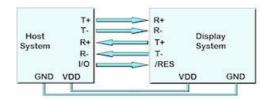

#### rs485 set up parameters

```
setup(RS4)
   set="96NC";
                              //quick set up combination "48, 96, 192, 384, 768, 1150 with parity N, O, E and Command option".
 setup(RS4)
  { //user must test the application to establish the maximum viable baud rate. baud=38450; //num = 110 to 6,250,000. Any value can be set to allow trimming for deviating clocks i.e. 38450
                             //num = 5, 6, 7, 8
//num = 1, 15, 2 - note 15 is 1.5 bits
//first letter of Odd, Even, None, Mark, Space
  data=6;
   stop=15:
   parity=N;
  rxi=Y;
proc=";";
                             //set receive interface as active (Y), a command processing source (C) or disable (N). Default = N //process on receive termination character(s). See below
   procDel=Y;
                              //remove or keep the termination character(s) before processing
                              //set size of receive buffer in bytes. Default = 8192 bytes, maximum 256K bytes
   rxb=8196;
                             //set transmit interface as active (Y), to echo command processing (E) or disable (N)
//set size of transmit buffer in bytes. Default = 8192 bytes
//set s=ASCII, w=UNICODE, m=UTF8 or use sr, wr and mr specifying raw data bytes.
   txi=Y;
  txb=8196;
  encode=s;
                              //none (N), software XON XOFF (S).
   flow=N;
  duplex=F;
                             //set Full Duplex (F) or Half Duplex (H). TBA
<u>Serial Port Interrupt Characters</u>
Serial Port termination characters can now be specified to generate an interrupt
The proc parameter is used in the port setup to define the termination character(s).

proc = all; <- trigger on all received characters
     proc = all;
proc = CRLF;
                                 <- trigger on a CR followed by LF (0Dh 0A)
<- trigger on CR (0Dh) ...in command mode rxi=C this is fixed
<- trigger on LF (0Ah)
     proc = CR;
     proc = LF;
     proc = Lr,

proc = NUL;

proc = \\xx;

proc = "ABCD";

proc = "\\xx\\xx";
                                <- trigger on NUL (00h)
<- trigger on xxh
                                <- string in format defined by SYSTEM encode param
                                  <- string in format defined by SYSTEM encode param
When sending commands (rxi=C) to the module, processing only occurs when \$\$\ or 0D hex is received. Example: TEXT(MyText,"Hello World");;\\0D
Parameter can be updated using the dot operator LOAD(RS4.baud,19200);
LOAD(RS4.proc, "CR");
Example usage
 setup(RS4)
   set="96NC"
                              //quick set up combination "48, 96, 192, 384, 768, 1150 with parity N, O, E and Command option".
  PAGE( PageName, PageStyle)
   POSN(100,100); TEXT ( RecvTxt, "Example", stRecvTxt);; //show received ASCII data on screen
   INT( SerRxInt, RS4RXC, SerRxEvent ); //Used when rxi=Y
  FUNC( SerRxEvent )
   LOAD( Var, RS4 ); // Must read RS4 to clear interrupt
   TEXT ( RecvTxt, Var);; //show received ASCII data on screen and refresh. To update, no style is specified.
```

Operational except half duplex

#### CMOS Asynchronous Interfaces - AS1, AS2, DBG (3v3 level)

The asynchronous communication speed and parity can be set with the setup commands. The host busy line (HB) stops the module from sending data to the host. The use of the HB and MB busy lines are optional, and can be connected together if not required.

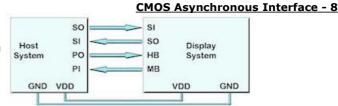

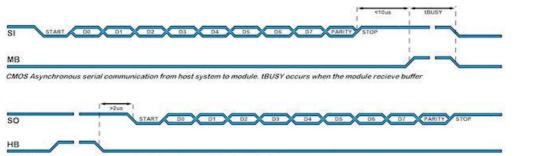

CMOS Asynchronous serial communication from the module to the host system.

#### AS1, AS2, DBG set up parameters

```
setup(AS1)
                             //can setup AS1, AS2 or DBG
 set="96NC";
                               //quick set up combination "48, 96, 192, 384, 768, 1150 with parity N, O, E and Command option".
setup(AS1)
                              //can setup AS1, AS2 or DBG
                             //user must test the application to establish the maximum viable baud rate.
                             //num = 110 to 6,250,000. Any value can be set to allow trimming for deviating clocks i.e. 38450
 baud=38450:
                              //num = 5, 6, 7, 8

//num = 1, 15, 2 - note 15 is 1.5 bits

//first letter of Odd, Even, None, Mark, Space
  data=7;
 stop=2;
 parity=N;
 rxi=Y;
proc="
                              //set receive buffer interface as active (Y), a command processing source (C) or disable (N). Default = N
                              //process on receive termination character(s). See below
 procDel=Y;
                               //remove or keep the termination character(s) before processing
  rxb=8246;
                             //set size of receive buffer in bytes. Default = 8192 bytes, maximum 256K bytes.
//set transmit buffer interface as active (Y), to echo command processing (E) or disable (N)
 txi=Y;
                              //set size of transmit buffer in bytes. Default = 8192 bytes
//set s=ASCII, w=UNICODE, m=UTF8 or use sr, wr and mr specifying raw data bytes.
//none (N), hardware RTS/CTS or DTR/DSR (H), software XON XOFF (S).
 txb=8246;
  encode=s;
 flow=N;
```

<u>Serial Port Interrupt Characters</u> Serial Port termination characters can now be specified to generate an interrupt. The proc parameter is used in the port setup to define the termination character(s).

proc = all; <- trigger on all received characters proc = CRLF; <- trigger on a CR followed by LF (0Dh 0A) proc = CR; proc = LF; <- trigger on CR (0Dh) ...in command mode rxi=C this is fixed <- trigger on LF (0Ah) proc = NUL; <- trigger on NUL (00h)

proc = \\xx; proc = "ABCD"; proc = "\\xx\\xx"; <- trigger on xxh
<- string in format defined by SYSTEM encode param <- string in format defined by SYSTEM encode param

When sending commands (rxi=C) to the module, processing only occurs when  $\\underline{\ \ \ }$  or 0D hex is received. Example: TEXT(MyText,"Hello World");;\\0D

Parameter can be updated using the dot operator LOAD(AS1.baud, 19200); //can load AS1, AS2 or DBG LOAD(AS1.proc,"CR"); //can load AS1, AS2 or DBG

### Example

```
//can setup AS1, AS2 or DBG
setup(AS1)
 set="96NC"
                       //quick set up combination "48, 96, 192, 384, 768, \, 1150 with parity N, O, E and Command option".
PAGE( PageName, PageStyle)
 POSN(100,100); TEXT ( RecvTxt, "Example", stRecvTxt);; //show received ASCII data on screen
 INT( ASerRxInt, AS1RXC, SerRxEvent ); //Used when rxi=Y
FUNC( SerRxEvent )
 LOAD( Var, AS1 ); // Must read AS1 to clear interrupt
 TEXT ( RecvTxt, Var);; //show received ASCII data on screen and refresh. To update, no style is specified.
```

# **CANBUS Adaptor**

When attaching a CANBUS adaptor type EMCBK33 to CN3 using a 10 way IDC cable, the connector is fitted to the backside of the module and the following set up is required to match the default settings in the adaptor.

```
setup(AS1)
                                                                      //num = 110 to 115200. Any value can be set to allow trimming for deviating clocks i.e. 38450 //num = 5, 6, 7, 8 //num = 1, 15, 2 - note 15 is 1.5 bits //first letter of Odd, Even, None, Mark, Space //set receive buffer interface as active (Y), a command processing source (C) or disable (N). Default = N //set s=ASCII, w=UNICODE, m=UTF8 or use sr, wr and mr specifying raw data bytes. //none, hardware RTS/CTS or DTR/DSR, software XON XOFF
     baud=38400;
     data=8;
stop=1;
     parity=N;
rxi=C;
      encode=sr;
     flow=H;
```

The default receive address for the adaptor is ID=155h with 11bit or 29bitID packets accepted (2.0a or 2.0b spec) All bytes are received on AS1 with 1 to 8 bytes of data. The transmit ID is also 155H. with data sent via AS1 with data length of 1.

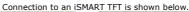

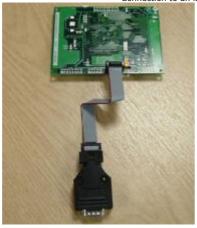

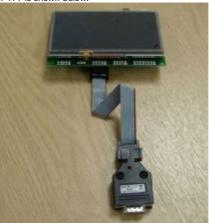

Active

### SPI Interface - 9

#### **SPI Interface**

#### SPI Interface - SPI (3v3 level)

With synchronous communications enabled, data can be clocked into the TFT module using the rising or falling edge of SCK. This is selectable by the setup command which also sets other parameters. By default, data is clocked in on the rising edge with the most significant bit sent first. The /SS pin can be used as an enable pin if other devices are connected to the serial line and also allows byte synchronization. If MB is set high, the input buffer is full or disabled. A dummy/end byte for reading and buffer status can be set by the user.

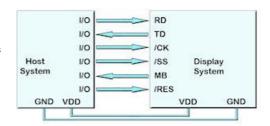

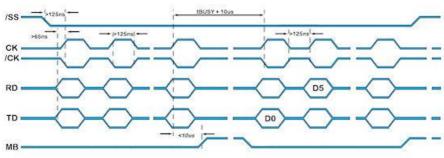

SPI Synchronous Serial Communication

#### spi - set up parameters

```
setup(spi)
  set="MR100";
                                             //quick set up as Master/Slave, edge R/F, Command and speed 20-1000
setup(spi)
  active=M;
                                              //set as Master, Slave or None for both transmit and receive. Default = N
                                             //uses Rising or Falling clock edge. Default = R //set transmit speed value in kilobits/sec from 20 to 1000 for master mode. Default = 100
  edae=R:
  speed=100;
  rxi=Y;
                                             //set receive buffer interface as active (Y), a command processing source (C) or disable (N). Default = N //process on receive termination character(s). See below.
  proc=
  procDel=Y;
                                             //remove or keep the termination character(s) before processing
                                             //set s=ASCII, w=UNICODE, m=UTF8 or use sr, wr and mr specifying raw data bytes.
//set size of receive buffer in bytes. Default = 8192 bytes
  encode=s
  rxb= 8264;
                                             //set receive data order as most significant bit (M) or least significant bit (L). Default = M //use none or hardware MB to signify receive buffer full. Default = N //use select input \RSS. Default = N
  rxo=M;
  rxf= N
  rxs=N;
                                             //set transmit buffer interface as active (Y), to echo command processing (E) or disable (N)
//byte returned when no data left in display's spi transmit buffer and as a dummy byte to send if required.
//set size of transmit buffer in bytes. Default = 8192 bytes
 txi=Y;
end="nn'
  txb=8244;
                                             //set transmit data order as most significant bit (M) or least significant bit (L). Default = M //none or hardware HB used to signify halt transmit in master mode. Default = N
 txo=M:
  txs=N;
                                               //use select output \TSS in master mode. Default = N
```

<u>Serial Port Interrupt Characters</u> Serial Port termination characters can now be specified to generate an interrupt. The proc parameter is used in the port setup to define the termination character(s).

proc = all; <- trigger on all received characters

```
proc = CRLF;
                           <- trigger on a CR followed by LF (0Dh 0A)
                          - trigger on CR (0Dh) ...in command mode rxi=C this is fixed
- trigger on LF (0Ah)
proc = CR;
proc = LF;
proc = NUL;
                           <- trigger on NUL (00h)
proc = \\xx;
proc = "ABCD";
proc = "\\xx\\xx";
                         <- trigger on xxh
<- string in format defined by SYSTEM encode param
                           <- string in format defined by SYSTEM encode param
```

When sending commands (rxi=C) to the module, processing only occurs when  $\lower 0D$  or 0D hex is received. Example: TEXT(MyText,"Hello World");;\\0D

Parameter can be updated using the dot operator LOAD(spi.baud, 19200); LOAD(spi.proc,"CR");

SPI receive active v32. Master and transmit plan 6th Feb

# I2C Interface - 10

#### **I2C Interface**

TWI / 12C Interface - 12C (3v3 level)
The I2C interface operates as a slave either in 'slave receive' or 'slave transmit' mode with a user defined address set in the I2C setup. Receive (i2c.rxb) and transmit (i2c.txb) buffers of 8192 bytes are created which can be cleared and set by the command processor. An end byte indicating empty buffer can be set.

The user must fit 10K pull up resistors to SDA and SCL somewhere on their I2C bus.

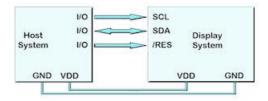

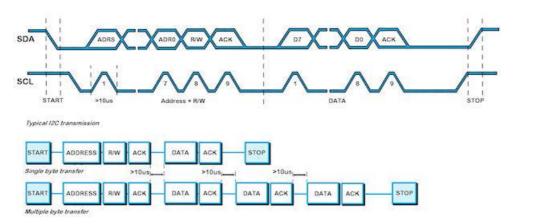

An overview of how TWI / I2C communicates

A START condition is signalled by driving SDA low while SCL is high. A STOP condition is signalled by driving SDA high while SCL is high. After a START condition is detected followed by address + R/W bit, the command / data bytes are stored in a 8192 byte buffer. The module will pull SDA low during the 9thclock cycle of a data transfer to acknowledge the receipt of a byte. Additional data may be sent providing the host receives an Ack. If the host has not detected an Ack the data transfer must be started again by providing a STOP and START condition and address + R/W bit low. When reading an I2C packet must be sent with address+1 read the data bytes from the I2C transmit buffer.

### twi / i2c set up parameters

```
setup(i2c)
  set = "C7E";
                                                     //quick set up of I2C - Slave with Command and Address
setup(i2c)
  addr="3E";
                                                     //address pair where nn for write and nn+1 for read with range 02 to FE.
  end="<u>\\00</u>";
active=S;
                                                     //byte returned when no data left in display's i2c transmit buffer
//set as Master (M) or Slave (S) or disabled (N). Default = N
                                                     //set transmit speed value in kilobits/sec from 20 to 400 for master mode. Default = 100 //set receive buffer interface as active (Y), a command processing source (C) or disable (N). Default = N //process on receive termination character(s)
  speed=100;
  rxi=Y;
proc=";";
                                                     //remove or keep the termination character(s) before processing 
//s= ASCII single byte, w=UNICODE 2 byte, m=UTF8 multibyte 
//set size of receive buffer in bytes. Default = 8192 bytes
  procDel=Y;
  encode=s;
  rxb=8192;
                                                     //set transmit buffer interface as active (Y), to echo command processing (E) or disable (N) 
//set size of transmit buffer in bytes. Default = 8192 bytes
  txi=Y:
  txb=8186;
```

<u>Serial Port Interrupt Characters</u> Serial Port termination characters can now be specified to generate an interrupt. The proc parameter is used in the port setup to define the termination character(s).

proc = all; <- trigger on all received characters

proc = CRLF; <- trigger on a CR followed by LF (0Dh 0A)

proc = CR; proc = LF; <- trigger on CR (0Dh) .. when sending commands (rxi=C), this is fixed <- trigger on LF (0Ah) proc = NUL; <- trigger on NUL (00h) proc = \\xx; proc = "ABCD"; proc = "\\xx\\xx"; <- trigger on xxh
<- string in format defined by SYSTEM encode param

<- string in format defined by SYSTEM encode param When sending commands (rxi=C) to the module, processing only occurs when  $\sqrt{00}$  or 0D hex is received. Example: TEXT(MyText,"Hello World");;\\0D

Parameter can be updated using the dot operator LOAD(i2c.baud, 19200); LOAD(i2c.proc, "CR");

Please view the I2C Master Mode example project from which this section is taken.

```
SETUP( I2C ) //master mode setup
active = M;
end = \\underline{\FF};
speed = 100;
                  //necessary to choose a character for end of string
encode = sr;
                //use raw data
rxi = Y;

txi = Y;
```

```
VAR(null,0,U8);

// measure temperature using I2C sensor which has 40ms processing time

// the 2nd byte of the load command defines the device base address. The iSMART adjusts this depending on read or write instruction.

// the 3rd byte defines the number of bytes to read after commands (4th+ bytes) are sent.

LOOP{readTempLoop,forever} {

LOAD(I2C,addr_temp,null,0); //addr_temp variable has \\72 for temperature sensor I2C address. Command 0 is sent with no bytes read.

WAIT(40);

LOAD(I2C,addr_temp,2); // read 2 bytes of data into I2C buffer

WAIT(2);

LOAD(temp_ligh, I2C); // each byte is read one at a time since raw data (encode=sr;) is defined in setup.

LOAD(temp_low, I2C); // the function convertt is used to combine the 2 bytes and show degrees C or F according to user setting

TEXT(tempval, temp_high);; //update textbox and refresh screen

Operational
```

### Keyboard and I/O Interfacing + PWM, ADC and Piezo

24 I/O lines (K0-K23) can be configured to scan a key matrix with up to 144 keys configured using the setup commands for I/O control. When a key is pressed, a function can be initiated using a key command.

Dual key presses are supported to enable SHIFT functionality.

No diodes are required in the key matrix for dual key operation making it ideal for low cost membrane keyboards.

NOTE: The KEY() function requires Kn connects to Km. To use Kn connects to GND, use an INT(Name,Kn,function); command

# K4 K5 K6 K7

Keyboard and I/O interface - 11

#### I/O Control

kevio

The module contains simple Input and Output functions for the 24 I/O lines (KO-K23).All inputs include an optional pull-up resistor  $\sim\!50\text{K-}120\text{K}$  in value. The outputs can source  $\sim\!1\text{mA}$  and sink  $\sim\!3\text{mA}.$ 

Certain I/O have expanded functions for customization.

K00-K23

NOTE: The ports K0 to K15 connect directly to the CPU without ESD protection. K16 to K23 have series 100R resistors and 10pF capacitors to GND.

K23 is the highest order bit and K0 the lowest.

NOTE: To use Kn connects to GND, use an INT(Name, Kn, function); command

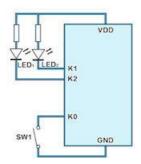

```
24 bits of user i/o and keyboard
setup(keyio)
```

```
//high is active "\\000000" > "\\FFFFFF", default is inactive //high is input, low is output "\\000000" > "\\FFFFFF" //high is trigger interrupt "\\000000" > "\\FFFFFF" as defined by edge //high is rising edge, low is falling edge "\\000000" > "\\FFFFFF" //high is scanned keyboard connection "\\000000" > "\\FFFFFF"
active=\\0000FF;
inp=\\0000C;
trig=\\000001;
edge=\\000000;
keyb=\000FF0;
```

Single bit variables can be set and tested K00, K01, K02...K23 once enabled 8 bit variables can be set and tested KA, KB, KC, KD, KE once enabled KA = K07,K06,K05,K04,K03,K02,K01,K00 KB = K15,K14,K13,K12,K11,K10,K09,K08 KC = K14, K12, K10, K08, K06, K04, K02, K00KD = K15,K13,K11,K09,K07,K05,K03,K01 KE = K23,K22,K21,K20,K19,K18,K17,K16

### example usage to set

```
LOAD(K01,1); set K1 to high LOAD(K02,0); set K2 to low
LOAD(KA,\\02); set K0,K2-K7 low and K1 high
```

LOAD(myVar,K01) load port into user variable LOAD(myVar,KA) load 8bit port into user variable

# example usage with interrupt

```
SETUP(keyio)
 active=\\000001:
                         // set K00 to be active
 inp=\000001;
                         // set K00 as input
                         // enable trigger interrupt on K00
 trig=\\000001;
                         // set to trigger in falling edge
 edge=\\000000;
PAGE(mypage,pagestyle)
 //set up entities or keys on page
 INT(myInt,K00,myEvent);
                               // setup interrupt to call 'myEvent' on every K00 event
 //rest of page
FUNC(myEvent) // This function is called each time a falling edge is detected on K00
  // some actions
```

The current firmware requires the K parameter to be 3 characters in length

```
I/O counters CNTK00-CNTK23
                                                    The 24 I/O counters use pre-define variables which can be reset and tested for value
                                                    The counter uses an unsigned 32bit register (U32) with names CNTKxx where xx=00 to 23. They require the I/O to be set as an interrupt but do not require an associated INT() command.
                                                    Counter increment depends on the rising or falling edge of the interrupt. The command RESET(CNTK00) resets to zero the I/O counter on K00.
                                                    The maximum counter speed is 0-10kHz+ but is dependent on other interrupt and entity usage.
CNTK00
                                                    Counter on I/O K00 (CN7)
CNTK01
                                                    Counter on I/O K01 (CN7)
```

CNT22 Counter on I/O K22 (CN4) CNT23 Counter on I/O K23 (CN4)

Example Usage  $IF(CNTK00>300,Func300); \hspace{0.2cm} //if \hspace{0.1cm} greater \hspace{0.1cm} than \hspace{0.1cm} 300 \hspace{0.1cm} run \hspace{0.1cm} function \hspace{0.1cm} called \hspace{0.1cm} Func300 \hspace{0.1cm} TEXT(K00Text,CNTK00);; \hspace{0.2cm} //update \hspace{0.1cm} counter \hspace{0.1cm} value \hspace{0.1cm} on \hspace{0.1cm} page \hspace{0.1cm} and \hspace{0.1cm} refresh \hspace{0.1cm} screen \hspace{0.1cm} refresh \hspace{0.1cm} screen \hspace{0.1cm} refresh \hspace{0.1cm} refresh \hspace{0.1cm} screen \hspace{0.1cm} refresh \hspace{0.1cm} screen \hspace{0.1cm} refresh \hspace{0.1cm} screen \hspace{0.1cm} refresh \hspace{0.1cm} screen \hspace{0.1cm} refresh \hspace{0.1cm} refresh \hspace{0.1cm} screen \hspace{0.1cm} refresh \hspace{0.1cm} refresh \hspace$ 

```
pwm controller
               PWM1,PWM2
                                operational
```

```
setup(pwm)
                                                           //use 12 to synchronize PWM 1 and 2. N=none
 active=12:
                                                         //Jolarity = High or Low on first phase of PWM1
//polarity = High or Low on first phase of PWM2
//cycle time in microseconds of PWM1. Range 160Hz to 1MHz
 pol1=H;
pol1-II,
pol2-H;
cycle1="200";
cycle2 = "300";
duty1= "44";
duty2= "56";
delay= "50";
                                                         //cycle time in microseconds of PWM2. Range 160Hz to 1MHz
//value of first phase as a percentage for PWM1 = 1-99
//value of first phase as a percentage for PWM2 = 1-99
                                                         //delay between first phase of PWM1 and first phase of PWM2 in microseconds
```

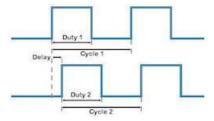

a to d converters

ADC1, ADC2

operational

The input voltage range is 0V to 3VDC max. Ref voltage is filtered from 3.3VDC. ADC1 and ADC2 are sampled each 1ms using 10bit successive approximation. If the result is copied to an 8 bit variable, the high order bits are used.

```
setup( adc )
 active=12;
                       //set none, ADC1, ADC2 or both 
//set value to use for calibration/scaling of ADC1
 calib1=0.4;
 calib2=0.2;
                       //set value to use for calibration/scaling of ADC2
 avq1=16:
                      //number of samples read and then averaged for ADC1
 avg2=16
                      //number of samples read and then averaged for ADC2
```

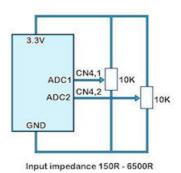

```
example usage //TU480A.MNU Menu file for TU480X272C with single red pen. STYLE(BlackPg, Page) { Back=\\00FF66;} //green background
STYLE(stGraphRed,DRAW){type=graph; col=red; width=4; maxX=490; maxY=300; curRel=CC; } //red pen for graph SETUP( adc ){active=1; calib1=0.2; avg1=8; }
VAR(varADC1,0,U16);
VAR(PixXVal,1,U16);
Page(GraphPage,BlackPg)
{
POSN(240,136);
DRAW(MyGraphRed,480,272,stGraphRed);
LOOP(GraphLoop,FOREVER)
   {
LOAD(varADC1,ADC1);
   DRAW(MyGraphRed,PixXVal,varADC1);;
IF(PixXVal>478?[LOAD(PixXVal,1);RESET(MyGraphRed);]:[CALC(PixXVal,PixXVal,4,"+");]); //Move to next X Pixel
SHOW(GraphPage);
```

### piezo - BUZZ

 ${\sf CN2}$  is a pin connector where the centre pin (2) is connected to a 30V FET switching to 0V with maximum 200mA.

Users can attach a piezo sounder with integrated oscillator or similar low ripple device to provide an audible output or drive an LED indicator.

The negative terminal of the device should be connected to the TFT and the positive to a supply from 5V to 24VDC.

Use the reserved interface word BUZZ to control the output. LOAD(BUZZ,ON); LOAD(BUZZ,OFF); LOAD(BUZZ,500); //sounds for 500ms - half a second. LOAD(BUZZ,varBuzz); // varBuzz is a user declared variable with a duration

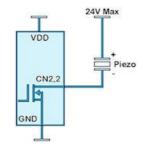

# **Command Overview - 12**

Command Overview and Development Status

This page identifies the current and expected operating status of commands and styles

Click command view column for detailed description and check release dates which are subject to revision.

The commands have a YELLOW background and the styles a PURPLE background.

| Command, Style, Variable                       | Description                                                                                     | Status                             | View         |
|------------------------------------------------|-------------------------------------------------------------------------------------------------|------------------------------------|--------------|
| FPROGFEND                                      | Store menu and image files in onboard flash                                                     | Plan                               | <u>FPROG</u> |
| LIB(Name,Source)                               | Load picture or font into library                                                               | ок                                 | <u>LIB</u>   |
| INC(FileName)                                  | Include the contents of another menu, style or setup file                                       | ОК                                 | <u>INC</u>   |
| RUN(Func)                                      | Run a function or user code                                                                     | OK except custom code              | RUN          |
| RESET(Name)                                    | Clear eeprom variables, delete list, library or reset system                                    | OK except library and deleted      | RESET        |
| LOAD(Name,N2,N3,N)                             | Multi function copy pages, variable N2N to Name.                                                | OK                                 | LOAD         |
| SHOW(Name)                                     | Show a page, entity                                                                             | ОК                                 | SHOW         |
| HIDE(Name)                                     | Hide a page, entity                                                                             | OK                                 | HIDE         |
| DEL(Name)                                      | Delete a page, entity                                                                           | ОК                                 | <u>DEL</u>   |
| VAR(Name, Value, Style)                        | Create a variable of a specified type with a default value                                      | OK                                 | VAR          |
| IF(Var~Var?Func1:Func2)                        | Evaluate condition and do func1 if true, func2 if false                                         | OK                                 | <u>IF</u>    |
| LOOP(Name, Var){}                              | Loop for a specified number of times                                                            | OK                                 | LOOP         |
| INT(Name,Buffer,Function)                      | If interrupt triggered do function                                                              | OK                                 | INT          |
| CALC(Result, Var1, Var2, Act)                  | Quick calculation and text manipulation                                                         | OK .                               | CALC         |
| FUNC(Name) {}                                  | Declare a set of commands                                                                       | OK                                 | <u>FUNC</u>  |
| STYLE(Name,Type) {}                            | Predefine parameters for page entities and variables                                            | OK .                               |              |
| WAIT(Time)                                     | Wait specified milliseconds before next                                                         | OK .                               | WAIT         |
| i                                              | Terminate command                                                                               | OK .                               | <u>SEMI</u>  |
| ;;                                             | Refresh current page                                                                            | OK                                 | DSEMI        |
| [ cmd();cmd();cmd; ]                           | Enclose commands as inline function in IF, INT, KEY, RUN                                        | OK .                               | INLINE       |
| POSN(X,Y,Page/Name,Style)                      | Position cursor or re-position named entity                                                     | ОК                                 | <u>POSN</u>  |
| PAGE(Name,Style) {}                            | Specify contents of page                                                                        |                                    | DAGE         |
| sizeX, sixeY                                   | Specify contents of page Specify the size of the page                                           | OK except large size               | PAGE<br>-    |
| posX, posY                                     | Specify the absolute position on screen                                                         | OK except large size               |              |
| back                                           | Specify the absolute position on screen  Specify the background colour of page                  | OK<br>OK                           |              |
| image                                          | Specify the background colour of page  Specify a background image for the page                  | OK                                 |              |
| mage                                           | preciny a background image for the page                                                         | PI.                                |              |
| TEXT(Name,Text,Style)                          | Define text                                                                                     |                                    | TEXT         |
| font                                           | The ASCII based + extended fonts                                                                | ОК                                 | -            |
| size                                           | Size multiplier ie 24x24 to 48x48                                                               | OK                                 | -            |
| col                                            | Specify the text color.                                                                         | OK                                 | -            |
| maxLen                                         | Specify the maximum number per row (Max 512)                                                    | OK                                 | -            |
| maxRows                                        | Specify the maximum number of rows (Max 32)                                                     | OK                                 | -            |
| curRel                                         | Specify the relative placement of the text                                                      | OK                                 | -            |
| rotate                                         | Specify the rotation of the text 0,90,180,270                                                   | OK                                 | -            |
|                                                |                                                                                                 | 1                                  |              |
| DRAW(Name,X,Y,Style)                           | Create box, circle, line, pixel, shape                                                          |                                    | DRAW         |
| type                                           | Specify the type of shape to draw                                                               | ОК                                 | -            |
| col                                            | Specify the border colour of the shape                                                          | ОК                                 | -            |
| back                                           | Specify the back colour of the shape                                                            | ок                                 | -            |
| width                                          | Specify the border width of the shape                                                           | ок                                 | -            |
| sizeX,sizeY                                    | Specify the maximum width and height                                                            | ок                                 | -            |
| curRel                                         | Specify the relative placement                                                                  | ок                                 | -            |
| rotate                                         | Specify the rotation of the shape 0,90,180,270                                                  | ок                                 | -            |
|                                                |                                                                                                 |                                    |              |
| IMG(Name,Source,X,Y,Style)                     | Image placement and manipulation                                                                |                                    | <u>IMG</u>   |
| scale                                          | The image can be cropped to centre or scale 2.3.4,8                                             | Plan                               | -            |
| sizeX, sizeY                                   | Specify the maximum width and height                                                            | OK                                 | -            |
| rotate                                         | Specify the relative placement .  Specify the rotation of the image 0,90,180,270                | 0К<br>0К                           | -            |
| Totate                                         | Specify the rotation of the image 0,90,180,270                                                  | OK .                               | -            |
|                                                |                                                                                                 |                                    |              |
| KEY                                            | Designation of touch or key matrix                                                              |                                    | <u>KEY</u>   |
| type                                           | Specify the source of key data - touch or external                                              | ок                                 | -            |
| debounce                                       | Specify the time delay to allow a key                                                           | ОК                                 | -            |
| delay                                          | Specify the time delay for auto repeat                                                          | OK                                 | -            |
| repeat                                         | Specify the time delay for auto repeat                                                          | OK                                 | -            |
| action                                         | Specify action point as Down or Up                                                              | ОК                                 | -            |
| curRel                                         | Specify the relative placement                                                                  | ОК                                 | -            |
| System Setup                                   | set up main display system                                                                      | 01/ 100   1   1   1   100          | <u>SYS</u>   |
| bled = 0 - 100;<br>wdog = 0, 100, 500 or 1000; | set LED backlight 0=OFF, 100=full ON or 1-99 set watchdog time to OFF, 100ms, 500ms or 1 second | OK - 100 levels on v4+ PCB only OK |              |
| encode = s , w, m;                             | s= single byte ASCII, w=2 byte UNI, m= UTF8                                                     | OK OK                              |              |
| test=show/hideTouchAreas                       | show or hide outline view of touch areas on screen.                                             | OK                                 |              |
| calibrate=y, n;                                | calibrate the touch screen                                                                      | ОК                                 |              |
| rotate= 0 or 180;                              | set screen orientation with respect to PCB.                                                     | OK                                 |              |
| Real Time Clock and Date                       | Specify real time clock                                                                         | OK                                 | RTC          |
| active                                         | enable = Y or disable = N                                                                       |                                    |              |
| format<br>RTCSECS                              | various characters specify the date and time format numeric variable containing seconds (0-59)  |                                    |              |
| RTCMINS                                        | numeric variable containing seconds (0-59)                                                      |                                    |              |
| RTCHOURS                                       | numeric variable containing himates (0-39)                                                      |                                    |              |
| RTCDAYS                                        | numeric variable containing days (1-31)                                                         |                                    |              |
| RTCMONTHS                                      | numeric variable containing month (1-12)                                                        |                                    |              |
| RTCYEARS                                       | numeric variable containing year (1900-2099)                                                    |                                    |              |
|                                                | Local CAR(van PTC) and LLCAR(PTC) and LLCAR(PTC)                                                |                                    |              |
|                                                | use LOAD(var,RTC) and LOAD(RTC,varY,":",varM,":",etc                                            |                                    |              |

| Run Time Counter | Predefined variables which can be set and tested. The runtime counter is continually counting. It is independent of the real time clock. | ОК | RUN |
|------------------|----------------------------------------------------------------------------------------------------|----|-----|
|                  | Reset(RUNTIME); resets counter to zero LOAD(CNTSECS,23); set value of seconds                                                            |    |     |
| CNTMILLI         | increments every millisecond 0-999                                                                                                    |    |     |
| CNTSECS          | increments every second 0-59                                                                                                    |    |     |
| CNTMINS          | increments every minute 0-59                                                                                                    |    |     |
| CNTHOURS         | increments every hour 0-23                                                                                                    |    |     |
| CNTDAYS          | increments every day 0-n                                                                                                    |    |     |

To update a variable from a port using the equate sign e.g. VOLTS=34.5; will be available from end Jan 2011 Until then, please use LOAD(VOLTS,34.5);

# **System Commands - 13**

# **System Commands**

| System Commands         |                                                                                                    |
|-------------------------|----------------------------------------------------------------------------------------------------|
| Command                 | Description and Status                                                                                                    |
| FPROG                   | FPROG and FEND are used to program subsequent commands into internal flash memory. Use the RESET (LIBRARY) command before FPROG if the existing structure is to be replaced, otherwise the commands are                                                                                                    |
| FEND                    | appended to the existing structure.                                                                                                    |
| LIB(Name,Source)        | Plan.  Store image, font, user font or user code file in the library.                                                                                                    |
|                         | Image and Fonts from an SD Card (Onboard Flash) Image and Font files can be BMP and FNT formats. Use iDevTFT to auto convert GIF, JPG, PNG. Since BMP format does not contain transparency information, a colour can be specified after the file name. The rotation and scaling of an image can also be specified as in the IMG command.                                                                                                    |
|                         | Example LIB(myimage,"SDHC/backimg.bmp?back=\\000007"); v0.21.  LIB(myimage,"SDHC/backimg.bmp?back=\\000007&rotate=180&scale=75"); v0.21.  LIB(asc16x16fnt,"SDHC/asc16B.fnt?start=\\0020"); v0.27                                                                                                    |
|                         | Image and User Font loaded from a Serial Link TBD Where the image or font is sent over a serial interface use the following command structure.                                                                                                    |
|                         | Examples LIB(myimage,"rs2/myimg.bmp?back=\\FFFFFF&rotate=180&scale=75"); LIB(myimage,"rs4/mypic.bmp?back=\\FFFFFF"); LIB(myfont,"spi/fnt?start=\\0000");                                                                                                    |
|                         | User Code TBD  User code is submitted in 'C' and compiled by our firmware engineers subject to quotation and agreement. The resultant file is of type .BIN. The user code can then be used with the RUN(Name) command.  LIB(myprog, "sdhc/ourprog.bin");  LIB(myprog, "rs2/bin?bytes=36574");                                                                                                    |
|                         | The system does not yet recognize directory structures in the SDHC card. Please put all active files in the root. All file names are 8 characters maximum length.                                                                                                    |
|                         | .BMP is operational v17.<br>User Compiled Code and User Font Array TBD                                                                                                    |
| INC(Source)             | Include another menu, style or setup file in the current file. 7 levels of include are possible.  This command can be used to reference a file containing styles and commands on the SDHC card so that it's contents are included at that point in the command process.  This enables modular design of the menu system.                                                                                                    |
|                         | The system does not recognize directory structures in the SDHC card. Please put all active files in the root. All file names are 8 characters maximum length.                                                                                                    |
|                         | Example: INC("sdhc/submenu.mnu") specifies the file path on the SDcard. INC(File1,File2,File3,FileN); multiple files are possible Operational                                                                                                    |
| RESET(Name)             | Clear the contents of the RunTime Counter, Delete List, Library Files or do a System reset.  Reset the System so that it re-boots as at power ON using RESET(SYSTEM)  Clear the runtime counter with RESET(RUNTIME);  Clear the EEPROM and reload defined variables RESET(EEPROM);  Clear the deleted entity list with RESET(DELETED);  Clear the library with RESET(LIBRARY); //Allows new program to load. Interface setup unchanged.                                                                                                    |
|                         | Reset 'Deleted' on 16th April                                                                                                    |
| ;                       | Command separator used in menu files and data sent or received via serial interfaces. Example: RUN(HELP); WAIT("1000"); Operational                                                                                                    |
| "                       | Refresh the current page. Can be used for refreshing a page after a series of entity updates without knowing which page is showing. LOAD(VOLTS,"34");LOAD(AMPS,"100");;  Operational                                                                                                    |
| [ cmd(); cmd();cmd(); ] | The commands which require a function as a parameter ie IF, RUN, INT and KEY can have the function code embedded inside the commands by enclosing the required code in square brackets.  This allows you to reduce the number of lines of code for simple functions and where the function is unlikely to be used elsewhere.                                                                                                    |
|                         | Without inline: KEY(keyFlr15,floor15fnc,104,84,TOUCH); //calls function floor15fnc                                                                                                    |
|                         | FUNC(floor15fnc) { LOAD(vReqd,15); TEXT(txtCurFlr,"15"); RUN(fncGo);                                                                                                    |
|                         | }                                                                                                    |
|                         | With inline:  KEY(keyFlr15, [ LOAD(vReqd,15); TEXT(txtCurFlr,"15"); RUN(fncGo); ],104,84,TOUCH);                                                                                                    |
|                         | Operational Service Control of the Control of the C |

# Page and Group Commands - 14

# Page and Group Commands

| PAGE(Name,Style) {}      | Description  Create a Page or Group of entities. Pages contain entities to be shown on the display plus functions that will run as a background task only on that page. Entities are listed so that they are layered from back to front. Create the style and declare the page before using the SHOW(PageName); command.                                                                                          |
|--------------------------|----------------------------------------------------------------------------------------------------|
|                          | <b>Example:</b> In the Aircon example, the main page image has buttons which need a touch area located over each of them. Position the cursor then draw a touch key area.  PAGE(MainPage,MainPgStyle)                                                                                                    |
|                          | POSN( 400, 208 ); KEY( StopKey, StopEvent, 95, 95, TOUCH ); //call function StopEvent POSN( 76, 252 ); KEY( SaveKey, SaveEvent, 62, 24, TOUCH ); //call function SaveEvent POSN( +80, +0 ); KEY( CalibKey, CalibEvent, 62, 24, TOUCH ); //call function CalibEvent POSN( +80, +0 ); KEY( ClockKey, [Show(Clock);], 62, 24, TOUCH ); //inline code to show clock }                                                 |
|                          | Page Styles The style defines the page size, position and background.  STYLE(stPage,Page) //create a style name and define as type Page                                                                                                    |
|                          | {     sizeX=480; //specify width of page 1 to 3* LCD width     sizeY=272; //specify height of page 1 to 3* LCD height     posX=0; //specify the absolute X position of page on screen4 * LCD width to 4 * LCD width     posY=0; //specify the absolute Y position of page on screen4 * LCD height to 4 * LCD height     back=back; //specify background colour of page as hex \\\\\\\\\\\\\\\\\\\\\\\\\\\\\\\\\\\ |
|                          |                                                                                                    |
| LOAD(Dest,Name,Name,)    | Page with screen or smaller.  Copy Pages and Groups into a previously defined Page or Group . The background and page attributes for                                                                                                    |
| LOAD (Desc, Name, Name,) | 'Dest' apply to the result so only entities are copied from previous pages. This allows simple templates to be merged to form a complex page.                                                                                                    |
|                          | Combine Variables, Buffers and Text and copy the result to a Variable or Buffer. This allows absolute text and variables to be joined together and sent to an interface.  Example:                                                                                                    |
|                          | LOAD(num,2); //load variable num with value 2 LOAD(num,2); //concatonate contents of EditText with D LOAD(RS2,"DATE=", DTIME , "; TEMP=",ACTVAL, "; \\\\\\\\\\\\\\\\\\\\\\\\\\\\\\\\\\\                                                                                                    |
|                          | Change Setup Parameters To change setup parameters use the dot operator. Do not change size and watchdog parameters. This operator works for: RS2, RS4, AS1, AS2, DBG, I2C, SPI, PWM, ADC, KEYIO, SYSTEM LOAD( system.bled, 50 ); LOAD( rs2.baud, 9600); LOAD( rs2.baud, baudvar); //use a variable Plan to change style and var parameters in v0.40                                                              |
|                          | Text to Integer/Float LOAD(MyInt,MyText); //The text string is parsed until a non-valid numeric value. LOAD(MyInt,"1","2","3"); //MyInt = 123 If the string does not start with a number or +/- then the result is 0. v0.36                                                                                                    |
|                          | Example Pointers  To set/change which entity the entity pointer is pointing to you use '>' instead of ','.  LOAD( EntPtr1>"Var1" ); // Set EntPtr1 to point to Var1  LOAD( EntPtr1>"Var1",num,"3" ); // Set EntPtr1 to point to Var123 (very power full not found in C)                                                                                                    |
|                          | To put data or an entity name into the entity pointed to by the entity pointer use quotes.  LOAD( EntPtr1, "ABC" ); // Load the Entity pointed to by EntPtr1 with "ABC"                                                                                                    |
|                          | Operational                                                                                                    |
| SHOW(Name)               | Show a Page on the Display or reveal a hidden Group or Entity This puts the selected page on the top layer of the screen. If the HIDE() command has previously been used for an entity, it will now appear on a page when the page is shown on the display. Show(Page) can also used to refresh a page if entities have changed.                                                                                  |
|                          | Reserved names provide relative navigation when the name of a page may not be known  Show(PREV_PAGE); Show the page which launched the current page.  Show(THIS_PAGE); Refresh the current page                                                                                                    |
|                          | Show(Entity1, Entity2, Entity3);; multiple show entities then refresh current page                                                                                                    |
| HIDE(Name)               | Operational  Hide a Page, Group or Entity.  If the page on which a small sized page, group or entity is placed is showing on the screen and the page refreshed, the named page, group or entity will disappear from view. Touch, external keys are disabled.                                                                                                    |
|                          | Hide(Entity1, Entity2, Entity3);; multiple hide entities then refresh current page                                                                                                    |
|                          | Operational                                                                                                    |
| DEL(Name)                | Delete a Page, Group, Entity, Variable or Buffer from SDRAM.  If visible on the display, it will remain until the page is refreshed. If the name refers to an image, font or file stored in the flash library then this is set for memory to be freed using RESET(DELETED);  The command DEL("LIBRARY") is used prior to renewing all the application files.                                                      |
|                          | Del(Entity1, Entity2, Entity3); multiple delete entities                                                                                                    |
|                          | Delete is operational V17 The function RESET( DELETED ) to free memory is not available until Feb2011                                                                                                    |

# Commands for Cursor Position, Text, Draw, Image & Keys - 15

# Commands for Cursor Position, Text, Draw, Image and Keys

|                           | Text, Draw, Image and Keys                                                                                                    |
|---------------------------|----------------------------------------------------------------------------------------------------|
| Command                   | Description                                                                                                    |
| POSN(X,Y,Page/Name,Style) | Position Cursor +X or -X or X,Y or X, Y, Page with a defined style.  The cursor can be positioned on the display using absolute co-ordinates or moved in relation to it's current position by using +/- offset values. The origin is located at the top left of the screen.                                                                                                    |
|                           | Re-position a previously placed entity by specifying the new coo-ordinates and it's name. This can be useful for indicator bars, simple movement animations and moving text.                                                                                                    |
|                           | Examples:  POSN(+25,+0); moves the cursor 25 pixels to the right.  POSN(236,48); absolute position of x=236, y=48.  POSN(24,56,CalcPage); position cursor on calc page at x=24, y=56.  POSN(VarX,Vary); use variables with absolute values to control position of cursor POSN(VarX,Vary,VertBar); use variables to move an entity - vertical bar POSN(TOUCHX,TOUCHY,MyRectCursor); move a cursor to the contact point on the screen.                                                                                            |
|                           |                                                                                                    |
|                           | Operational                                                                                                    |
| TEXT(Name,Text,Style)     | Create or update Text. Use Carriage Return and Line Feed for multi line entry \\0A\\0D The font and colour are defined in the style. If the cursor relative position is 'CC' (Centre Centre) it is easy to locate text in the centre of images like buttons. Text areas can overlap other text areas when for example a 'drop shadow' is required. Text can include embedded hex codes to access Unicode fonts and a cursor.                                                                                                    |
|                           | Examples:  TEXT(EditBox,"Hello World",st8Red12); //creates Edit Box with user defined style st8Red12  TEXT(EditBox,"Hello People"); //modifies content of EditBox  TEXT(EditBox,TextVar); //modifies content of EditBox with content of variable  TEXT(EditBox,"Hello\\w0020World"); // example of unicode embedded character (see fonts page)                                                                                                    |
|                           | Editable Text and Visible Cursor A text can contain single byte hex of the form \\00 to \\FF A text can contain hidden codes for use in password and editable fields. \\01 defines the text as a PASSWORD so that only ***** are shown. \\02 defines a hidden cursor and \\03 a hidden cursor with insert ON \\04 defines an underline cursor and \\05 an underline cursor with insert ON                                                                                                    |
|                           | \\\\06 defines a block cursor and \\07 a vertical cursor with insert ON Always place the cursor before the applicable character. When a page or text is hidden, the cursor remains at it's current location. The CALC command can then be used to manipulate the text and cursor in EditBox.                                                                                                    |
|                           | Example Editable Text:  TEXT(EditBox,"Hello \\04World",8ptTextRed); this places an underline cursor at W                                                                                                    |
|                           | TEXT Styles Fonts are available using single byte, 2 byte and UTF8 multi-byte coding. Built in ASCII fonts have the reserved names Ascii8, Ascii16, Ascii32 (case sensitive). Other library fonts are uploaded using the LIB command and have file type .FNT These are available for download from the character fonts web page at <a href="https://www.itrontft.com">www.itrontft.com</a> . Unique Font Overlay It is possible to overlay one font over another to enable single byte operation with ASCII from 20H to 7FH and |
|                           | Cyrillic, Greek, Hebrew, Bengali, Tamil, Thai or Katakana from 80H to FFH. The LIB command is used to load the extended font at 0080H instead of it's normal UNICODE location. The style for a text can then specify <b>font</b> ="MyASCII,MyThai"; causing the Thai to overlap the ASCII from 80H to FFH.                                                                                                    |
|                           | STYLE(Txt32ASC16,TEXT) //assign a name for the style like Txt32ASC16 { font="ASC16B,16THAI";                                                                                                    |
|                           |                                                                                                    |
| DRAW(Name,X,Y,Style)      | Operational  Draw or update a Line, Box, Circle or Graph of size X,Y. The entities can be an outline or filled. The colour can be enhanced using alpha blending within the draw style. Graphs of a different colour can be superimposed on top of each other.                                                                                                    |
|                           | DRAW accepts VARs, signed/unsigned integers (U8, U16, U32, S8, S16, S32), floats (FLT) and pointers (PTR)                                                                                                    |
|                           | DRAW( PTR, VAR INT FLT PTR, VAR INT FLT PTR, Style ); Note PTR refers to the entity being pointed to by PTR and not the PTR itself. Use LOAD( PTR > "Name" ); to set a pointer.                                                                                                    |
|                           | Example Draw  DRAW(MyCircle, 32, 32, DrawCircle);  DRAW(MyCircle, 64, 64); //modified circle is double diameter.  DRAW(MyBox,VarX,VarY); //modified box using variables. Should not exceed MaxX,maxY.                                                                                                    |
|                           | DRAW(MyLine,10,10,lineStyle); //draws line 45 degrees top left to bottom right. DRAW(MyLine2,10,-10,lineStyle); //draws line 45 degrees bottom left to top right.                                                                                                    |
|                           | Graph DRAW(MyGraph,100,100,GraphStyle); //draws a graph window of 100x100 pixels. DRAW(MyGraph,20,30); //draws a pixel on the graph at 20,30 relative to the origin. DRAW(MyGraph,varX,varY); //use variables to plot a pixel on the graph. RESET(MyGraph); //clears the graph                                                                                                    |
|                           | Please refer to the ADC analogue input section for an <u>application example</u> .                                                                                                    |
|                           | Draw Styles It is possible to specify transparency values with colours if the colour is entered as a 32-bit hex number the top 8                                                                                                    |

```
bits specify the alpha blending level.
                                                                col = \\aarrggbb; back = \\aarrggbb; where aa = alpha level. For example, col = \\80FFFF00; gives 50% transparent yellow.
                                                                STYLE(stCircleRed.DRAW)
                                                                  type=B; //Specify the type of shape to draw. type = B or Box , C or Circle, L or Line, G or Graph col=red; //Specify the border colour of the shape. Use hex, colour name + alpha
                                                                                                 //Specify the border width of the shape default = 1
                                                                   width=1
                                                                  back=\\00FF66;
maxX=160;
                                                                                               //Specify the fill colour of the shape. Use hex, colour name + alpha // Declare the maximum width allowing for rotation
                                                                                               // Declare the maximum height allowing for rotation
// Specify the rotation of the shape with respect to the screen. 0,90,180,270
                                                                   maxY=40:
                                                                   rotate=0:
                                                                                               //specify placement relative to cursor. CC Centre Centre , TC Top Centre,
                                                                   curRel=CC;
                                                                                              //BC Bottom Centre, LC Left Centre, RC Right Centre, TL Top Left,
// BL Bottom Left, TR Top Right, BR Bottom Right
                                                                 Operational
IMG(Name,Source,Style)
                                                               Draw or update an Image of size X,Y. Source has several techniques.
                                                               If an image is pre-stored in the library, it's entity name is used for Source. If it is to be directly loaded from the SDHC card the path is the Source. Scaling and rotation can also be specified in the LIB command.
                                                                The system does not recognize directory structures in the SDHC card. Please put all active files in the root. All file names are 8 characters maximum length.
                                                                Old version IMG(name,source,x,y,style); supported although x,y not used.
                                                                Example:
                                                                IMG(MyPic,TopBtnMyImage); //previously stored as TopBtn using LIB command IMG(MyPic,"sdhc/TopBtn.bmp",90,60,MyImage); //stored on SDHC card
                                                                <u>Image Styles</u>
The image may be larger than the size specified so it is necessary to define how it will be scaled.
                                                                STYLE(MyImage,Image)
                                                                  scale=100:
                                                                                              // The image is scaled down or up by a percentage.
                                                                                               //Supports 5% steps below 100 and 100% steps above 100.
// Declare the maximum width allowing for rotation
                                                                   maxX=160:
                                                                   maxY=40;
                                                                                               // Declare the maximum height allowing for rotation
                                                                                              // Specify the rotation of the shape with respect to the screen. 0,90,180,270 // specify placement relative to cursor. CC Centre Centre , TC Top Centre, // BC Bottom Centre, LC Left Centre, RC Right Centre, TL Top Left,
                                                                   rotate=0:
                                                                   curRel=CC:
                                                                                              // BL Bottom Left, TR Top Right, BR Bottom Right
                                                                 Operational except scale C
KEY(Name, Function, X, Y, Style)
                                                                Create a Touch Area of size X,Y or define a Key on the external keyboard.
                                                                The touch area can have a One Touch function by using the built in style TOUCH or TOUCHR (repeat)
                                                                An external key can use the default style KEYIO.

Both thse built in styles process when the key is depressed.

For processing at press and release, create 2 keys at the same location with different styles, one with
                                                                action=DOWN; and the other with action=UP;
                                                               When specifying an external key action, the values for X and Y indicate the contact points on the key board matrix where K0 is \frac{1}{0} through to K23 which is \frac{1}{1}. This method allows dual key press capability as in SHIFT key operation. Key scan uses ports K0-K23 which can be configured as shown in the I/O section. Switches connected to 0V should use the I/O interrupt command INT(...);
                                                                The last touch co-ordinates are stored in predefined variables TOUCHX and TOUCHY
                                                                The touch screen can be calibrated using the command setup( system ) { calibrate=y; }
                                                                The position of touch keys can be temporarily viewed as a grey area using
                                                                setup(system) { test=showTouchAreas; } and hidden again using test=hideTouchAreas. The built in style TOUCHR provides auto repeat after 1sec with 200ms repetition.
                                                                 See the SYSTEM command for global touch screen debounce, sampling and accuracy parameters.
                                                                Examples KEY
                                                                Key(TopKey,TopFnc,90,50,MyTouch); a touch area 90x50 pixels. Create your own style MyTouch Key(ExtKey,ExFunc,\\07,\\10,KEYIO); This external key operates when K7 and K16 connect. Key(TKey,[Hide(SPage);Show(TPage);],50,50,TOUCH); Inline commands instead of function
                                                                 Plan: Key(ExtKey,ExFunc,K07,K16,PushKey); This external key operates when K7 and K16 connect.
                                                               Specify the source of key data. Touch debounce and sampling is setup globally in SYSTEM If you require a dual action, specify 2 keys at the same location, one with action D and one with U.
                                                                STYLE(myTouch, key)
                                                                    type=touch; //specify 'touch' screen or external 'keyio' debounce=250; //Specify the time delay to allow external key press to stabilise in milliseconds.
                                                                                              //Specify the time delay before key auto repeat occurs in milliseconds. 0=off.
//Specify the repeat period if the key is held down in milliseconds
//Specify D or Down and U or Up. Specify the up or down action point for the key.
//specify touch key placement relative to cursor. CC Centre Centre, TC Top Centre,
//BC Bottom Centre, LC Left Centre, RC Right Centre, TL Top Left,
                                                                      delay=1000;
                                                                      repeat=500;
                                                                     action = D;
curRel=CC;
                                                                                              // BL Bottom Left, TR Top Right, BR Bottom Right
                                                                 Operational.
```

# **Function Commands - 16**

# **Function Commands**

| RUN(Name)  Run previously defined user code or functions. User code is supplied in C and compiled by our firmware department subject to order. Functions can be run as macros for compact menu design. RUN(Func1); or RUN(Func1,Func23,Func3FuncN); or a pointer to a function RUN(func-ptr); Operational except User code TBD.  Wait for a period of milliseconds before processing menu commands. Interrupts and key presses will still occur and can be processed. Wait timer accuracy increased, now running off system tick timer (max error 200ns). Wait is operational.  FUNC(Name) {}  Create a function called by commands which returns to the next command on completion. Functions can cal other functions and themselves. No storing or passing of variables occurs as these are all global even if crea in a function. Max 12 nested loops or functions. Operational  VAR(Name, Value, Style)  Create a variable having a certain style and a default value.                                                                                                    | Function Commands                         |                                                                                                    |  |  |  |  |  |  |  |  |  |  |  |
|----------------------------------------------------------------------------------------------------|-------------------------------------------|----------------------------------------------------------------------------------------------------|--|--|--|--|--|--|--|--|--|--|--|
| User code is sipplied in C and completed by our firmware department subject to order.  Functions on the run is invaced for completed them, and the provided in the provided in     | Command                                   |                                                                                                    |  |  |  |  |  |  |  |  |  |  |  |
| Wat for a pend of milliseconds before processing menu commands.  there was press will still count and no be process.  Wat is operational.  Cereta a function and the process will still count and no be process.  Wat is operational.  Cereta a function and the process of the process of the process of the pend of the pend     | RUN(Name)                                 | User code is supplied in C and compiled by our firmware department subject to order. Functions can be run as macros for compact menu design. RUN(Func1); or RUN(Func1,Func23,Func3FuncN); or a pointer to a function RUN(func-ptr);                                                                                                    |  |  |  |  |  |  |  |  |  |  |  |
| Interrupts and key presses will still occur and can be processed. Wat timer scores pricessed, own manifest of system bot forms (may enter 200%).                                                                                                    |                                           |                                                                                                    |  |  |  |  |  |  |  |  |  |  |  |
| Create a function called by commands which returns to the next command on completion. Functions can be never be not so them processor of variables occurs as these are all global even if ores on the control of variables occurs as these are all global even if ores on the processor of the processor of the processo     | WAIT(Time)                                | Interrupts and key presses will still occur and can be processed.  Wait timer accuracy increased, now running off system tick timer (max error 200ns).                                                                                                    |  |  |  |  |  |  |  |  |  |  |  |
| A variable contains text or numbers which can be amended and be referred to as a single name in an equation to show information on the diaphy. Variable annex must start with a latter or  To violatile parameter storage is also handed by VAR which initially loads the default value, then at subsequent power ON releads the last stored value which was seved using CADA(variane, newal);  Example Numbers VAR(vowns, 22.4, PET1); define lowwis as a single decimal froat and default value, then at subsequent power or new order or to be of EPROM value if already exists.  Use REFECT (EPROM); to clear and relead only current values.  Example Bolates Create a pointer which is defaulted to null using the '>' symbol. VAR(crie*r1s"-"PFR);  To septimize which entity the entity pointer is pointing to you use '>' instead of ','. LOAD (ERIP*r1s"-"Var'1); // Set Entitry 1; // Set Entitry to point to Var 1  To put does not be the entity pointer of to by the entity pointer of the Var 1  To put does not be the entity pointer of the pointing to you use '>' instead of ','. LOAD (ERIP*r1s"-"ACT); // Load the Entity pointer is pointing to you use '>' instead of ','. LOAD (ERIP*r1s"-"ACT); // Load the Entity pointer of to Var 1  To put does not be the entity pointer of the Var 1  To put does not be the entity pointer of the Var 1  To put does not be the entity pointer of the Var 1  To put does not be the entity pointer of the Var 1  To put does not be the entity pointer of the Var 1  To put does not be the entity pointer of the Var 1  To put does not be the entity pointer of the Var 1  To put does not be the entity pointer of the Var 1  To put does not be the entity pointer of the Var 1  To put does not be the entity pointer of the Var 1  To put does not be the entity pointer of the Var 1  To put does not be the var 1  To put does not be the var 1  To put does not be the var 1  To put does not not put to the Var 1  To put does not put to the Var 1  To put does not put to the Var 1  To put does not put to the Var 1  To put does not put to          | FUNC(Name) {}                             | Create a function called by commands which returns to the next command on completion. Functions can call other functions and themselves. No storing or passing of variables occurs as these are all global even if created in a function. Max 12 nested loops or functions.                                                                                                    |  |  |  |  |  |  |  |  |  |  |  |
| VRR(lowval, 32.4 FLT1); define lowval as a single decimal float and default value 32.4 VAR(lowval, 32.4 FLT1); define lovval as a single decimal float and default value 32.7  or lose EEPRON value if already actiss.  Display to be a single decimal float and default value 32.7  or lose EERRON value if already actiss.  Example Pointers  Corete a pointer which is defaulted to null using the '>' symbol.  VAR(entPr1 > "/ Pr1"); // Set EntPr1 to point or year.  To set change which entity the entity pointer is pointing to you use '>' instead of ','.  LOAD (EntPr1 > "/ Pr1"); // Set EntPr1 to point to Var1.  To put data into the entity pointer to by the entity pointer, enclose data / source entity in quotes.  LOAD (EntPr1 > "/ Pr1"); // Set EntPr1 to point to Var1.  The following commands now support entity pointer, enclose data / source entity in quotes.  LOAD (EntPr1 > "/ Pr1"); // Set EntPr1 to point to Var1.  The following commands now support entity pointers where (   means 'or this')  > CALC(year   pr1, year   pr1"); // Set num   Year   year   ye     |                                           | Create a variable having a certain style and a default value.  A variable contains text or numbers which can be amended and be referred to as a single name in an equation or to show information on the display. Variable names must start with a letter or  Variables can be pointers to other variables and entities and use the '>' operator.  Non volatile parameter storage is also handled by VAR which initially loads the default value, then at subsequent power ON reloads the last stored value which was saved using LOAD(varname,newval); |  |  |  |  |  |  |  |  |  |  |  |
| Create a pointer which is defaulted to null using the '>' symbol. VAR(EntPt1>"\PTR]  To set/change which entity pointer is pointing to you use '>' instead of ','.  LOAD( EntPt1>"Var1"); // Set EntPt1 to point to Var1.  To put data into the entity pointed to by the entity pointer, enclose data / source entity in quotes. LOAD( EntPt1, "ABC"); // Load the Entity pointed to by EntPt1 with ABC  The following commands now support entity pointers where (   means 'or this') > LOAD((armer   ptr, "ptr",   > num   "txt"   var   ptr); > CAC(var)   ptr, var   ptr, num   var   ptr); > FEXT(camer   ptr, "ptr",   > num   "txt"   var   ptr); > FEXT(camer   ptr, "ptr",   > num   "txt"   var   ptr); > FEXT(camer   ptr, "ptr",   > num   "txt"   var   ptr); > FINO(marmer, burf, func   func_ptr); > FINO(marmer, burf, func   func_ptr                                                                                                    |                                           | VAR(lowval,32.4,FLT1); define lowval as a single decimal float and default value 32.4<br>VAR(lowval,22.4,FLT1E); define lowval as a single decimal float and default value 22.7<br>or load EEPROM value if already exists.                                                                                                    |  |  |  |  |  |  |  |  |  |  |  |
| LOAD( EntPr1-"Var1"); // Set EntPr1 to point to Var1  To put data into the entity pointed to by the entity pointer, enclose data / source entity in quotes. LOAD( EntPr1, "ABC"); // Load the Entity pointers where (   means 'or this') > LOAD(name   pt   "pt",   num   "txt"   var   ptr); > LOAD(name   pt   "pt",   num   "txt"   var   ptr); > LOAD(name   pt   "pt",   num   "txt"   var   ptr); > LOAD(name   pt   "pt",   var   ptr); > LOAD(name   ptr, "pt",   var   ptr); > LOAD(name   ptr, "pt",   var   ptr); > LOAD(name   ptr, multiplication   ptr); > LOAD(name   ptr); > LOAD(name, buf, func   func, ptr); > LOAD(name, buf, func   func, ptr); > LOAD(name, buf, func   func, ptr); > LOAD(name, buf, func   ptr); > LOAD(name, buf, func   ptr); > LOAD(name   ptr); > LOAD (name   ptr); > LOAD (name   p                                                                                                    |                                           | Create a pointer which is defaulted to null using the '>' symbol.                                                                                                    |  |  |  |  |  |  |  |  |  |  |  |
| LOAD( EntPtr.), "ABC"); // Load the Entity pointed to by EntPtr1 with ABC                                                                                                    |                                           |                                                                                                    |  |  |  |  |  |  |  |  |  |  |  |
| Scha(Cyar   ptr, var   ptr, var   var   ptr, var   ptr, var   pt       |                                           |                                                                                                    |  |  |  |  |  |  |  |  |  |  |  |
| Specify your own style for integer, float, pointer or text or use a built in style name  STYLE(stVar, Data) {                                                                                                    |                                           | > LOAD(name   ptr   "ptr",   > num   "txt"   var   ptr,); > CALC(var   ptr, var   ptr, num   var   ptr,"op"); > TEXT(name   ptr, "txt"   var   ptr,); > IF(var   ptr op num   "txt"   var   ptr ? func   func_ptr : func   func_ptr); > KEY(name, func   func_ptr,); > INT(name, buf, func   func_ptr,); > SHOW(name   ptr,); > HIDE(name   ptr,); > RUN(name   func_ptr,);                                                                                                    |  |  |  |  |  |  |  |  |  |  |  |
| type = U8;                                                                                                    |                                           |                                                                                                    |  |  |  |  |  |  |  |  |  |  |  |
| // S8, 516, 532 - signed 8, 16, 32 bit integer // FEXT for text strings // FEXT for text strings // FEXT for text strings // FILOAT for higher resolution calculation // POINTER for use with images length=64; // For text, specify the length from 1 to 8192, default = 32 decimal=3; // Specify the number of decimal places when type is float. Range 0 to 7, default=2 format="dd mm YY"; //Specify the float location as SDRAM (default) or FEPROM }  Built In Styles (Add E for EEPROM types Example FLT4E) The following pre defined 'built in' style names are available U8/U8E - type = U8, U16/U16E - type = 116, U32/U32E - type = U32 S8/S8E - type = S8, S16/S16E - type = 158, S32/S32E - type = S32 PTR/PTRE - type = pointer, TXT/TXTE - type = TEXT, length=32 FLT1/FLT1E - type = float, decimal = 1, FLT2/FLT2E - type = float, decimal = 2 FLT3/FLT3E - type = float, decimal = 3, FLT4/FLT4E - type = float, decimal = 4  Operational  Compare variables, buffers or text for value or length. The operators allowed for numeric values are: The operators allowed for text strings are:                                                                                                    |                                           |                                                                                                    |  |  |  |  |  |  |  |  |  |  |  |
| location=SDRAM; //Specify the data location as SDRAM (default) or EEPROM                                                                                                    |                                           | // S8, S16, S32 - signed 8, 16, 32 bit integer // TEXT for text strings // FLOAT for higher resolution calculation // POINTER for use with images length=64; // For text, specify the length from 1 to 8192, default =32 decimal=3; // Specify the number of decimal places when type is float. Range 0 to 7, default=2                                                                                                    |  |  |  |  |  |  |  |  |  |  |  |
| The following pre defined 'built in' style names are available  U8/U8E - type = U8, U16/U16E - type = U16, U32/U32E - type = U32  S8/S8E - type = S8, S16/S16E - type = S16, S32/S32E - type = S32  PTR/PTRE - type = pointer, TX/TXTE - type = TEXT, length=32  FLT1/FLT1E - type = float, decimal = 3, FLT2/FLT2E - type = float, decimal = 2  FLT3/FLT3E - type = float, decimal = 3, FLT4/FLT4E - type = float, decimal = 4  Operational  Compare variables, buffers or text for value or length.  If true, do function1, if false do function2 (optional).  The ~ operator types can compare text length with another text or a numeric length.  The operators allowed for numeric values are:  =, == equal to  <, != not equal to  < less than  > greater than    operators allowed for numeric values are:  =, == equal to  <, != not equal to  > greater than    operators allowed for numeric values are:  =, == equal to  - less than    operators allowed for numeric values are:    not equal to    operators allowed for numeric values are:    not equal to    operators allowed for numeric values are:    not equal to    operators allowed for numeric values are:    not equal to    operators allowed for numeric values are:    operators allowed for numeric values are:    operators allowed for numeric values are:    operators allowed for numeric values are:    operators allowed for numeric values are:    operators allowed for text strings are:    operators allowed for numeric values are:    operators allowed for numeric value or equal to    operators allowed for numeric value or equal to    operators allowed for numeric value or equal to    operators allowed for numeric value are:    operators allowed for numeric value or equal to    operators allowed for numeric value or equal to    operators allowed for value or equal to    operators allowed for value or equal to   operators allowed for value or equal to   operators allowed for value or equal to   operators allowed for value or equal to   operators allowed for value or equal to   operators allowed for      |                                           | location=SDRAM; //Specify the data location as SDRAM (default) or EEPROM                                                                                                    |  |  |  |  |  |  |  |  |  |  |  |
| The operators allowed for numeric values are:  - = equal to - less than - greater than or equal to - greater than or equal to - difference not equal to zero - difference not equal to zero - division not equal to zero - division not equal to zero - division not equal to zero - logical AND - logical OR - logical exclusive-OR - equal to the possible of function 1, if false do function 2 (potional).  Compare variables, buffers or text for value or length.  If true, do function 1, if false do function 2 (potional).  The operators allowed for numeric values are: - = equal to - = equal to - = equal to -   equal to -     |                                           | The following pre defined 'built in' style names are available  U8/U8E - type = U8, U16/U16E - type = U16, U32/U32E - type = U32  S8/S8E - type = S8, S16/S16E - type = S16, S32/S32E - type = S32  PTR/PTRE - type = pointer, TXT/TXTE - type = TEXT, length=32  FLT1/FLT1E - type = float, decimal = 1, FLT2/FLT2E - type = float, decimal = 2                                                                                                    |  |  |  |  |  |  |  |  |  |  |  |
| The operators allowed for numeric values are:  - = equal to - less than - greater than or equal to - greater than or equal to - difference not equal to zero - difference not equal to zero - division not equal to zero - division not equal to zero - division not equal to zero - logical AND - logical OR - logical exclusive-OR - equal to the possible of function 1, if false do function 2 (potional).  Compare variables, buffers or text for value or length.  If true, do function 1, if false do function 2 (potional).  The operators allowed for numeric values are: - = equal to - = equal to - = equal to -   equal to -     |                                           |                                                                                                    |  |  |  |  |  |  |  |  |  |  |  |
| If true, do function1, if false do function2 (optional). The ~ operator types can compare text length with another text or a numeric length.  The operators allowed for numeric values are:  =, == equal to                                                                                                    | TE(Vara/Var2Eunction1:Eunction2)          |                                                                                                    |  |  |  |  |  |  |  |  |  |  |  |
| =, == equal to <>, != not equal to > greater than < less than > greater than or equal to >= greater than or equal to >= greater than or equal to >= greater than or equal to >= greater than or equal to >= greater than or equal to >= difference not equal to zero - difference not equal to zero - division not equal to zero   modulus not equal to zero   modulus not equ     | ir (var. var : i unction i : i unction 2) | If true, do function1, if false do function2 (optional).                                                                                                    |  |  |  |  |  |  |  |  |  |  |  |
| =, == equal to <>, != not equal to > greater than < less than > greater than or equal to >= greater than or equal to >= greater than or equal to >= greater than or equal to >= greater than or equal to >= greater than or equal to >= difference not equal to zero - difference not equal to zero - division not equal to zero   modulus not equal to zero   modulus not equ     |                                           | The operators allowed for numeric values are:  The operators allowed for text strings are:                                                                                                    |  |  |  |  |  |  |  |  |  |  |  |
| <pre>       less than       greater than       greater than or equal to       less than or equal to       less than or equal to       greater than or equal to       greater than or equal to       greater than or equal to       less than or equal to       less than or equal to       less than or equal to       less than or equal to       less than or equal to       less than or equal to       less than or equal to       less than or equal to       less than or equal to       less than or equal to       less than or equal to       less than or equal to       less than       less than</pre> |                                           | =, == equal to =, == equal to                                                                                                    |  |  |  |  |  |  |  |  |  |  |  |
| > greater than                                                                                                    |                                           |                                                                                                    |  |  |  |  |  |  |  |  |  |  |  |
| <pre>&lt;= less than or equal to &gt;= greater than or equal to &gt;= greater than or equal to + sum not equal to zero - difference not equal to zero * multiplication not equal to zero</pre>                                                                                                    |                                           |                                                                                                    |  |  |  |  |  |  |  |  |  |  |  |
| + sum not equal to zero ~= same text length - difference not equal to zero ~< text length shorter than * multiplication not equal to zero ~> text length longer than / division not equal to zero ~! not same text length % modulus not equal to zero & logical AND   logical OR ^ logical exclusive-OR =- equal to the negative of & Boolean AND                                                                                                    |                                           |                                                                                                    |  |  |  |  |  |  |  |  |  |  |  |
| - difference not equal to zero                                                                                                    |                                           |                                                                                                    |  |  |  |  |  |  |  |  |  |  |  |
| / division not equal to zero ~! not same text length % modulus not equal to zero & logical AND   logical OR ^ logical exclusive-OR =- equal to the negative of & Boolean AND                                                                                                    |                                           | - difference not equal to zero ~< text length shorter than                                                                                                    |  |  |  |  |  |  |  |  |  |  |  |
| % modulus not equal to zero & logical AND   logical OR ^ logical exclusive-OR =- equal to the negative of & Boolean AND                                                                                                    |                                           | manaphration not equal to zero                                                                                                    |  |  |  |  |  |  |  |  |  |  |  |
| logical OR                                                                                                    |                                           | % modulus not equal to zero                                                                                                    |  |  |  |  |  |  |  |  |  |  |  |
| \(^\) logical exclusive-OR =- equal to the negative of && Boolean AND                                                                                                    |                                           |                                                                                                    |  |  |  |  |  |  |  |  |  |  |  |
| && Boolean AND                                                                                                    |                                           | ^ logical exclusive-OR                                                                                                    |  |  |  |  |  |  |  |  |  |  |  |
|                                                                                                    |                                           |                                                                                                    |  |  |  |  |  |  |  |  |  |  |  |
|                                                                                                    |                                           |                                                                                                    |  |  |  |  |  |  |  |  |  |  |  |
|                                                                                                    |                                           |                                                                                                    |  |  |  |  |  |  |  |  |  |  |  |

```
Examples:
                                                                IF(K0="L"?HELPFNC); //single condition
IF(HIGHVAL < ACTVAL ? HIGHFUNC : LOWFUNC);</pre>
                                                                IF(STRVAR~>0? SHOWFUNC); //if STRVAR length > 0 show data
                                                                IF(STARVAL >= -STARTMP?SHOWSTAR):
                                                                IF(STARVAL > 0? [ LOAD(vReqd,15); TEXT(txtCurFlr,"15"); RUN(fncGo); ] ); //uses in line code [..]
                                                                Repeats the specified actions a number of times in a PAGE then continue. Max 12 nested loops or functions. The value for Var1 can be a number from 1-65000 or the text FOREVER. You can terminate a LOOP using the
LOOP(Name, Var1) {......}
                                                                command DEL(Name);
                                                                Examples:
                                                                LOOP(MyLoop, 12) \{Show(Page1); wait(100); show(page2); wait(100); \} \ // repeat \ 12 \ times
                                                                LOOP(MyLoop,FOREVER) {Show(Page1); wait(100); show(page2); wait(100); }
                                                                 Operational v17 for use in PAGE. Use in FUNC expecte
INT(Name.Buffer.Function)
                                                                If an interrupt occurs for the specified buffer, do function
                                                                An interrupt will occur when a buffer's style parameters allow activity within the buffer and the appropriate
                                                                type of interrupt is set.
                                                                Serial interfaces can trigger on a byte received, a byte transmitted and a
                                                                semi-colon (command separator) received. I/O can trigger on input change.
                                                                Use HIDE(Name); to disable an interrupt.
                                                                This is currently set to interrupt on each character received for the 'Buffer': > RS2RXC = RS232 Receive Character > RS4RXC = RS485 Receive Character
                                                                 > AS1RXC = Async1 Receive Character
> AS2RXC = Async2 Receive Character
                                                                  > DBGRXC = Debug Receive Character
                                                                 > I2CRXC = I2C Receive Character
                                                                NOTE: The Buffer must be read to clear the interrupt otherwise the Function will keep getting called!
                                                                 PAGE( PageName, PageStyle)
                                                                    INT( SerRxInt, RS2RXC, SerRxEvent );
                                                                  FUNC( SerRxEvent )
                                                                    LOAD( Var, RS2 ); // Must read RS2 to clear interrupt
                                                                    LOAD( RS4, Var); //send out of RS485 interface
                                                                    TEXT ( RecvTxt, Var);; //show received ASCII data on screen // and refresh
                                                                      erational except for counters
CALC(Result, VarA, VarB, Method)
                                                                Numeric Handling
                                                                This provides a fast simple calculation placed in the Result variable according to the type of method using +, -, /, *, %(modulus) or logical functions | (OR) & (AND) ^ (EXOR) for non float. Trig functions are planned.
                                                               Example: CALC(NumUp,NumUp,1,"+"); increments NumUp CALC(FltNum,1.0,FltVal,"-"); first parameter defines type for 2nd and 3rd parameter. CALC(Result,Request,8,"&"); the Result will equal 0 or 8 if bit3 is set in Request. CALC(SumPtr,PtrA,PtrB,"/"); use pointers for the calculation
                                                                <u>Text and Cursor Handling</u>
Calc can be used for text and cursor manipulation where editable text is to be placed on the screen as in a
                                                                calculator or editable text field. Various methods allow cursor movement and type, text insertion and deletion, find or delete text, cursor position and length.
                                                                VarA contains the existing text and VarB the modifier text, cursor position or a text length.
                                                                 Example: CALC(EditBox, EditBox, "A", "INS"); Inserts the letter 'A' into the text at the cursor position
                                                                \\01 defines the text as a PASSWORD so that only ***** are shown until another \\01 or end;. \\02 defines a hidden cursor with over write and \\03 a hidden cursor with insert ON \\04 defines an underline cursor with over write and \\05 an underline cursor with insert ON
                                                                \\06 defines a block cursor with over write and \\07 a ertical cursor with insert ON
                                                                Method Types - The first character in a string is 0. INS Add text in VarB at cursor position according to cursor type and move cursor (Overwrite/Insert)
                                                                         Delete text of length VarB at cursor position and shift remaining text left
                                                                If VarB is negative then text is deleted before the cursor as in Back Space TRIM Remove characters from the beginning and end of string specified in a list VarB
                                                                LTRIM Remove charaters from the start of string as specified in VarB
                                                                RTRIM Remove charaters from the end of string as specified in VarB POS Move cursor to absolute position in text as specified in VarB 0-n
                                                                REL Move cursor relative to existing position specified in VarB -n to +n FIND Result gives the start position of case sensitive text VarB in VarA
                                                                IFIND Result gives the start position of case insensitive text VarB in VarA
                                                                REM Any case sensitive occurrence of the text VarB in VarA is removed and the text shifted left.
                                                                          Any case insensitive occurrence of the text VarB in VarA is removed and the text shifted left.
                                                                IREM
                                                                SPLIT Scans the string for a character and puts first part in result with remainder in VarA CUR The cursor or text type is changed at the current position to type VarB (\\01 to \\07) Result contains the current length of the text in characters plus VarB.
                                                                PIXX
                                                                          Result contains the current length of the named text entity in pixels plus VarB. Result contains the current height of the named text entity in pixels plus VarB.
                                                                PIXY
                                                                LOC
                                                                          Result contains the position of the cursor in the text plus offset in VarB (-n to +n)
                                                                        Result contains the type of text and cursor used - \\01 to \\07 or \\00 if none present.

Result contains VarB characters after cursor position in string VarA. If no cursor, use first Example CALC(result, "abc\\02defghij", 4, "AFT"); result="defg"

Result contains VarB characters before cursor position in string VarA. If no cursor, use end Example CALC(result, "abc\\02defghij", 2, "BEF"); result="bc"
                                                                TYPE
                                                                AFT
                                                                BEF
                                                               UPPER Convert string VarA to upper case
LOWER Convert string VarA to lower case
                                                                         - Move Cursor to Absolute Position
                                                                CALC( dst, src, pos, "POS" );
Moves cursor in text 'src' to absolute position 'pos' and stores result text in 'dst'.
If 'pos' is less than zero, then cursor is put before first character ('pos'=0). If 'pos' is greater than
```

```
the length of 'src' then the cursor is placed after the last character.
'dst' and 'src' can be the same text variable
'src' is unmodified unless same text variable as 'dst'.
 Supported data types:
'dst' => text variable | pointer to text variable | 'src' => text variable | pointer to text variable | "string"
'pos' => integer variable | pointer to integer variable | integer
"REL" - Move Cursor to Relative Position
CALC( dst, src, mov, "REL" );
Moves cursor in text 'src' by displacement specified in 'mov' and stores result text in 'dst'.
Positive values of 'mov' move the cursor to the right and negative values of 'mov' move the cursor to the left.
If the move results in a cursor position of less than zero, then the cursor is put before first character. If the
results in a cursor position greater than the length of 'src' then the cursor is placed after the last character. 'dst' and 'src' can be the same text variable.
'src' is unmodified unless same text variable as 'dst'.
Supported data types:
'dst' => text variable | pointer to text variable 
'src' => text variable | pointer to text variable | "string" 
'mov' => integer variable | pointer to integer variable | integer
<u>"INS" - Insert / Overwrite Text at Cursor</u>
CALC( dst, src1, src2, "INS" );
Puts text from 'src2' into 'src1' at the cursor and stores the result text in 'dst'.
The text will either be overwritten or inserted depending on the cursor type in 'src1'.
 If no cursor is present then the text is appended to the end of 'src1'.
'dst' and 'src1' can be the same text variable.
'src1' and 'src2' are unmodified unless same text variable as 'dst'
Supported data types:
'dst' => text variable | pointer to text variable 
'src1' => text variable | pointer to text variable | "string"
'src2' => text variable | pointer to text variable | "string
"DEL" - Delete Text at Cursor
CALC( dst, src, num, "DEL" );
Deletes 'num' characters from text 'src' at the cursor and stores the result text in 'dst'.
If 'num' is positive, then 'num' characters will be deleted after cursor. If 'num' is negative, then -'num'
characters will be deleted before cursor (backspace). If no cursor is present and 'num' is negative, then -'num' characters will be deleted from the end of the text in
'src'. If no cursor is present and 'num' is positive, then 'num' characters will be deleted from the start of the
text in 'src'.
'dst' and 'src' can be the same text variable.
'src' is unmodified unless same text variable as 'dst'
 Supported data types:
'dst' => text variable | pointer to text variable | string" |
'src' => text variable | pointer to text variable | "string" |
'num' => integer variable | pointer to integer variable | integer
"TRIM" - Trim Characters from Start and End of Text String CALC( dst, src, list, "TRIM" );
 Removes all text characters found in 'list' from the start and end of text in 'src' and stores the result text in
'dst'
If 'list' is "" (empty string) then spaces (20hex), tabs (09hex), line feeds (0Ahex), and carriage returns
  (0Dhex) are removed.
'dst' and 'src' can be the same text variable.
'src' is unmodified unless same text variable as 'dst'.
Supported data types:
'dst' => text variable | pointer to text variable
'src' => text variable | pointer to text variable | "string"
'list' => text variable | pointer to text variable | "string
"LTRIM" - Trim Characters from Start of Text String
CALC( dst, src, list, "LTRIM");
Removes all text characters found in 'list' from the start of text in 'src' and stores the result text in 'dst'.

If 'list' is "" (empty string) then spaces (20hex), tabs (09hex), line feeds (0Ahex), and carriage returns
(0Dhex) are removed.

'dst' and 'src' can be the same text variable.
 'src' is unmodified unless same text variable as 'dst'.
Supported data types:
'dst' => text variable | pointer to text variable 
'src' => text variable | pointer to text variable | "string" 
'list' => text variable | pointer to text variable | "string"
"RTRIM" - Trim Characters from End of Text String
CALC( dst, src, list, "LTRIM" );
Removes all text characters found in 'list' from the end of text in 'src' and stores the result text in 'dst'.
If 'list' is "" (empty string) then spaces (20hex), tabs (09hex), line feeds (0Ahex), and carriage returns
    (0Dhex) are removed.
'dst' and 'src' can be the same text variable.
'src' is unmodified unless same text variable as 'dst'.
Supported data types:
'dst' => text variable | pointer to text variable | 'src' => text variable | pointer to text variable | "string"
'list' => text variable | pointer to text variable | "string
"UPPER" - Convert Text to Uppercase
CALC (ds, src, 0, "UPPER");
Converts the characters 'a'-'z' to uppercase 'A'-'Z' in text 'src' and stores result text in 'dst'.
'dst' and 'src' can be the same text variable.
'src' is unmodified unless same text variable as 'dst'.
 Supported data types:-
'dst' => text variable | pointer to text variable 
'src' => text variable | pointer to text variable | "string"
 "LOWER" - Convert Text to Lowercase
```

```
CALC( dst, src, 0, "LOWER" ); Converts the characters 'A'-'Z' to lowercase 'a'-'z' in text 'src' and stores result text in 'dst'.
 'dst' and 'src' can be the same text variable.
 'src' is unmodified unless same text variable as 'dst'.
 Supported data types:
'dst' => text variable | pointer to text variable 
'src' => text variable | pointer to text variable | "string"
<u>"BEF" - Get Characters from Before Cursor</u>
CALC( dst, src, num, "BEF" );
'num' characters are copied from before the cursor in text 'src' and stored in text 'dst'.
 If no cursor in present then 'num' characters are copied from the end of 'src'
IIf 'num' is larger than the number of characters available in 'src' then only the available characters are copied
 If 'num' is negative, then the function performs as "AFT".
'dst' and 'src' can be the same text variable.
 'src' is unmodified unless same text variable as 'dst'.
Supported data types:
'dst' => text variable | pointer to text variable 
'src' => text variable | pointer to text variable | "string'
'num' => integer variable | pointer to integer variable | integer
<u>"AFT" - Get Characters from After Cursor</u>
CALC( dst, src, num, "AFT" );
'num' characters are copied from after the cursor in text 'src' and stored in text 'dst'.
 If no cursor in present then 'num' characters are copied from the start of 'src'
If 'num' is larger than the number of characters available in 'src' then only the available characters are copied. IIf 'num' is negative, then the function performs as "BEF". 'dst' and 'src' can be the same text variable.
 'src' is unmodified unless same text variable as 'dst'.
Supported data types:
'dst' => text variable | pointer to text variable 
'src' => text variable | pointer to text variable | "string'
'num' => integer variable | pointer to integer variable | integer
<u>"CUR" - Change Cursor Type</u>
CALC( dst, src, type, "CUR" );
 The cursor in text 'src' is changed to type 'type' and the result is stored in text 'dst'.
If no cursor is present, then the new cursor is appended to the end. 'dst' and 'src' can be the same text variable.
 'src' is unmodified unless same text variable as 'dst'.
 If 'type' is a string then the first character is taken as the cursor type.
Supported data types:
'dst' => text variable | pointer to text variable | src' => text variable | pointer to text variable | "string" | type' => integer variable | pointer to integer variable | integer | text variable | pointer to text variable |
 "strina"
"LEN" - Get Text Length
CALC( len, src, num, "LEN" );
The length of text 'src' plus 'num' is stored in variable 'len'.
 Cursor characters are not included in the length.
 'src' is unmodified.
 Supported data types:
       => integer variable | pointer to integer variable | float variable | pointer to a float variable
float
"LOC" - Get Cursor Location
CALC( loc, src, num, "LOC");
The location of the cursor in text 'src' plus 'num' is stored in variable 'loc'.
If no cursor is present then a value of 0 is used.
 'src' is unmodified.
Supported data types:
'loc' => integer variable | pointer to integer variable | float variable | pointer to a float variable | 'src' => text variable | pointer to text variable | "string" |
'num' => integer variable | pointer to integer variable | integer | float variable | pointer to a float variable |
"TYPE" - Get Cursor Type
CALC( type, src, 0, "TYPE" );
The cursor type in text 'src' is stored in variable 'type'. If no cursor is present then a value of 0 is used.
 'src' is unmodified.
Supported data types:
 'type' => integer variable | pointer to integer variable | float variable | pointer to a float variable
'src' => text variable | pointer to text variable | "string'
"FIND" - Find Location of Text1 in Text2
CALC( loc, src1, src2, "FIND" );
The first location of the match of text 'src2' (needle) in text 'src1' (haystack) is returned in 'loc'.
If no matches are found then -1 is returned in 'loc'.
Cursor characters are not included in the calculation. 'src1' and 'src2' are unmodified.
Supported data types:
'loc' => integer variable | pointer to integer variable | float variable | pointer to a float variable | src1' => text variable | pointer to text variable | "string" | src2' => text variable | pointer to text variable | "string"
<u>"IFIND" - Find Location of Case Insensitive Text1 in Text2</u> CALC( loc, src1, src2, "FIND" );
 The first location of the case insensitive match of text 'src2' (needle) in text 'src1' (haystack) is returned in 'loc'
If no case insensitive matches are found then -1 is returned in 'loc'.
Cursor characters are not included in the calculation.
```

```
'src1' and 'src2' are unmodified.
Supported data types:
'loc' => integer variable | pointer to integer variable | float variable | pointer to a float variable | 'src1' => text variable | pointer to text variable | "string" |
'src2' => text variable | pointer to text variable | "string"
"REM" - Remove Every Text1 in Text2
CALC( dst, src1, src2, "REM" );
 Remove every occurrence of text 'src2' (needle) from text 'src1' (haystack) and store the result
text in 'dst'.
'dst' and 'src1' can be the same text variable
'src1' and 'src2' are unmodified unless same text variable as 'dst'.
Supported data types:
'dst' => text variable | pointer to text variable | strc1' => text variable | pointer to text variable | "string"
'src2' => text variable | pointer to text variable | "string'
<u>"IREM" - Remove Every Case Insensitive Text1 in Text2</u>
CALC( dst, src1, src2, "IREM" );
Remove every case insensitive occurrence of text 'src2' (needle) from text 'src1' (haystack) and store the
result text in 'dst'.
'dst' and 'src1' can be the same text variable.
'src1' and 'src2' are unmodified unless same text variable as 'dst'.
Supported data types:
'dst' => text variable | pointer to text variable
'src1' => text variable | pointer to text variable | "string"
'src2' => text variable | pointer to text variable | "string"
<u>"SPLIT" - Split Text at Character</u>
CALC( dst, src, char, "SPLIT" );
CALC( num, src, char, "SPLIT" );
Split the text 'src' at the character 'char' storing the text after 'char' back into 'src' and storing the text before 'char' into 'dst' or converting to number 'num'.

If no 'char' is present then the whole of 'src' is processed.
If 'char' is a string then the first character is taken as the split character. 'src' is modified during this operation.
Supported data types:
       => text variable I pointer to text variable
'rum' => integer variable | pointer to integer variable | float variable | pointer to a float variable | src' => text variable | pointer to text variable | "string" |

'char' => integer variable | pointer to integer variable | integer | text variable | pointer to text variable |
"string"
            - Get Width of Entity
CALC( size, ent, num, "PIXX" );
The display width in pixels of entity 'ent' plus 'num' is stored in 'size'
 Note, variables do not have a size and return 0. Text, image, draw, touch keys, and pages do have sizes.
Supported data types:

'size' => integer variable | pointer to integer variable | float variable | pointer to a float variable | ent' => entity name | pointer to entity name
'num' => integer variable | pointer to integer variable | float variable | pointer to a float variable
"PIXY" - Get Height of Entity
CALC( size, ent, num, "PIXY" );
 The display height in pixels of entity 'ent' plus 'num' is stored in 'size'.
 Note, variables do not have a size and return 0. Text, image, draw, touch keys, and pages do have sizes.
 Supported data types:
'size' => integer variable | pointer to integer variable | float variable | pointer to a float variable 
'ent' => entity name | pointer to entity name 
'num' => integer variable | pointer to integer variable | float variable | pointer to a float variable
```

Operational v37 except Trig functions Sin, Cos, Tan, CoTan TBA.

# iSMART TFT Reserved Words

| Words                                                    | Description                                                                                                    |
|----------------------------------------------------------|----------------------------------------------------------------------------------------------------|
| ;                                                        | Terminate command                                                                                                    |
| ;;                                                       | Refresh current page                                                                                                    |
| ac97                                                     | audio buffer. adaptor connects to CN4                                                                                                    |
| action                                                   | Specify action point as Down or Up. Used in Key settings                                                                                                    |
|                                                          | I2C used Master (M), Slave (S) or None (N)                                                                                                    |
| active                                                   | Key I/O high is active "\000000" > "\FFFFFF"  PWM / ADC None (N), 1 (1), 2 (2), both (12)                                                                                                    |
|                                                          | RTC enable (Y) or disable (N)                                                                                                    |
| adc1                                                     | analogue to digital converter 1 processes at 1000 samples per second                                                                                                    |
| adc2                                                     | analogue to digital converter 2 processes at 1000 samples per second                                                                                                    |
| addr                                                     | address pair where =nn write, =nn+1 read. Used with i2c interfaces                                                                                                    |
| as1                                                      | async1 interface                                                                                                    |
| as2                                                      | async2 interface                                                                                                    |
| AS1RXC                                                   | Async1 Receive Character                                                                                                    |
| AS2RXC                                                   | Async2 Receive Character                                                                                                    |
| avg1                                                     | number of samples taken and averaged for ADC1 (1-16)                                                                                                    |
| avg2<br>back                                             | number of samples taken and averaged for ADC2 (1-16)  Specify the back colour of the object                                                                                                    |
| baud                                                     | = 110 to 115200. Used for asynchronous interfaces                                                                                                    |
| bled                                                     | LED Backlight 0=0FF 100=FULL or use 1-99                                                                                                    |
| buzz                                                     | buzzer output                                                                                                    |
| CALC                                                     | Quick calculation and text manipulation eg. CALC(Result, Var1, Var2, Act)                                                                                                    |
| calib1                                                   | set user function to use for calibrate/scale ADC1                                                                                                    |
| calib2                                                   | set user function to use for calibrate/scale ADC2                                                                                                    |
| calibrate                                                | used in setup(system) to calibrate touch screen                                                                                                    |
| CAN                                                      | CANBUS adaptor - 1Mhz - adaptor connects to CN3                                                                                                    |
| CNTDAYS                                                  | increments every day (0-n) Used with Runtime counter                                                                                                    |
| CNTHOURS                                                 | increments every hour (0-23) Used with Runtime counter                                                                                                    |
| CNTMILLI                                                 | increments every millisecond (0-999) Used with Runtime counter                                                                                                    |
| CNTMINS                                                  | increments every minute (0-59) Used with Runtime counter                                                                                                    |
| CNTSECS<br>CNTK00-CNTK23                                 | increments every second (0-59) Used with Runtime counter                                                                                                    |
| col                                                      | I/O counters which can be set up using interrupt and trig parameters                                                                                                    |
| curRel                                                   | Specify the text or border color  Specify the relative placement of an object                                                                                                    |
| cycle1                                                   | cycle1 value in microseconds                                                                                                    |
| cycle2                                                   | cycle2 value in microseconds                                                                                                    |
| data                                                     | = 5, 6, 7, 8 Used for asynchronous interfaces                                                                                                    |
| dbg                                                      | debugger interface                                                                                                    |
| DBGRXC                                                   | Debug Receive Character                                                                                                    |
| debounce                                                 | Specify the time delay to allow a key                                                                                                    |
| DEL                                                      | Delete a page, entity eg DEL(Name)                                                                                                    |
| delay                                                    | Specify the time delay for auto repeat                                                                                                    |
| delay                                                    | delay in microseconds between pwm1 and pwm2                                                                                                    |
| DELETED                                                  | list of deleted entities                                                                                                    |
| DRAW                                                     | Create box, circle, line, pixel, shape eg DRAW(Name,X,Y,Style)                                                                                                    |
| duty1                                                    | value as a percentage of High period value as a percentage of High period                                                                                                    |
| duty2<br>edge                                            | uses Rising(R) or Falling(F) clock edge                                                                                                    |
| EEPROM                                                   | internal EEPROM parameter storage using extended variables VarE                                                                                                    |
| encode                                                   | single byte of ASCII (s), 2 byte UNI (w), UTF8 (m) Used in system settings                                                                                                    |
| end                                                      | byte returned when no data left in buffer. Used with spi and i2c interfaces                                                                                                    |
| FLOAT                                                    | High resolution calculation data type                                                                                                    |
| flow                                                     | flow control - none (N), hardware (H), software (S) XON XOFF Used with asynchronous interfaces                                                                                                    |
| font                                                     | The ASCII based + extended fonts                                                                                                    |
| format                                                   | various characters specify the date and time format Used the real time clock and date settings                                                                                                    |
| FPROGFEND                                                | Store SDHC menu and image files in onboard flash                                                                                                    |
| FUNC                                                     | Declare a set of commands eg FUNC(Name) {}                                                                                                    |
| HIDE                                                     | Hide a page, entity eg HIDE(Name)                                                                                                    |
| i2c                                                      | i2c interface                                                                                                    |
| I2CRXC<br>IF                                             | I2C Receive Character Evaluate condition and do func1 if true, func2 if false eg IF(Var~Var?Func1:Func2)                                                                                                    |
| image                                                    | Specify a background image for the page                                                                                                    |
| IMG                                                      | Image placement and manipulation eg IMG(Name,Source,Style)                                                                                                    |
| INC                                                      | Include the contents of another menu, style or setup file eg INC(FileName)                                                                                                    |
| inp                                                      | high is input, low output"\\000000" >"\\FFFFFF" Used with Key I/O interfaces                                                                                                    |
| INT                                                      | If interrupt triggered do function eg INT(Name,Buffer, Function)                                                                                                    |
| KEY                                                      | Designation of touch or key matrix                                                                                                    |
| keyb                                                     | high is scanned keyboard connection                                                                                                    |
| keyio                                                    | K23 is the highest order bit and K0 the lowest                                                                                                    |
| LIB                                                      | Load picture or font into library eg LIB(Name,Source)                                                                                                    |
|                                                          | list of all items stored in the libary                                                                                                    |
| LIBARY                                                   |                                                                                                    |
| LIBARY<br>LOAD                                           | Multi function copy page, variable N2N to Name. eg LOAD(Name,N2,N3,N)                                                                                                    |
| LIBARY<br>LOAD<br>LOOP                                   | Loop for a specified number of times eg LOOP(Name,Var){}                                                                                                    |
| LOAD<br>LOOP<br>maxLen                                   | Loop for a specified number of times eg LOOP(Name,Var){}  Specify the maximum number per row (Max 512)                                                                                                    |
| LIBARY LOAD LOOP maxLen maxRows                          | Loop for a specified number of times eg LOOP(Name,Var){}  Specify the maximum number per row (Max 512)  Specify the maximum number of rows (Max 32)                                                                                                    |
| LIBARY<br>LOAD<br>LOOP<br>maxLen<br>maxRows<br>NAND      | Loop for a specified number of times eg LOOP(Name,Var){}  Specify the maximum number per row (Max 512)  Specify the maximum number of rows (Max 32)  NAND Flash supports a Proprietary structure                                                                                                    |
| LIBARY LOAD LOOP maxLen maxRows NAND PAGE                | Loop for a specified number of times eg LOOP(Name,Var){}  Specify the maximum number per row (Max 512)  Specify the maximum number of rows (Max 32)  NAND Flash supports a Proprietary structure  Specify contents of page eg PAGE(Name,Style) {)                                                                                     |
| LIBARY LOAD LOOP maxLen maxRows NAND PAGE parity         | Loop for a specified number of times eg LOOP(Name,Var){}  Specify the maximum number per row (Max 512)  Specify the maximum number of rows (Max 32)  NAND Flash supports a Proprietary structure  Specify contents of page eg PAGE(Name,Style) {)  = Odd, Even, None, Mark, Space Used with asynchronous interfaces                   |
| LIBARY LOAD LOOP maxLen maxRows NAND PAGE parity POINTER | Loop for a specified number of times eg LOOP(Name,Var){}  Specify the maximum number per row (Max 512)  Specify the maximum number of rows (Max 32)  NAND Flash supports a Proprietary structure  Specify contents of page eg PAGE(Name,Style) {}  = Odd, Even, None, Mark, Space Used with asynchronous interfaces  Images data type |
| LIBARY LOAD LOOP maxLen maxRows NAND PAGE parity         | Loop for a specified number of times eg LOOP(Name,Var){}  Specify the maximum number per row (Max 512)  Specify the maximum number of rows (Max 32)  NAND Flash supports a Proprietary structure  Specify contents of page eg PAGE(Name,Style) {)  = Odd, Even, None, Mark, Space Used with asynchronous interfaces                   |

| DOCAL     | la pogravy a                                                                                          |
|-----------|----------------------------------------------------------------------------------------------------|
| POSN      | Position cursor or re-position named entity eg POSN(X,Y,Page/Name,Style)                              |
| posx      | Specify the absolute x position on the screen  Specify the absolute y position on screen              |
| proc      | process on receive string terminator = ";" or \\0D or other                                           |
| procDel   | delete(Y) or keep(N) termination character.                                                           |
| PTR       | entity pointer                                                                                        |
| pwm       | pwm1 , pwm2 - 160Hz to 1MHz                                                                           |
| repeat    | Specify the time delay for auto repeat                                                                |
| RESET     | Clears eeprom variable, delete list, library or reset system                                          |
| rotate    | Specify the rotation of the text, shape, image or screen 0,90,180,270                                 |
| rs2       | specify the reduction of the texty shape, image of serecti 0,50,150,270                               |
| rs4       | rs485 interface                                                                                       |
| RS2RXC    | RS232 Receive Character                                                                               |
| RS4RXC    | RS485 Receive Character                                                                               |
| rsync     | rsync interface                                                                                       |
| RTC       | Real time clock and date                                                                              |
| RTCDAYS   | numeric variable containing days (1-31)                                                               |
| RTCHOURS  | numeric variable containing hours (0-23)                                                              |
| RTCMINS   | numeric variable containing minutes (0-59)                                                            |
| RTCMONTHS | numeric variable containing month (1-12)                                                              |
| RTCSECS   | numeric variable containing seconds (0-59)                                                            |
| RTCYEARS  | numeric variable containing year (1900-2099)                                                          |
| RUN       | Run a function or user code eg RUN(Func)                                                              |
| RUNTIME   | Runtime Counter The runtime counter is continually counting. It is independent of the real time clock |
| rxb       | set size of receive buffer in bytes. Used with asynchronous, spi and i2c interfaces                   |
| rxf       | use none (N) or hardware (H) MB. Used with spi interfaces                                             |
| rxi       | set receive buffer interface active ( Y or C or N ) Used with asynchronous, spi and i2c interfaces    |
| rxo       | set receive data order ( M or L ) Used with spi interfaces                                            |
| rxs       | use select input \RSS. ( Y or N ) Used with spi interfaces                                            |
| S16       | signed 16 bit integer data type                                                                       |
| S32       | signed 32 bit integer data type                                                                       |
| S8        | signed 8 bit integer data type                                                                        |
| scale     | The image can be cropped to centre or fit                                                             |
| sdhc      | SD Card (1G or 4G+ ) FAT32 format - 8 character file names, no directory. Not 2G                      |
| set       | quick set up combination Used with asynchronous, spi and i2c interfaces                               |
| SHOW      | Show a page, entity eg SHOW(Name)                                                                     |
| size      | Size multiplier ie 24x24 to 48x48                                                                     |
| sizeX     | Specify the maximum width                                                                             |
| sizeY     | Specify the maximum height                                                                            |
| speed     | set transmit speed in master mode Used with spi interfaces                                            |
| spi       | spi interface                                                                                         |
| stop      | equals num (1, 15, 2 15 is 1.5 bits ) Used with asynchronous interfaces                               |
| STYLE     | Predefine parameters for page entities and variables eg STYLE(Name,Type) {}                           |
| SYSTEM    | Overall settings of the TFT                                                                           |
| test      | show (showTouchAreas) or hide (hideTouchAreas) outline of touch areas on screen.                      |
| TEXT      | Define text eg TEXT(Name,Text,Style)  A preset style for TOUCH Key                                    |
| TOUCHX    | contains the last touch Y co-ordinate                                                                 |
| TOUCHY    | contains the last touch X co-ordinate                                                                 |
| trig      | high is trigger interrupt                                                                             |
| tsync     | tsync interface                                                                                       |
| txb       | set size of transmit buffer in bytes. Used with asynchronous, spi and i2c interfaces                  |
| txf       | none (N) or hardware (H) HB in Master mode. Used with spi interfaces                                  |
| txi       | set transmit buffer interface ( Y or E or N ). Used with AS1/AS2, spi and i2c interfaces              |
| txo       | set transmit data order ( M or L ). Used with spi interfaces                                          |
| txs       | use select output \TSS in master mode ( Y or N ). Used with spi interfaces                            |
| type      | Specify the type of shape to draw or the source of key data (touch or external)                       |
| U16       | unsigned 16 bit integer data type                                                                     |
| U32       | unsigned 32 bit integer data type                                                                     |
| U8        | unsigned 8 bit integer data type                                                                      |
| usbcom    | usb com port                                                                                          |
| usbmsd    | usb mass storage device                                                                               |
| VAR       | Variable having a certain style and a default value                                                   |
| VAR       | Create a variable of a specified type with a default value eq VAR(Name, Value, Style)                 |
| WAIT      | Wait specified milliseconds before next. eg WAIT(Time)                                                |
| wdog      | watchdog OFF(0), 100ms(100), 500ms(500), 1sec(1000)                                                   |
| width     | Specify the border width of the shape                                                                 |
|           |                                                                                                    |

Styles List - 18

#### Styles

Styles enable you to maintain a common theme throughout your application and reduce the number of parameters required to be passed in the Page, text, draw, image and key commands. A style is only used during the creation of an entity. When updating a text or an image, the style is omitted from the command.

Plan: Style parameters can be updated using the dot operator except sizes and watchdog values. LOAD(Txt32ASC.font,"ASCII8"); LOAD(Txt32ASC.rotate,varRotate); where varRotate holds 0,90,180 or 270.

```
Command
VAR(Name, Value, Style)
                                                                                  VAR Data Styles
                                                                                  Specify your own style for integer, float, pointer or text or use a built in style name
                                                                                  STYLE(stVar, Data)
                                                                                                                // U8, U16, U32 - unsigned 8, 16 and 32 bit integer
                                                                                                             // S8, S16, S32 - signed 8, 16, 32 bit integer
                                                                                                              // FLOAT for higher resolution calculation
                                                                                   // POINTER for use with images
length=64; // For text, specify the length from 1 to 8192, default =32
decimal=3; // Specify the number of decimal places when type is float. Range 0 to 7, default=2
format="dd mm YY"; // Specify RTC format. see RTC page for format character types
                                                                                                                                   //Specify the data location as SDRAM (default) or EEPROM
                                                                                    location=SDRAM;
                                                                                  Built In Styles (Add E for EEPROM types Example FLT4E)
                                                                                  The following pre defined 'built in' style names are available

U8/U8E - type = U8, U16/U16E - type = U16, U32/U32E - type = U32

S8/S8E - type = S8, S16/S16E - type = S16, S32/S32E - type = S32

PTR/PTRE - type = pointer, TXT/TXTE - type = TEXT, length=32

FLT3/FLT3E - type = float, decimal = 1, FLT2/FLT2E - type = float, decimal = 2

FLT3/FLT3E - type = float, decimal = 3, FLT4/FLT4E - type = float, decimal = 4
PAGE(Name,Style) {......}
                                                                                  Page Styles
                                                                                  The style defines the page size, position and background.
                                                                                  STYLE(stPage,Page) //create a style name and define as type Page
                                                                                   sizeX=480; //specify width of page 1 to 3* LCD width
                                                                                  sizeY=272; //specify height of page 1 to 3* LCD height
posX=0; //specify the absolute X position of page on screen. -4 * LCD width to 4 * LCD width
posY=0; //specify the absolute Y position of page on screen. -4 * LCD height to 4 * LCD height
                                                                                  back=black; //specify background colour of page as hex \\000000 to \\FFFFFF or colour name image=pageimg; //specify background image of page as SDHC path or entity name using LIB.
                                                                                  Page with screen size or smaller.
TEXT(Name,Text,Style)
                                                                                  TEXT Styles
                                                                                  Fonts are available using single byte, 2 byte and UTF8 multi-byte coding. Built in ASCII fonts have the reserved names Ascii8, Ascii16, Ascii32 (case sensitive).
                                                                                  Other library fonts are uploaded using the LIB command and have file type .FNT
                                                                                  These are available for download from the character fonts web page at www.itrontft.com
                                                                                  Unique Font Overlay
                                                                                  It is possible to overlay one font over another to enable single byte operation with ASCII from 20H to 7FH and
                                                                                  Cyrillic, Greek, Hebrew, Bengali, Tamil, Thai or Katakana from 80H to FFH. The LIB command is used to load
                                                                                  the extended font at 0080H instead of it's normal UNICODE location. The style for a text can then specify
                                                                                  font="MyASCII, MyThai"; causing the Thai to overlap the ASCII from 80H to FFH.
                                                                                  STYLE(Txt32ASC16,TEXT)
                                                                                                                                        //assign a name for the style like Txt32ASC16
                                                                                       font="ASC16B,16THAI";
                                                                                                                                        //define fonts using built in or preloaded .FNT files via LIB command
                                                                                       size=2;
col=white;
                                                                                                                                       //a 24x24 font is expanded to a 48x48 font. default=1 //"\\000000" to "\\FFFFFF" or reserved words from the colour chart.
                                                                                                                                       //maximum length of text. default =32, maximum=512
                                                                                       maxLen=64;
                                                                                                                                      //maximum number of rows=32 where new line code \\OD\\OA is used. //rotation relative to screen 0, 90, 180, 270. default=0
                                                                                       maxRows=4;
                                                                                       rotate=90;
                                                                                                                                   //specify placement relative to cursor. CC Centre Centre , TC Top Centre, 
//BC Bottom Centre, LC Left Centre, RC Right Centre, TL Top Left,
                                                                                       curRel=CC;
                                                                                                                                    // BL Bottom Left, TR Top Right, BR Bottom Right
                                                                                  Operational
DRAW(Name,X,Y,Style)
                                                                                  Draw or update a Line, Box or Circle of size X,Y or Pixel at X,Y. The entities can be an outline or filled.
                                                                                  Draw Styles
                                                                                  It is possible to specify transparency values with colours if the colour is entered as a 32-bit hex number the top
                                                                                  8 bits specify the alpha blending level. col = \arraycolor back = \arraycolor back = \a
                                                                                                                                                               where aa = alpha level.
                                                                                  STYLE(stCircleRed,DRAW)
                                                                                      type=B; //Specify the type of shape to draw. type = B or Box , C or Circle, L or Line, P or Pixel
                                                                                      col=red;
                                                                                                                         //Specify the border colour of the shape. Use hex, colour name + alpha
                                                                                                                         //Specify the border width of the shape default = 1
                                                                                      width=1:
                                                                                                                          //Specify the fill colour of the shape. Use hex, colour name + alpha
                                                                                      back=\\00FF66;
                                                                                      maxX=160;
                                                                                                                       // Declare the maximum width allowing for rotation // Declare the maximum height allowing for rotation
                                                                                     maxY=40;
                                                                                                                     // Specify the rotation of the shape with respect to the screen. 0,90,180,270 
//specify placement relative to cursor. CC Centre Centre , TC Top Centre, 
//BC Bottom Centre, LC Left Centre, RC Right Centre, TL Top Left,
                                                                                      rotate=0;
                                                                                      curRel=CC:
                                                                                                                      // BL Bottom Left, TR Top Right, BR Bottom Right
                                                                                  Operational
IMG(Name,Source,X,Y,Style)
                                                                                  Image Styles
                                                                                  The image may be larger than the size specified so it is necessary to define how it will be scaled.
                                                                                  STYLE(MyImage,Image)
                                                                                      scale=100:
                                                                                                                      // The image is scaled down or up by a percentage
                                                                                                                       //Supports 5% steps below 100 and 100% steps above 100.
```

```
maxX=160; // Declare the maximum width allowing for rotation
maxY=40; // Declare the maximum height allowing for rotation
rotate=0; // Specify the rotation of the shape with respect to the screen. 0,90,180,270
curRel=CC; // specify placement relative to cursor. CC Centre Centre, TC Top Centre,
} // BC Bottom Centre, LC Left Centre, RC Right Centre, TL Top Left,
// BL Bottom Left, TR Top Right, BR Bottom Right

Operational except scale C.

KEY Styles
Specify the source of key data.
If you require a dual action, specify 2 keys at the same location, one with action D and one with U.

STYLE(myTouch,key)
{
    type=touch; //specify 'touch' screen or external 'keyio'
    debounce=250; //specify the time delay to allow a key press to stabilise. Value in milliseconds.
    delay=1000; //specify the time delay before auto repeat occurs. Value in milliseconds action = D; // Specify the repeat period if the key is held down. Value in milliseconds
    action = D; // Specify to Down and U or Up. Specify the up or down action point for the key.
    curRel=CC; //specify touch key placement relative to cursor. CC Centre Centre, TC Top Centre,
    } // BC Bottom Centre, LC Left Centre, RC Right Centre, TL Top Left,
    // BL Bottom Left, TR Top Right, BR Bottom Right

Operational for stylus. Touch with finger requires large key plus sampling parameter to be added.
```

Setup List - 19

#### Setup

Setups for the interfaces are shown below with an explanation of the parameters.

Parameters can be updated using the dot operator LOAD(RS4.baud,19200); LOAD(RS4.proc,"CR");

```
Interface
                                  Setup
System
                                  setup(system)
                                  bled=100;
                                                                  //set backlight to OFF=0 or ON=100, 1-99 brightness levels available v4 PCB, v32
                                                                // firmware
                                  wdog=100;
                                                                 //set the watchdog time out period in milliseconds.
                                  rotate=0;
                                                                //set the rotation of the screen with respect to PCB
//hide or show touch areas during product development
                                  test=showTouchAreas;
                                  calibrate=n;
                                                                  //initialise the internal touch screen calibration screen. This automatically returns to
                                                                  // the previous page on completion. If it is necessary to abort then send //setup( system ) {calibrate=n};
                                  encode=s;
                                                                 //ASCII handling with extended unicode/utf8 in occasional strings
RS232
                                 Quick Setup
                                  setup(RS2)
                                  set="96NC"
                                                      //quick set up combination "48, 96, 192, 384, 768, 1150 with parity N, O, E and Command
                                   }
                                  Setup
                                  setup(RS2)
                                                    //num = 110 to 115200. Any value can be set to allow trimming for deviating clocks i.e. 38450 //num = 5, 6, 7, 8 //num = 1, 15, 2 - note 15 is 1.5 bits
                                  baud=38450;
                                  data=6:
                                  stop=15;
                                  parity=N;
rxi=Y;
                                                     //first letter of Odd, Even, None, Mark, Space
//set receive interface as active (Y), a command processing source (C) or disable (N). Default = N
                                  proc=";";
                                                      //process on receive termination character. See below
                                                     //remove or keep the termination character(s) before processing //set size of receive buffer in bytes. Default = 8192 bytes
                                  procDel=Y:
                                  rxb=8246;
                                                    //set transmit interface as active (Y), to echo command processing (E) or disable (N)
//set size of transmit buffer in bytes. Default = 8192 bytes
//set s=ASCII, w=UNICODE, m=UTF8 or use sr, wr and mr specifying raw data bytes.
                                  txi=Y:
                                  txb=8350;
                                  encode=s;
                                  flow=N:
                                                     //none, hardware RTS/CTS or DTR/DSR, software XON XOFF
RS485
                                 Ouick Setup
                                  setup(RS4)
                                  {
set="96NC"
                                                     //quick set up combination "48,96,192,384,768,1150 with parity N.O.E and Command option".
                                  }
                                  Setup
                                  setup(RS4)
                                  baud=38450;
                                                     //num = 110 to 115200. Any value can be set to allow trimming for deviating clocks i.e. 38450
                                                     //num = 5, 6, 7, 8
//num = 1, 15, 2 - note 15 is 1.5 bits
                                  data=6;
                                  stop=15;
                                                     //first letter of Odd, Even, None, Mark, Space
//set receive interface as active (Y), a command processing source (C) or disable (N). Default = N
                                  parity=N;
                                  rxi=Y;
                                  proc=";"
                                                      //process on receive termination character(s). See below
                                  procDel=Y;
                                                      //remove or keep the termination character(s) before processing //set size of receive buffer in bytes. Default = 8192 bytes
                                  rxb=8196;
                                  txi=Y
                                                     //set transmit interface as active (Y), to echo command processing (E) or disable (N)
                                  txh=8196:
                                                      //set size of transmit buffer in bytes. Default = 8192 bytes
                                                      //set s=ASCII, w=UNICODE, m=UTF8 or use sr, wr and mr specifying raw data bytes.
                                  encode=s;
                                  flow=n;
                                                      //set n=none, s=software XON,XOFF
                                  }
AS1, AS2, DBG
                                  Quick Setup
                                  setup(AS1)
                                                             //can setup AS1, AS2 or DBG
                                  set="96NC"
                                                        //quick set up combination "48,96,192,384,768,1150 with parity N, O, E and Command option".
                                  Setup
                                  setup(AS1)
                                                        //can setup AS1, AS2 or DBG
                                  baud=38450;
                                                        //num = 110 to 115200. Any value can be set to allow trimming for deviating clocks i.e. 38450
                                  data=7;
                                                        //num = 5, 6, 7, 8
//num = 1, 15, 2 - note 15 is 1.5 bits
                                  stop=2:
                                                         //first letter of Odd, Even, None, Mark, Space
                                  parity=N;
                                  rxi=Y;
                                                        //set receive buffer interface as active (Y), a command processing source (C) or disable (N).
                                                        //Default = N
                                  proc=";";
                                                         //process on receive termination character(s). See below
                                  procDel=Y:
                                                        //remove or keep the termination character(s) before processing 
//set size of receive buffer in bytes. Default = 8192 bytes
                                  rxb=8246;
                                  txi=Y:
                                                        //set transmit buffer interface as active (Y), to echo command processing (E) or disable (N)
                                  txb=8246:
                                                        //set size of transmit buffer in bytes. Default = 8192 bytes 
//set s=ASCII, w=UNICODE, m=UTF8 or use sr, wr and mr specifying raw data bytes.
                                  encode=s;
                                  flow=N;
                                                        //none, hardware RTS/CTS or DTR/DSR, software XON XOFF
CANBUS Adaptor
                                  setup(AS1)
                                  baud=38400:
                                                        //num = 110 to 115200. Any value can be set to allow trimming for deviating clocks i.e. 38450
```

```
//num = 1, 15, 2 - note 15 is 1.5 bits
//first letter of Odd, Even, None, Mark, Space
                                       stop=1;
                                       parity=N;
                                                                //set receive buffer interface as active (Y), a command processing source (C) or disable (N).
                                                               //Default = N
                                                                //set s=ASCII, w=UNICODE, m=UTF8 or use sr, wr and mr specifying raw data bytes.
                                       encode=sr;
                                       flow=H;
                                                                //none, hardware RTS/CTS or DTR/DSR, software XON XOFF
SPI
                                      Quick Setup
                                      setup(spi)
                                       set="MR100";
                                                                  //quick set up as Master/Slave, edge R/F, Command and speed 20-1000
                                      Setup
                                      setup(spi)
                                       active=M:
                                                                      //set as Master, Slave or None for both transmit and receive. Default = N
                                                                     //uses Rising or Falling clock edge. Default = R
                                       edae=R
                                       speed=100;
                                                                    //set transmit speed value in kilobits/sec from 20 to 1000 for master mode. Default = 100
                                       rxi=Y;
                                                                     //set receive buffer interface as active (Y), a command processing source (C) or disable (N).
                                       proc=";";
procDel=Y;
                                                                     //process on receive termination character(s). See below.
                                                                     //remove or keep the termination character(s) before processing
                                                                    //set s=ASCII, w=UNICODE, m=UTF8 or use sr, wr and mr specifying raw data bytes.
//set size of receive buffer in bytes. Default = 8192 bytes
//set receive data order as most significant bit (M) or least significant bit (L). Default = M
                                       encode=s;
                                       rxb= 8264;
rxo=M;
                                                                     //use none or hardware MB to signify receive buffer full. Default = N //use select input \RSS. Default = N //set transmit buffer interface as active (Y), to echo command processing (E) or disable (N)
                                       rxf= N;
                                       rxs=N;
                                       txi=Y;
                                       end="nn"
                                                                    //byte returned when no data left in display's spi transmit buffer and as a dummy byte to //send if required.
                                       txb=8244;
                                                                     //set size of transmit buffer in bytes. Default = 8192 bytes
                                                                    //set transmit data order as most significant bit (M) or least significant bit (L). Default = M //none or hardware HB used to signify halt transmit in master mode. Default = N
                                       txo=M;
                                       txf=N:
                                       txs=N;
                                                                     //use select output \TSS in master mode. Default = N
                                       }
TWI / I2C
                                      Quick Setup
                                      setup(i2c)
                                       set = "C7E";
                                                                     //quick set up of I2C - Slave with Command and Address
                                      <u>Setup</u>
                                      setup(i2c)
                                       addr="3E";
                                                                     //address pair where nn for write and nn+1 for read with range 02 to FE.
                                       end="<u>\\00</u>";
                                                                     //byte returned when no data left in display's i2c transmit buffer
                                                                    //set as Master (M) or Slave (S) or disabled (N). Default = N
//set transmit speed value in kilobits/sec from 20 to 400 for master mode. Default = 100
                                       active=S:
                                       speed=100;
                                                                     //set receive buffer interface as active (Y), a command processing source (C) or disable (N).
                                       rxi=Y;
                                                                    //Default = N
                                                                     //process on receive termination character(s)
                                       proc=":":
                                                                    //remove or keep the termination character(s) before processing 
//s= ASCII single byte, w=UNICODE 2 byte, m=UTF8 multibyte 
//set size of receive buffer in bytes. Default = 8192 bytes
                                       procDel=Y;
                                       encode=s;
                                       rxb=8192;
                                                                    //set transmit buffer interface as active (Y), to echo command processing (E) or disable (N) //set size of transmit buffer in bytes. Default = 8192 bytes
                                       txi=Y:
                                       txb=8186;
KEY I/O
                                      setup(keyio)
                                                                      //high is active "\\000000" > "\\FFFFFF", default is inactive //high is input, low is output "\\000000" > "\\FFFFFF" //high is trigger interrupt "\\000000" > "\\FFFFFF" as defined by edge //high is rising edge, low is falling edge "\\000000" > "\\FFFFFF" //high is scanned keyboard connection "\\000000" > "\\FFFFFF"
                                       active=\\0000FF;
                                      inp=\\00000C;
trig=\\000001;
                                       edge=\\000000;
                                       keyb=\\000FF0;
PWM controller
                                      setup(pwm)
                                       active=12;
                                                                         //use 12 to synchronize PWM 1 and 2. N=none
                                                                        //polarity = High or Low on first phase of PWM1
//polarity = High or Low on first phase of PWM2
//cycle time in microseconds of PWM1. Range 160Hz to 1MHz
                                       pol1=H;
                                       pol2=H;
cycle1="200";
                                      cycle1= 200 ,

cycle2 = "300";

duty1= "44";

duty2= "56";

delay= "50";
                                                                         //cycle time in microseconds of PWM2. Range 160Hz to 1MHz
                                                                         //value of first phase as a percentage for PWM1 = 1-99
//value of first phase as a percentage for PWM2 = 1-99
                                                                        //delay between first phase of PWM1 and first phase of PWM2 in microseconds
ADC - A to D converters
                                      setup( adc )
                                                                        //set none, ADC1, ADC2 or both //set value to use for calibration/scaling of ADC1
                                       active=12;
                                       calib1=0.4:
                                       calib2=0.2;
                                                                        //set value to use for calibration/scaling of ADC2
                                       avg1=16;
                                                                        //number of samples read and then averaged for ADC1
                                       avg2=16
                                                                       //number of samples read and then averaged for ADC2
```

### **Character Fonts - 20**

#### **Character Fonts**

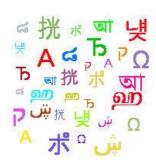

| Compact Narrow Fonts            | Wide Rounded Fonts          |
|---------------------------------|-----------------------------|
| ASCII Base Page                 | ASCII + European            |
| PC437 (USA - European Standard) | Cyrillic                    |
| PC850 (Multilingual)            | <u>Greek</u>                |
| PC852 (Latin 2)                 | <u>Arabic</u>               |
| PC858 (Multilingual)            | <u>Hebrew</u>               |
| PC860 (Portuguese)              | <u>Bengali</u>              |
| PC863 (Canadian French)         | <u>Tamil</u>                |
| PC865 (Nordic)                  | <u>Thai</u>                 |
| PC866 (Cyrillic)                | Chinese/Japanese/Korean TBA |
| WPC1252                         | <u>Hangul</u> TBA           |
| <u>Katakana</u>                 | <u>Katakana</u>             |

You can include the character fonts required for an application by downloading the attached files and use the LIB command to store them in memory. You can setup your system to process text as single byte, 2 byte UNICODE or multibyte UTF8. See the LIB command for installing fonts. System fonts ASCII8,ASCII16 and ASCII32 are built in. The wide rounded fonts are preferred for higher quality designs.

It is possible to overlay one font over another to enable single byte operation with ASCII from 20H to 7FH and Cyrillic, Greek, Hebrew, Bengali, Tamil, Thai or Katakana from 80H to FFH. The LIB command is used to load the extended font at 0080H instead of it's normal UNICODE location. The style for a text can then specify font="MyASCII,MyThai"; causing the Thai to overlap the ASCII from 80H to FFH

LIB( ascii24,"sdhc/asc\_24.fnt"); LIB( cur24,"sdhc/cur\_24.fnt?start=\\0080"); //upload ascii 24 pixel wide font //upload currency font to 80H

In text style..

font="ascii24,cur24"; //cur24 overlays ascii24 at 80H-8FH

#### STANDARD ASCII - 20H to 7FH

Standard ASCII text in the range 20H to 7FH can by directly typed from the keyboard.

System fonts named ASCII8, ASCII16, ASCII32 are pre-installed.

<u>Example</u> TEXT( txt1, "Hello World", stTXT ); //single byte access to 20H to 7FH ASCII characters

#### **EXTENDED ASCII - 20H to FFH**

2/ When using single byte ASCII in the range 20H to 7FH, you can access extended characters from 80H to FFH using hex code like \LAB  $\underline{\text{Example}} \qquad \text{TEXT( txt1, "1. AB} \underline{\text{NBOCDEF } \underline{\text{NB}}} \text{ s", stTXT );} \qquad //\text{single byte access to 80H to FFH}$ 

# **UNICODE and UTF8**

3/ When using single byte ASCII in the range 20H to 7FH, you can access UNICODE characters by using hex code like \w0D7F or a UTF8 character using hex code like \wmc2AB. The symbols <....> are used where more than one character is coded.

# COMPACT NARROW FONTS (Single Byte Range 20H to FFH or UNICODE Range 0020H to 00FFH)

The ASCII base page is included automatically at 20H-7FH and the other fonts are automatically loaded to 80H to FFH. This gives a single byte range of 20H to FFH.

### ASCII Base Page (96

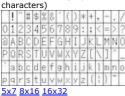

# PC437 (128 characters)

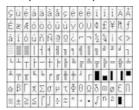

# PC850 (128 characters)

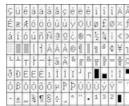

# 5x7 8x16 16x32

5x7 8x16 16x32

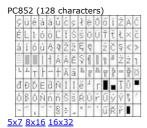

PC858 (128 characters)

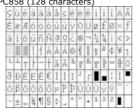

PC860 (128 characters)

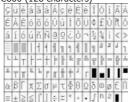

5x7 8x16 16x32

5x7 8x16 16x32

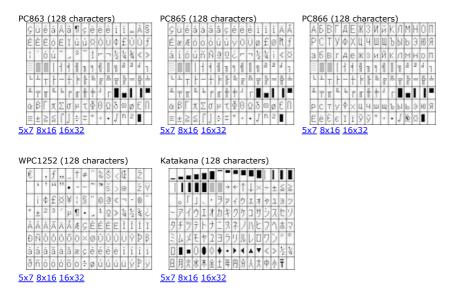

<u>WIDE ROUNDED Fonts</u> (Single Byte Range 20H to FFH or UNICODE Range 0020H to FFFFH)
When loading these fonts into library, it is necessary to specify the offset address for the first character of each font table if a variation from UNICODE is required. The supplementary characters above FFFF are not supported in UTF8.

| ASCII + European (467 cl     | haracters) |   |     |   |    |    |   |   |   |   |   |    |     |     |    |   |
|------------------------------|------------|---|-----|---|----|----|---|---|---|---|---|----|-----|-----|----|---|
| Α                            |            | 1 | .11 | # | \$ | 96 | & | 1 | ( | ) |   | +  |     |     | 7. | 1 |
| 16px (3.2mm)                 | 0          | 1 | 2   | 3 | 4  | 5  | 6 | 7 | 8 | 9 | 4 | ;  | <   | Ξ   | >  | ? |
| Α                            | @          | Α | В   | С | D  | E  | F | G | Н | 1 | J | K  | L   | М   | Ν  | 0 |
| 24px (4.8mm)                 | P          | Q | R   | S | Т  | U  | ٧ | W | Х | Y | Z | 1  | 1   | 1   | ۸  | - |
| Λ                            | ×.         | а | b   | С | d  | e  | f | g | h | i | 1 | k  | 1   | m   | n  | 0 |
| A                            | р          | q | T   | s | t  | u  | ٧ | W | X | У | Z | {  | 1   | }   | ** |   |
| 32px (6.4mm)                 |            |   |     |   |    |    |   |   |   |   |   |    |     |     |    |   |
| 40px (8mm)                   |            | - | ¢   | £ | n  | ¥  | ! | S |   | 0 | а | α  | 7   | -   | 0  | - |
| 48px (9.6mm)                 | 0          | ± | 2   | э | ,  | ш  | 1 |   |   | , | 0 | 30 | 1/4 | 1/2 | %  | 2 |
| 60px (12mm)                  | À          | Á | Â   | Ã | Ä  | Å  | Æ | Ç | È | É | Ê | É  | 1   | 1   | î  | ī |
| 72px (14.4mm)                | Ð          | Ñ | ò   | Ó | ô  | Õ  | Ô | × | Ø | Ù | Ú | Û  | Ū   | Ý   | Þ  | ß |
|                              | à          | á | â   | ã | å  | å  | æ | ç | è | é | ê | ě  | 1   | 1   | î  | î |
| Unicode Range<br>0020 - 0217 | ò          | ñ | ò   | ó | ô  | õ  | ö | ÷ | ø | ù | ú | û  | ů   | ý   | þ  | ÿ |

| Cyrillic (226 ch             | arac | ter | s) |   |   |   |   |   |    |    |   |   |   |   |    |   |
|------------------------------|------|-----|----|---|---|---|---|---|----|----|---|---|---|---|----|---|
| Ъ                            |      | Ė   | Ъ  | ŕ | 6 | S | 1 | Ţ | J  | љ  | Н | ħ | Ŕ |   | ÿ  | Ų |
| 16px (3.2mm)                 | Α    | Б   | В  | Г | Д | Ε | Ж | 3 | И  | Й  | К | Л | М | Н | 0  | П |
| Ъ                            | P    | C   | Т  | У | Φ | X | Ц | ч | Ш  | Щ  | Ъ | ы | Ь | Э | Ю  | Я |
| 24px (4.8mm)                 | а    | 6   | В  | г | Д | е | ж | 3 | И  | й  | к | л | М | н | 0  | п |
| <b>T</b>                     | р    | С   | т  | у | ф | X | ц | ч | ш  | щ  | ъ | ы | ь | 3 | ю  | я |
| כו                           |      | ë   | ħ  | ŕ | ε | s | 1 | ī | I  | љ  | њ | ħ | Ŕ |   | ÿ  | Ų |
| 32px (6.4mm)                 | ω    | ω   | ь  | ь | Ю | Е | A | A | IA | ы  | Ж | Ж | Ѭ | Ѭ | ιΩ | ž |
|                              | Ψ    | Ψ   | 0  | 0 | ٧ | ٧ | Ÿ | Ÿ | Оу | оу | 0 | 0 | ű | ű | ۵  | ū |
|                              | C    | Ç   | ×  | 7 |   |   | 7 |   |    |    |   |   |   |   |    |   |
|                              | l,   | t   | F  | f | 5 | ħ | Ж | ж | 3  | 3  | К | К | K | к | ĸ  | к |
|                              | Ж    | к   | Н  | н | н | н | П | ŋ | Q  | Q  | Ç | ç | T | Ţ | Y  | ٧ |
|                              | ¥    | ¥   | X  | X | Ц | ц | 4 | ч | 4  | 44 | h | h | е | e | ę  | ę |
|                              | 1    | Ж   | ж  | K | 5 |   |   | Н | Н  |    |   | ч | 4 |   |    |   |
|                              | Ă    | ä   | Ă  | à | Æ | æ | Ĕ | ĕ | Э  | Э  | ë | â | Ж | ж | ä  | ã |
|                              | 3    | 3   | Й  | й | Й | й | Ö | ō | 0  | 0  | Ö | ē |   |   | ÿ  | ÿ |
| Unicode Range<br>0401 - 04F9 | Ÿ    | ÿ   | ÿ  | ű | Ÿ | ü |   |   | Ы  | ы  |   |   |   |   |    |   |

| Ω                          | 7.5 |   |   | - 1 | , | , |   |   |   |   | 75 |   |   |   | : |   |
|----------------------------|-----|---|---|-----|---|---|---|---|---|---|----|---|---|---|---|---|
| 16px (3.2mm)               |     |   |   |     | * |   | Ά | 7 | Έ | Н | 1  |   | 0 |   | Y | Ω |
| 0                          | Ť   | Α | В | ٢   | Δ | Ε | Z | Н | Θ | 1 | K  | ٨ | М | N | Ξ | 0 |
| <br>24px (4.8mm)           | П   | Р |   | Σ   | T | Y | Φ | X | Ψ | Ω | Ĩ  | Ÿ | ά | έ | ή | Ī |
| <u> </u>                   | û   | α | β | ٧   | δ | ε | ζ | η | θ | 1 | ĸ  | λ | μ | ٧ | ξ | 0 |
| 2                          | TT  | ρ | ς | σ   | T | U | φ | Х | Ψ | ω | ĩ  | ΰ | ó | Ů | ώ | 1 |
| 2px (6.4mm)                | В   | Э | Υ | Υ   | Ť | ф | w |   |   |   | ς  |   | F |   | P |   |
|                            | 3   |   | Щ | щ   | 4 | 4 | b | 5 | 8 | 8 | Χ  | x | б | σ | Ť | 1 |
| nicode Range<br>374 - 03F3 | ×   | ρ | С | j   |   |   |   |   |   |   |    |   |   |   |   | - |

| ڜ                   |   |   | _ |   |     |   | _  |    |   | _ |   |   |   |   |   |   |
|---------------------|---|---|---|---|-----|---|----|----|---|---|---|---|---|---|---|---|
| ڛ                   |   |   |   |   |     |   |    |    |   |   |   |   | 1 |   |   |   |
| <u>16px (3.2mm)</u> |   |   |   |   |     |   |    |    |   |   |   | - |   |   |   | ? |
| ڜ                   |   | c | 7 | 1 | ۇ   | 1 | ß  | 1  | Ų | ō | o | ڻ | 5 | 5 | 5 | > |
| x (4.8mm)           | 3 | ر | 5 | w | ش   | ص | ض  | Ь  | ظ | 3 | غ |   |   |   |   |   |
|                     |   | ف | ق | ك | J   | ρ | Û  | 0  | 9 | s | s |   | * |   | ~ | • |
|                     | _ |   |   |   |     |   |    |    |   |   |   |   |   |   |   |   |
| (6.4mm)             |   | ١ | ۲ | ٣ | ٤   | ٥ | ٦  | ٧  | ٨ | q | % | 9 | + | * |   |   |
| <u> 2рх (онин)</u>  |   | í | 1 | 1 |     | ľ | 9' | ġ. | S | ن | ن | ب | Ÿ | Ü | Ų | ن |
|                     | ب | 5 | 5 | 5 | 5   | Š | 5  | 5  | 5 | > | 5 | 5 | ŝ | à | ڎ | š |
|                     | 3 | 3 | 5 | 1 | ١   | 2 | 2  | 3  | 3 | 3 | ښ | ښ | ۺ | ص | ض | b |
|                     | غ | و | ف | ف | ڧ   | و | ق  | ف  | ق | 3 | S | ی | ٤ | ٨ | ڮ | 3 |
|                     | گ | گ | گ | ڳ | Š   | j | J  | Ĵ  |   |   | U | ů | Ų | ů | Q |   |
|                     | ò | ~ | L | × | 9   | 9 | ۇ  | 9  | ۏ | ۇ | و | 9 | S | S | Š |   |
|                     | ې | Ş | 2 | 2 | 170 | 0 | مل | ě  |   | ¥ | 2 |   | w | 0 | 0 |   |
|                     |   | > | * | w | 4   | 9 | 4  | 4  | Ú | İ |   |   |   | 7 |   |   |
| Range<br>06F9       | • | 1 | ۲ | ٣ | ۴   | ۵ | ۶  | ٧  | ٨ | q |   |   |   |   |   |   |

| Hebrew (82 cha               | racters | 5) |     |    |   |     |   |    |    |   |     |    |   |   |    |     |
|------------------------------|---------|----|-----|----|---|-----|---|----|----|---|-----|----|---|---|----|-----|
| ק                            | 7       |    | *** | 1  | 1 | .00 | - |    | ro | , | - " |    |   |   | "  | 9.0 |
| 16px (3.2mm)                 |         | A  |     |    |   |     |   |    |    |   | •   | ,  |   |   | ,  |     |
| ק                            | P       | -  |     |    |   |     |   |    | 1  | ٩ |     | •  | 4 |   | na | 0   |
| 24px (4.8mm)                 |         |    |     | u  | 4 | ,   | u | \$ |    |   | Y   |    |   |   |    |     |
| <del>السندة الم</del>        | 1       | ** | ٠,  | ٠, |   |     | v | -  |    | * |     | ٠. | * | 4 | -  | +   |
| 32px (6.4mm)                 | I       | •  | 8.5 | •  | * |     |   |    |    |   |     |    |   |   |    |     |
|                              | א       | ב  | λ   | т  | ה | 1   | 7 | n  | υ  | • | ٦   | כ  | 5 | ם | מ  | 1   |
|                              | נ       | O  | ע   | ٩  | פ | Y   | צ | ק  | ר  | ש | ת   |    |   |   |    |     |
| Unicode Range<br>0591 - 05F4 | וו      | וי | רר  | ,  | " |     |   |    |    |   |     |    |   |   |    |     |

| Bengali (89 charact          | ters) |   |   |      |   |    |    |   |   |   |   |     |    |    |    |    |
|------------------------------|-------|---|---|------|---|----|----|---|---|---|---|-----|----|----|----|----|
| আ                            |       | * | 0 | 0    |   | অ  | আ  | ই | ঈ | উ | উ | ঋ   | 9  |    |    | g  |
| 16px (3.2mm)                 | ত্র   |   |   | છ    | ঔ | ক  | খ  | গ | ঘ | હ | Б | ছ   | জ  | ঝ  | ලු | ট  |
| 24px (4.8mm)                 | ঠ     | ড | ত | લ    | ত | থ  | দ  | ধ | ন |   | প | ফ   | ব  | ভ  | ম  | য  |
| আ                            | র     |   | ল |      |   |    | ×ſ | ষ | স | হ |   |     |    |    | Ť  | f  |
| 32px (6.4mm)                 | ٦     |   | 4 | <    | 4 |    |    | ζ | 7 |   |   | ₹.† | ৌ  | ,  |    |    |
|                              |       |   |   |      |   |    |    | Ť |   |   |   |     | ড় | ঢ় |    | য় |
|                              | 刹     | 3 | ข | 2020 |   |    | О  | ٥ | η | ৩ | 8 | C   | ৬  | 9  | ь  | ۵  |
| Unicode Range<br>0981 - 09FA | ৰ     | ৱ | ١ | ৳    | 1 | •/ | e  | 1 | и | o | J |     |    |    |    |    |

| Tamil (61 charact            | ers) |    |    |     |     |   |   |     |     |     |     |      |     |    |            |     |
|------------------------------|------|----|----|-----|-----|---|---|-----|-----|-----|-----|------|-----|----|------------|-----|
| ച്ച                          |      |    |    | 00  |     | ঞ | 4 | 2   | læ. | 2_  | 501 |      |     |    | <b>6</b> T | 67  |
| 16px (3.2mm)                 | æ    |    | 9  | 9   | ஒள  | க |   |     |     | ы   | æ   |      | 88  |    | ஞ          | L   |
| ஹ                            |      |    |    | 607 | 5   |   |   |     | Б   | err | U   |      |     |    | Q.I        | Œ.J |
| 24px (4.8mm)                 | û.   | D  | ໜ  | 617 | Th. | வ |   | ങ്ട | ബ   | ഞ   |     |      |     |    | п          | 9   |
| ഖ                            | ^    | 70 | 19 |     |     |   | a | G   | ഞ   |     | Ø·π | G·IL | ெள  |    |            |     |
| راعع                         |      |    |    |     |     |   |   | 617 |     |     |     |      |     |    |            |     |
| 32px (6.4mm)                 |      |    |    |     |     |   |   | e5s | 2_  | Б.  | g.  | E    | Œr. | 6T | a          | ďη  |
| Unicode Range<br>0B82 - 0BF2 | மி   | m  | ₫s |     |     |   |   |     |     |     |     |      |     |    |            |     |

| Thai (87 chara               | cters | ;) |    |   |   |   |    |     |     |    |    |     |    |     |   |    |
|------------------------------|-------|----|----|---|---|---|----|-----|-----|----|----|-----|----|-----|---|----|
| ಡ                            |       | ก  | ข  | ข | ค | ค | 31 | ง   | จ   | ฉ  | ช  | ন্ম | ខា | ស្ល | ฎ | ฏ  |
| 16px (3.2mm)                 | 5     | ฑ  | യി | ณ | ด | ต | ถ  | ท   | 5   | น  | บ  | ป   | N  | ฝ   | w | W  |
| 24px (4.8mm)                 | ภ     | ม  | ย  | 5 | ฤ | ล | ฦ  | 3   | ศ   | 14 | ส  | ห   | พ  | อ   | ฮ | 41 |
| <u>ر</u> ه                   | 8     | ٠  | า  | ำ | ٥ | œ | æ  | es. |     |    |    |     |    |     |   | ₿  |
| 32px (6.4mm)                 | L     | ш  | โ  | ٩ | 1 | า | ๆ  | c%  | -1  | ν  | ev | *   | 0" | ۰   | C | 0  |
| Unicode Range<br>0E01 - 0E5B | 0     | ၈  | Ь  | ៣ | ď | ď | b  | ബ   | દ્વ | m  | ના | cw  |    |     |   |    |

| Chinese/Japanese/Korean (21151 characters) TBA |        |   |       |   |         |   |   |     |      |       |   |   |   |         |     |   |
|------------------------------------------------|--------|---|-------|---|---------|---|---|-----|------|-------|---|---|---|---------|-----|---|
| 扰<br>16x16 (3.2mm)                             | 怀      | 态 | 怂     | 怃 | 怄       | 怅 | 怆 | 怇   | 怈    | 怉     | 怊 | 怋 | 怌 | 怍       | 怎   | 怏 |
| 挄                                              | 怐      | 怑 | 怒     | 怓 | 怔       | 怕 | 怖 | 怗   | 怘    | 怙     | 怚 | 怛 | 怜 | 思       | 怞   | 怟 |
| 24x24 (4.8mm)<br>光                             | 怠      | 怡 | 怢     | 怣 | 怤       | 急 | 怦 | 性   | 怨    | 怩     | 怪 | 怫 | 怬 | 怭       | 怮   | 怯 |
| <b></b> 32x32 (6.4mm)                          | 怰      | 怱 | 怲     | 怳 | 怴       | 怵 | 怶 | 怷   | 怸    | 怹     | 怺 | 总 | 怼 | 怽       | 怾   | 怿 |
| ,                                              | 277777 |   | 72.00 |   | 100 200 |   |   | 100 | 1000 | 20-02 |   |   |   | 1000000 | 207 | 恏 |
| Unicode Range<br>3300 - 9FA5                   | 恐      | 恑 | 恒     | 恓 | 恔       | 恕 | 恖 | 恗   | 恘    | 恙     | 恚 | 恛 | 恜 | 恝       | 恞   | 恟 |

| Hangul (11172 c              | haracte | rs) | TBA | 4 |   |   |   |   |   |   |   |   |   |   |   |   |
|------------------------------|---------|-----|-----|---|---|---|---|---|---|---|---|---|---|---|---|---|
| 넂<br>16x16 (3.2mm)           | 촀       | 촁   | 촂   | 촃 | 촄 | 촅 | 촆 | 촇 | 초 | 촉 | 촊 | 촋 | 촌 | 촍 | 촎 | 촏 |
| 넂                            | 촐       | 촑   | 촒   | 촓 | 촔 | 촕 | 촖 | 촗 | 촘 | 촙 | 촚 | 촛 | 촜 | 총 | 촞 | 촟 |
| 24x24 (4.8mm)<br>넂           | 촠       | 촡   | 촢   | 촣 | 촤 | 촥 | 촦 | 촧 | 촨 | 촩 | 촪 | 촫 | 촬 | 촭 | 촮 | 촯 |
| 2x32 (6.4mm)                 | 촰       | 촱   | 촲   | 촳 | 촴 | 촵 | 촶 | 촷 | 촸 | 촹 | 촺 | 촻 | 촼 | 촽 | 촾 | 촿 |
|                              | 쵀       | 쵁   | 쵂   | 쵃 | 쵄 | 쵅 | 쵆 | 쵇 | 쵈 | 쵉 | 쵊 | 쵋 | 쵌 | 쵍 | 쵎 | 쵏 |
| Jnicode Range<br>AC00 - D7A3 | 쵐       | 쵑   | 쵒   | 쵓 | 쵔 | 쵕 | 쵖 | 쵗 | 쵘 | 쵙 | 쵚 | 쵛 | 최 | 쵝 | 쵞 | 쵟 |

| Katakana (94 cha             | racters | ) |   |   |   |   |   |   |           |   |   |   |   |   |   |     |
|------------------------------|---------|---|---|---|---|---|---|---|-----------|---|---|---|---|---|---|-----|
| ポ                            |         | ア | ア | 1 | 1 | ゥ | ウ | I | I         | オ | オ | カ | ガ | + | ギ | ク   |
| 16x16 (3.2mm)<br><b>ポ</b>    | グ       | ケ | ゲ | コ | ゴ | サ | ザ | シ | ジ         | ス | ズ | セ | ゼ | ソ | ゾ | タ   |
| 24x24 (4.8mm)                | ダ       | チ | ヂ | ッ | ツ | ヅ | テ | デ | ٢         | ド | ナ | = | ヌ | ネ | J | /۱  |
| 32x32 (6.4mm)                | バ       | パ | 匕 | ビ | ピ | フ | ブ | プ | ^         | ベ | ペ | 朩 | ボ | ポ | マ | 11/ |
|                              | 厶       | X | Ŧ | ャ | ャ | ュ | ユ | = | $\exists$ | ラ | リ | ル | レ |   | ワ | ワ   |
| Unicode Range<br>30A1 - 30FE | 井       | ヱ | ヲ | ン | ヴ | カ | ケ | ヷ | ヸ         | ヹ | ヺ | • | _ | ١ | 1 |     |

# Colour Chart - 21

# **Colour Chart**

The colour chart below shows the built in colours of the TFT module. To clarify the reference name of a colour, hover over the hex code.

| #4682B4            | #041690              | #6495ED        | #B0C4DE         | #7B68EE         | #6A5ACD        | #483D8B       | #191970           | #000080        | #00008B      |
|--------------------|----------------------|----------------|-----------------|-----------------|----------------|---------------|-------------------|----------------|--------------|
| steelblue          | royalblue            | cornflowerblue | lightsteelblue  | mediumslateblue | slateblue      | darkslateblue | midnightblue      | navy           | darkblue     |
| #0000CD            | #0000FF              | #1E90FF        | #00BFFF         | #87CEFA         | #87CEEB        | #ADD8E6       | #B0E0E6           | #F0FFFF        | #E0FFFF      |
| mediumblue         | blue                 | dodgerblue     | deepskyblue     | lightskyblue    | skyblue        | lightblue     | powderblue        | azure          | lightcyan    |
| #AFEEEE            | #48D1CC              | #20B2AA        | #008B8B         | #008080         | #5F9EA0        | #00CED1       | #00FFFF           | #00FFFF        | #40E0D0      |
| paleturquoise      | mediumturquoise      | lightseagreen  | darkcyan        | teal            | cadetblue      | darkturquoise | aqua              | cyan           | turquoise    |
| #7FFFD4 aquamarine | #66CDAA              | #8FBC8F        | #3CB371         | #2E8B57         | #006400        | #008000       | #228B22           | #32CD32        | #00FF00      |
|                    | mediumaquamarine     | darkseagreen   | mediumseagreen  | seagreen        | darkgreen      | green         | forestgreen       | limegreen      | lime         |
| #7FFF00            | #7CFC00              | #ADFF2F        | #9ACD32         | #98FB98         | #90EE90        | #00FF7F       | #00FA9A           | #556B2F        | #6B8E23      |
| chartreuse         | lawngreen            | greenyellow    | yellowgreen     | palegreen       | lightgreen     | springgreen   | mediumspringgreen | darkolivegreen | olivedrab    |
| #808000            | #BDB76B              | #B8860B        | #DAA520         | #FFD700         | #FFFF00        | #F0E68C       | #EEE8AA           | #FFEBCD        | #FFE4B5      |
| olive              | darkkhaki            | darkgoldenrod  | goldenrod       | gold            | yellow         | khaki         | palegoldenrod     | blanchedalmond | moccasin     |
| #F5DEB3            | #FFDEAD              | #DEB887        | #D2B48C         | #BC8F8F         | #A0522D        | #8B4513       | #D2691E           | #CD853F        | #F4A460      |
| wheat              | navajowhite          | burlywood      | tan             | rosybrown       | sienna         | saddlebrown   | chocolate         | peru           | sandybrown   |
| #8B0000            | #800000              | #A52A2A        | #B22222         | #CD5C5C         | #F08080        | #FA8072       | #E9967A           | #FFA07A        | #FF7F50      |
| darkred            | maroon               | brown          | firebrick       | indianred       | lightcoral     | salmon        | darksalmon        | lightsalmon    | coral        |
| #FF6347            | #FF8C00              | #FFA500        | #FF4500         | #DC143C         | #FF0000        | #FF1493       | #FF00FF           | #FF00FF        | #FF69B4      |
| tomato             | darkorange           | orange         | orangered       | crimson         | red            | deeppink      | fuchsia           | magenta        | hotpink      |
| #FFB6C1            | #FFC0CB              | #DB7093        | #C71585         | #800080         | #8B008B        | #9370DB       | #8A2BE2           | #4B0082        | #9400D3      |
| lightpink          | pink                 | palevioletred  | mediumvioletred | purple          | darkmagenta    | mediumpurple  | blueviolet        | indigo         | darkviolet   |
| #9932CC            | #BA55D3              | #DA70D6        | #EE82EE         | #DDA0DD         | #D8BFD8        | #E6E6FA       | #F8F8FF           | #F0F8FF        | #F5FFFA      |
| darkorchid         | mediumorchid         | orchid         | violet          | plum            | thistle        | lavender      | ghostwhite        | aliceblue      | mintcream    |
| #F0FFF0            | #FAFAD2              | #FFFACD        | #FFF8DC         | #FFFFE0         | #FFFFF0        | #FFFAF0       | #FAF0E6           | #FDF5E6        | #FAEBD7      |
| honeydew           | lightgoldenrodyellow | lemonchiffon   | cornsilk        | lightyellow     | ivory          | floralwhite   | linen             | oldlace        | antiquewhite |
| #FFE4C4            | #FFDAB9              | #FFEFD5        | #F5F5DC         | #FFF5EE         | #FFF0F5        | #FFE4E1       | #FFFAFA           | #FFFFFF        | #F5F5F5      |
| bisque             | peachpuff            | papayawhip     | beige           | seashell        | lavenderblush  | mistyrose     | snow              | white          | whitesmoke   |
| #DCDCDC            | #D3D3D3              | #C0C0C0        | #A9A9A9         | #808080         | #778899        | #708090       | #696969           | #2F4F4F        | #000000      |
| gainsboro          | lightgrey            | silver         | darkgray        | gray            | lightslategray | slategray     | dimgray           | darkslategray  | black        |

### **Getting Started - 22**

#### Getting Stared with iSMART TFTs

If you received a development kit with USB cable and SD card inserted into a xxx-K612A1TU module, just plug in the USB cable between a PC and the display module. The boot code and operational software will load and then run the file TU480A.mnu from the SD card.

The supplied demonstration sequences through 4 screens. The elevator and aircon screens are working applications so you can press the touch keyboard to operate. After 20 seconds of inaction, the demonstration moves on to the next screen.

After experimenting with the demonstration, review the basic applications below. Do not hesitate to send us an email for further explanation. Key issues to understand.

1/ The system uses text commands rather than difficult to remember hex codes.

2/ All objects and functions are given a name for easy future referencing.

Interfaces are given pre-defined names like RS2 for RS232 and RS4 for RS485.

3/ Commonly used parameters are stored in 'styles' like in HTML web pages

This reduces the number of commands from 250 in a conventional TFT module

to just 25 in iSMART TFTs with equal or better functionality.

```
A typical menu file's commands will be constructed and ordered as follows (detail removed for clarity):
```

```
LIB...
               //load in images and fonts from memory into library
LIB...
INC..
              //include another menu file which may have global styles and setup.
STYLE...
              //define styles for pages, text, images used in this file
STYLE...
SETUP..
              //setup system and external interfaces like RS232
SETUP...
VAR...
              //create variables used for calculation, temporary storage and pointing
VAR...
PAGE(MAIN,styleMain) { //create a main page with text, images and associated keys
   POSN... TEXT
                        //place text at a specified position on screen
   POSN... IMG
                        //place icon / image at a specified position on screen
   POSN... KEY
                        //place a touch key area on screen and define function to call
POSN... IMG
                        //place icon / image at a specified position on screen
   LOOP(CntLoop,FOREVER) { IF(CNTMINS=0,FncZero); } // function calls associated with page
}
INT...
             // Initialise interrupts for slave timers and inputs...not host interface - use setup with v39 software
SHOW(MAIN); // After pre-loading all style parameters, pages and functions, start the application with first page.
After this point, functionality follows page key presses and functions or incoming command data from host or interfaces
```

When creating an entity for the first time, include the style parameter. To update the entity omit the style parameter.

If you specify the style again, you will create a copy.

Entities are layered on the screen from back to front in the order they are listed in the menu with the screen background defined in the page style. If you want a button image to change colour, include one colour button in your background and the other colour button as a separate image over the top. To change colour, just HIDE and SHOW the top button. This technique is used in the air conditioner project.

The examples below can be cut and pasted from their box into a text editor (NotePad).

Save the file as TU480A.mnu and copy onto the SD card. Plug it into the iSMART TFT module, apply power and view the result.

# **Hello World from Internal Menu**

```
// Menu file TU480A.MNU for Demo using TU480X272C and v32 firmware update
// Simple demo to display text
STYLE(BlackPg, Page) { Back=black;} //black background
STYLE( Txt32White, Text )
font=Ascii32; col=white; maxLen=32; maxRows=1; curRel=CC; //white system text 32 pixels high
PAGE( MainPg, BlackPg )
POSN( 240, 136 ); // Set writing position to centre of display
TEXT( Text1, "Hello World", Txt32White ); // Draw text
SHOW( MainPg );
//end
```

# Hello World via RS232 IN with touch key to send RS232 OUT

```
// Menu file TU480A.MNU for Demo using TU480X272C
// 07-Oct-2010
// This example is identical to example 1 except RS232 is defined
// using setup for command mode at19200 baud, no parity
STYLE(BlackPg, Page) //define page style
 Back=black; //background is black
STYLE( Txt32White, Text ) //define text style
font=Ascii32; //use built in font
col=white;
                //text colour is white
maxLen=32;
maxRows=1;
curRel=CC;
                 //centre position
VAR(mytxtVar,"Hello People",TXT); //create a text variable to hold up to 32 characters
PAGE( MainPg, BlackPg )
POSN( 240, 136 ); // Set writing position to centre of display
TEXT( Txt1, mytxtVar, Txt32White ); // Create text area at the writing position

KEY(Key1,[LOAD(RS2,mytxtVar,"\\0D\\0A");],470,270,TOUCH); //Touch screen to sends content of mytxtVar plus CRLF out of RS232 port
SETUP( RS2 )
set = "192NC"; // 19200 bps, no parity, command mode }
SHOW( MainPg );
// Send text command to the display via RS232: LOAD( mytxtVar, "Hello World" );;\\0D
// Sending 2 semicolons is equivalent to SHOW (currentpage);
// All command lines must be followed by CR (\\0D)
//If your system can send binary \\0D can be sent as 0DH
```

### Images loaded, flashed and moved

```
// Menu file TU480A.MNU for Demo using TU480X272C
// 11-Oct-2010
// This example places 2 images on the display with one flashed and moved.

LIB(Image1,"SDHC/lift1.bmp?back=\\0000CD"); //load image1 from SD card
LIB(Image2,"SDHC/lift2.bmp?back=\\0000CD"); //load image2 from SD card

STYLE(BluePg, Page) {back=\\0000CD;} //define style of page with blue background

STYLE(StImg, Image) {curRel=CC;} //centre image with respect to POSN cursor

PAGE( MainPg, BluePg )
{

POSN( 199, 136 ); IMG( LeftImg, Image1,172,240,StImg); // Position and draw 1st image on display

POSN( 396, 136 ); IMG( RightImg, Image2,172,240,StImg); // Position and draw 2nd image on the display

}

SHOW( MainPg ); //show page

WAIT(2000); //wait 2 seconds

HIDE( LeftImg );; //hide left image and refresh page

WAIT(2000);

SHOW( LeftIng);; //show left image and refresh page

WAIT(2000);

POSN( 396,136,LeftImg);; //position left image under right image and refresh page

// Sending 2 semicolons is equivalent to SHOW (currentpage);
//You will see a blue border around the right image due to background transparency differences.
```

# **Example Projects - 23**

### **Elevator Control System**

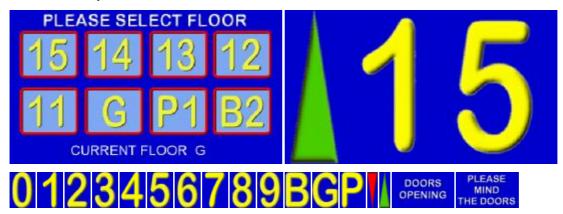

The user can select a floor and travel from any floor to another floor. The arrow is selected according to direction.

Warning signs for doors opening and closing are used.

Variables are used to store the current floor and destination floor.

An RS232 interface could be added to communicate with other floor indicators.

```
Download Image Files from website
  Elevator System Code using V30+ software
 (Highlight, cut and paste below this line)
// Menu file TU640A.MNU for Elevator System using TU640X480C
  // Updated 06-Nov-2010
  // Floors are 15(15)..01(1), G(0), P1(-1), B2(-2)
// Load images into the library
LIB(libImgNum0,"SDHC/Lift06.bmp?back=\\0000CD"); // Load Number 0
LIB(libImgNum1,"SDHC/Lift16.bmp?back=\\0000CD"); // Load Number 1
LIB(libImgNum1,"SDHC/Lift26.bmp?back=\\0000CD"); // Load Number 2
LIB(libImgNum3,"SDHC/Lift26.bmp?back=\\0000CD"); // Load Number 3
LIB(libImgNum4,"SDHC/Lift26.bmp?back=\\0000CD"); // Load Number 4
LIB(libImgNum6,"SDHC/Lift26.bmp?back=\\0000CD"); // Load Number 5
LIB(libImgNum6,"SDHC/Lift26.bmp?back=\\0000CD"); // Load Number 6
LIB(libImgNum7,"SDHC/Lift26.bmp?back=\\0000CD"); // Load Number 7
LIB(libImgNum8,"SDHC/Lift26.bmp?back=\\0000CD"); // Load Number 8
LIB(libImgNum9,"SDHC/Lift26.bmp?back=\\0000CD"); // Load Number 9
LIB(libImgBChar,"SDHC/Lift26.bmp?back=\\0000CD"); // Load Character B
LIB(libImgBChar,"SDHC/Lift26.bmp?back=\\0000CD"); // Load Character G
LIB(libImgDTri,"SDHC/Lift26.bmp?back=\\0000CD"); // Load Character P
LIB(libImgDTri,"SDHC/Lift26.bmp?back=\\0000CD"); // Load green triangle
LIB(libImgDTri,"SDHC/Lift26.bmp?back=\\0000CD"); // Load green triangle
LIB(libImgDTri,"SDHC/Lift26.bmp?back=\\0000CD"); // Load green triangle
LIB(libImgDTri,"SDHC/Lift26.bmp?back=\\0000CD"); // Load green triangle
LIB(libImgPMTD,"SDHC/Lift26.bmp"); // Load the warning message
 LIB(libImgPMTD,"SDHC/LiftCls6.bmp"); // Load the warning message LIB(libImgSelFlr,"SDHC/LiftSel6.bmp"); //Load the Select Floor Page
 LIB(libImgDoors,"SDHC/LiftOpn6.bmp"); // Load the Doors Page
  // Create styles
  STYLE(stLiftPg,Page){back=\\0000CD;}
 STYLE(stLiftMainPg,Page) \{back=\0000CD; image=libImgSelFlr; \}
 STYLE(stGenImg,Image) {curRel=CC;}
  LIB( fntAscii48, "SDHC/asc_48.fnt" ); // Load Ascii Font 48
 STYLE(stTxt48W,Text) {font=fntAscii48; col=white;}
  // Create vars
 VAR(vS8,0,S8);
VAR(ptrLiftArr>"libImgUTri",PTR);
VAR(ptrLiftTens>"libImgGChar",PTR);
  VAR(ptrLiftOnes>"libImgNum1",PTR);
  VAR(vReqd,0,S8);
  VAR(vThis,0,S8)
  VAR(vMove,0,U8);
  VAR( varRunDemo, 0, U8 );
 VAR( varSecCnt, 0, U8 );
VAR( varCnt2, 1, U8 );
  VAR( varDemoNum, 0, U8 );
  // Create Select Floor Page
// Create Select Floor Page
PAGE(pgLiftMain,stLiftMainPg){
POSN(88,161); KEY(keyFlr15,[LOAD(vReqd,15);TEXT(txtCurFlr,"15");RUN(fncGo);],105,95,TOUCH);
POSN(+156,+0); KEY(keyFlr14,[LOAD(vReqd,14);TEXT(txtCurFlr,"14");RUN(fncGo);],105,95,TOUCH);
POSN(+156,+0); KEY(keyFlr13,[LOAD(vReqd,13);TEXT(txtCurFlr,"13");RUN(fncGo);],105,95,TOUCH);
POSN(+156,+0); KEY(keyFlr12,[LOAD(vReqd,12);TEXT(txtCurFlr,"12");RUN(fncGo);],105,95,TOUCH);
POSN(88,306); KEY(keyFlr11,[LOAD(vReqd,11);TEXT(txtCurFlr,"11");RUN(fncGo);],105,95,TOUCH);
POSN(+156,+0); KEY(keyFlrG, [LOAD(vReqd,0);TEXT(txtCurFlr,"G");RUN(fncGo);],105,95,TOUCH);
POSN(+156,+0); KEY(keyFlrP1,[LOAD(vReqd,-1);TEXT(txtCurFlr,"P1");RUN(fncGo);],105,95,TOUCH);
POSN(+156,+0); KEY(keyFlrB2,[LOAD(vReqd,-2);TEXT(txtCurFlr,"B2");RUN(fncGo);],105,95,TOUCH);
```

POSN(220,430);TEXT(txtCurFIrLbl,"CURRENT FLOOR",stTxt48W); POSN(465,+0); TEXT(txtCurFIr,"G",stTxt48W);

LOOP(IpLiftMain,FOREVER){RUN(fncDemoUpdate);}

```
FUNC(\ fncDemoUpdate\ )\ \{\ IF(\ varRunDemo\ ==\ 1\ ?\ fncDemoUpdate2\ );\ \}\ //\ Call\ from\ each\ demo\ Additional form of the property of the property of
 FUNC( fncDemoPause ) { LOAD( varCnt2, 20 ); } // Call from demo to pause change
  FUNC( fncDemoUpdate2 ) { IF( CNTSECS != varSecCnt ? fncSecTimer ); }
FUNC( fncSecTimer ) { LOAD( varSecCnt, CNTSECS ); CALC( varCnt2, varCnt2, 1, "-" ); IF ( varCnt2 == 0 ? fncNextDemo ); } FUNC( fncNextDemo )
  LOAD( varCnt2, 5);
 CALC( varDemoNum, varDemoNum, 1, "+" );
CALC( varDemoNum, varDemoNum, 4, "%" ); // Num Demo Screens
IF( varDemoNum == 0 ? fncInfo );
IF( varDemoNum == 0 ? finclino ),
IF( varDemoNum == 1 ? fncAirCon );
IF( varDemoNum == 2 ? fncAirCon );
IF( varDemoNum == 3 ? fncTennis );
IF( varDemoNum == 4 ? fncFonts );
 // Level indication page
  PAGE(pgIND,stLiftPg)
 POSN(90,240);IMG(imgTri,ptrLiftArr,86,200,stGenImg);HIDE(imgTri);
POSN(299,+0);IMG(img10s,ptrLiftTens,172,240,stGenImg);
POSN(496,+0);IMG(img1s,ptrLiftOnes,172,240,stGenImg);
  LOOP(lpLiftInd,FOREVER){IF(vMove=1?fncMove);}
 // Lift is moving
  FUNC(fncMove){
IF(vThis>vReqd?[LOAD(ptrLiftArr>"libImgDTri");IMG(imgTri,ptrLiftArr);SHOW(imgTri);RUN(fncShowFlr);CALC(vThis,vThis,1,"-");]); IF(vThis<vReqd?[LOAD(ptrLiftArr>"libImgUTri");IMG(imgTri,ptrLiftArr);SHOW(imgTri);RUN(fncShowFlr);CALC(vThis,vThis,1,"+");]); IF(vThis=vReqd?[LOAD(vMove,0);HIDE(imgTri);RUN(fncShowFlr);RUN(fncDoorOpen);SHOW(pgLiftMain);]);
// Show Current Floor
 FUNC(fncShowFlr)
 iF(vThis>0 ?[CALC(vS8,vThis,10,"/");LOAD(ptrLiftTens>"libImgNum",vS8);CALC(vS8,vThis,10,"%");LOAD(ptrLiftOnes>"libImgNum",vS8);SHOW
ing10s,img1s;]);
IF(vThis=0 ?[LOAD(ptrLiftTens>"libImgGChar");SHOW(img10s);HIDE(img1s);]);
IF(vThis=-1?[LOAD(ptrLiftTens>"libImgPChar");LOAD(ptrLiftOnes>"libImgNum1");SHOW(img10s,img1s);]);
IF(vThis=-2?[LOAD(ptrLiftTens>"libImgBChar");LOAD(ptrLiftOnes>"libImgNum2");SHOW(img10s,img1s);]);
IMG(img10s,ptrLiftTens);IMG(img1s,ptrLiftOnes);
  SHOW(pgIND);
  WAIT(1000);
 // Create Door Closing and Opening
  FUNC(fncDoorClose){SHOW(pgShut);WAIT(400);SHOW(pgBlnk);WAIT(100);SHOW(pgShut);WAIT(400);SHOW(pgBlnk);WAIT(100);SHOW
 (pgShut);WAIT(400);SHOW(pgBlnk);WAIT(100);}
FUNC(fncDoorOpen){SHOW(pgOpen);WAIT(400);SHOW(pgBlnk);WAIT(100);SHOW(pgOpen);WAIT(400);SHOW(pgBlnk);WAIT(100);SHOW(pgOpen);WAIT(400);SHOW(pgBlnk);WAIT(100);SHOW(pgOpen);WAIT(400);SHOW(pgBlnk);WAIT(100);SHOW(pgOpen);WAIT(400);SHOW(pgBlnk);WAIT(100);SHOW(pgOpen);WAIT(400);SHOW(pgBlnk);WAIT(100);SHOW(pgOpen);WAIT(400);SHOW(pgBlnk);WAIT(100);SHOW(pgOpen);WAIT(400);SHOW(pgDlnk);WAIT(100);SHOW(pgOpen);WAIT(400);SHOW(pgOpen);WAIT(400);WAIT(400);WAIT(400);WAIT(400);WAIT(400);WAIT(400);WAIT(400);WAIT(400);WAIT(400);WAIT(400);WAIT(400
 // Create Door Closing / Opening / Blank Pages PAGE(pgShut,stLiftPg){POSN(319,239);IMG(imgDC,libImgPMTD,640,480,stGenImg);}
  PAGE(pgOpen,stLiftPg){POSN(319,239);IMG(imgDO,libImgDoors,640,480,stGenImg);}
  PAGE(pgBlnk,stLiftPg){}
 // RUN Main page
SHOW(pgLiftMain);
```

**FAQ's - 24** 

### Frequently Asked Questions

Please send your questions to <u>tech@noritake-itron.com</u>
We will try to respond within 24 hours (Monday to Thursday)

Product Status and Availability Start Programming Memory and SDCard Interfacing Others

#### PRODUCT STATUS and AVAILABILITY

- What is the availability of this product ?

TU480X272C-K6121TU prototypes have been supplied to 122 companies in Europe from May 2010 Yes The planned European market release: 16th September 2010 Yes 4.3inch available from the 5th October 2010 in volume. Yes 400 evaluation units of 4.3inch sold by end of Dec 2010. Build 1600pcs in Q1/Q2 2011. Kitted awaiting production. 5.7 inch and 7inch prototypes will be available 20th December. Yes 3.5inch prototypes will be available in March 2011. Linux operating system June 2011.

- What is the firmware development status of this product ?

We thank the 20 companies in Europe who helped beta testing

As at 12th Dec, 96% of the specified software functionality complete. All existing customers are updated by email with latest release.

Customer identified bug fix is implemented in the next release (7 -14 days).

USB interfacing, arrays and structures are the main features still in development.

Future developments include automated animation plus audio and video processing.

#### START PROGRAMMING

- What is needed to start a development with this TFT? Need SW-Development, HW Development-Kit ?

Hardware: TFT module plus SDCard plus SD Card Reader
Software: PC wit text editor (notepad) and image editor (paint or paint-shop) or download free iDevTFT software.
The main objective of this product was to avoid expensive development tools for the customer.

At this time the TU480A mnu file on the SDCard must be edited externally using the supplied adaptor via a reader.

The USB cable is used only for easy supply of power. When the SDCard is removed, the PC may ask for a USB driver. Press CANCEL to this request. Once USB has been developed, this will allow the user to edit files and send via the USB.

1GB SD and SDHC 4G, 8G, 16G or 32G card can be used for im480c1.bin or other files.

2G SD not supported.

- Can we program directly via the usb port into the flash ?

At the moment it is necessary to program and insert the SD card or send commands by async port. The plan for USB is behind schedule but estimated from end Jan 2011

Production programming will then be possible via SDcard, serial port or USB.

The FPROG command will then transfer to onboard NAND flash for future power on initialisation without SD card.

- Is the TFT interpreting a text based program language without the user compiling the software?

This is correct, although the TFT module internally converts the data to achieve the necessary speed. The uploaded text menu files are discarded for security.

-Is it possible to do screen captures for manuals or to run the interface on a PC as a simulator?

We supply iDevTFT for editing, local debugging and eventually PC simulation.

- Can we find a complete example?

Users can download examples from the web and the module can be supplied with pre-loaded applications. We are showing an Aircon, Elevator Systems and Keyboard at this time, with others available soon.

These are updated as the firmware permits.

- Is the module available with Linux operating system?

We understand that some Linux has been written for this processor.

Work on a Linux solution is scheduled for mid 2011.

There are support issues for Linux.

- Why create a new operating system?

iSMART is a combined communications language and operating language.

This gives it unique capabilities not possible in other languages.
The compact command set is much easier to learn than other systems with 300 commands.

# **MEMORY and SD CARD**

- Is it possible to download the text based program into Flash memory and then the TFT can be driven without SD-Card? Yes, the SDCard is used as a convenient way of programming the module. Like a CD on PC, you do not need the CD after installing a program.

The user can use instruction FPROG to store their program and images in FLASH.

Check the release for function FPROG for availability.

- The specification says that user code is generated at Noritake - will this be changed in the future?

The menu and function code is generated by the customer.

If the customer wants special functionality, we can produce a custom user software or (user code). Some requests have been included as features in the main software.

- Can the module perform as a data logger via the SDCard ?

Yes, this is being developed for SD card only. EEPROM can store up to 50 variables only as standard.

```
SD Card is the preferred method since customer can replace the card easily. Customised firmware for writing to onboard 128M flash will be available.
-GUI systems usually require dynamic memory (malloc and free), which has to be handled very carefully
in real-time systems. Are you using dynamic memory and if so, what system are you using?
The freeing of memory is a key issue.
We do have an equivalent to malloc and free.
Entities are created in the library and data area assigned.
When a DEL command (free) is used, the entry is marked
for deletion however the actual clean up is under user control using the RESET(DELETED) command.
INTERFACING
-How many RS232 serial ports can this support?
There are 4 async ports as standard A CMOS level 4 line ON CN3 and 2 line on CN6 and CN12 where present.
RS232 4 line on CN1 (includes DTR/DSR or CTS/RTS selection)
The K611A version modules include an additional full duplex RS485 port on CN1 which is common with CN12.
-What sort of USB is fitted - host or device?
It is planned to have a CDC Device (COM Port).
Access to NAND will be write only for customer IPR security.
HID Print and Keyboard will also be available later.
OTHER
 - What is the response time of a keystroke?
The touch screen has 2 modes of operation.
    1/ Calculate key on press or release allowing for defined debounce.
2/ Auto repeat after a defined period (delay) and resent until released (repeat). It is possible to define a function to run on key down or/and key up. This can be sent to a host interface or used internally for data entry or navigation.
-How is language support handled - is it possible to switch sets of strings for different languages?
Strings can be declared as variables and pointed to any text object
Text data is internally processed and stored in UNICODE even though just ASCII may be used.
-On the current product we use a hybrid character set that is mostly western European but includes
some central European characters, so we can use the same fonts for Polish. How would different character sets be handled?
Unicode fonts are available for 90% of the world's languages.
You can request selected additions for Eu50.
The user can create their own image fonts on a paint software and reference them to UNICODE values
-The application slows down as each minute passes and after \sim\!16mins the system crashes. A STYLE is only used during the first creation of a TEXT, DRAW or IMAGE command. When updating in a LOOP, omit the style other wise a new entity is created.
Every entity remembers it's position and parameters
//Incorrect --- constantly creates new text entities
                                                                                                 //Correct --- creates text entities once then updates
PAGE( Test, ST_Main )
                                                                                                  PAGE( Test, ST_Main )
                                                                                                    POSN(100,100); TEXT(mins,CNTMINS,STtext24Yw); POSN(150,100); TEXT(secs,CNTSECS,STtext24Yw); LOOP(animation,FOREVER)
   LOOP(animation,FOREVER)
    POSN(100,100); TEXT(mins,CNTMINS,STtext24Yw); POSN(150,100); TEXT(secs,CNTSECS,STtext24Yw);;
                                                                                                      TEXT(mins, CNTMINS);
                                                                                                                                        //style omitted
                                                                                                      TEXT(secs,CNTSECS);;
                                                                                                                                          // refresh page
                                                                                                   }
```